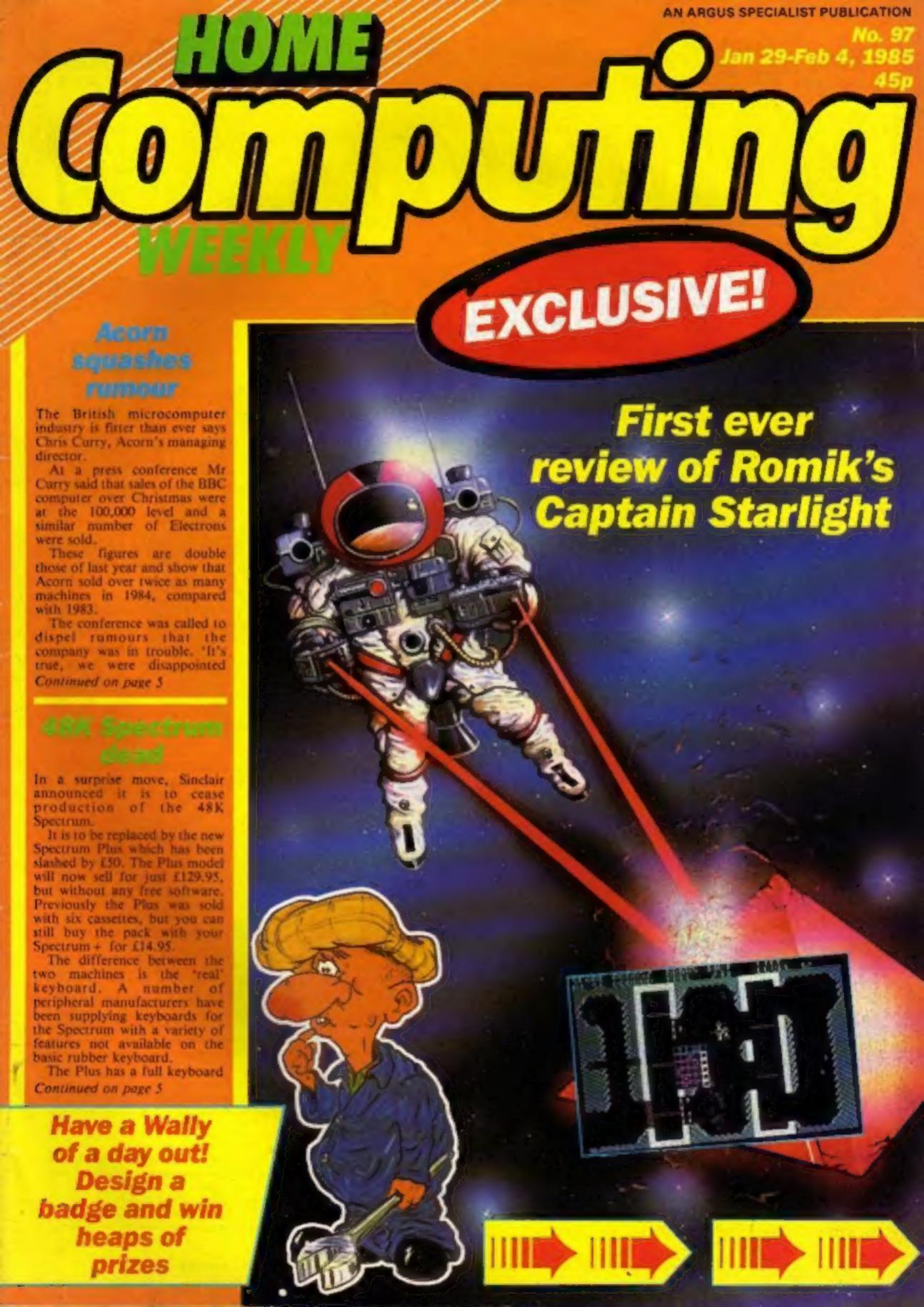

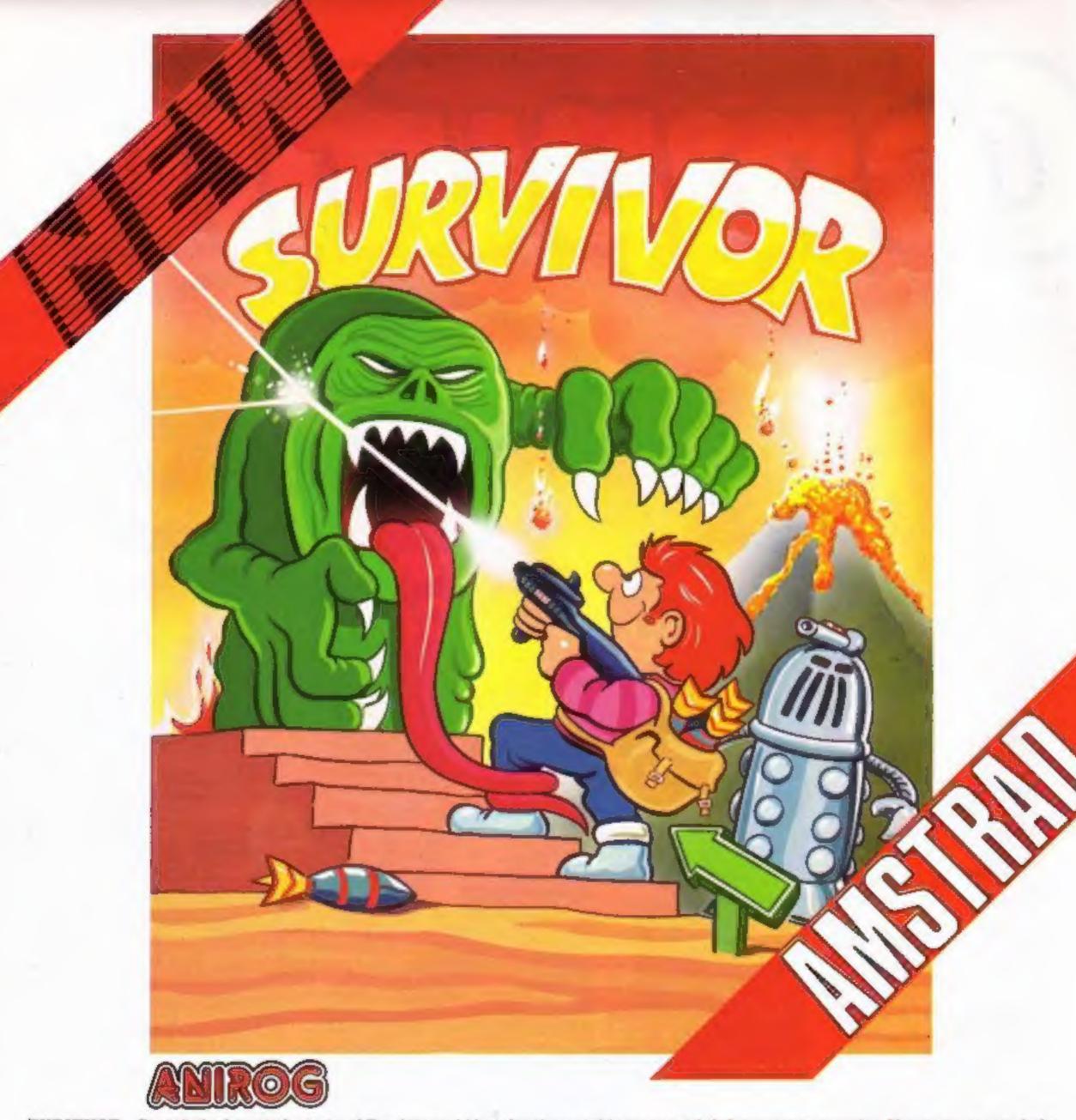

SURVIVOR Search the haunted rooms of Deadstone Abbey for the untold treasures left from years gone by. However, as you help Angus around the ancient building beware of the evil spirits who will chase Angus wherever he goes. All he has to defend himself is his trusty gun and porcupine bombs. Luckily for Angus there are various objects lying around the Abbey such as ammunition, money bags, and bottles of life giving elixir. There are 1008 various rooms all presented in remarkably clear and colourful graphics with beautifully smooth scrolling screens. Ahead lies a terrifying challenge for Angus and its up to you to help him. Are you the sole survivor!

### AMSTRAD £7.95

HOUSE OF USHER Enter the House of Usher at your own risk, as you may never leave again. However, once inside there is a choice of nine rooms to select. Behind each door is a totally different action packed areade game, each of which are certain to strain your nerves to the limit. If you manage to get through these nine rooms another two secret rooms (x and y) will appear, but beware the evil powers of the House of Usher.

### AMSTRAD £7.95

FLIGHT PATH Flight Path is without doubt the best flight simulator on the C/16 and Amstrad. The many elaborate features include; Altometer, flaps, directional headings, crosswinds, fires, ground warning lights and reverse thrust to name but a few. Also included are smooth graphics as you take off, cruise over mountains, and land once again.

### AMSTRAD £6.95

3DTIME TREK As sole survivor of the planet "Corillian" your quest is one of anger and revenge. The starship you are flying is full of the latest inboard computers and extra powerful sensors. Also included are full 3D graphics, to add unbelievable realism to this fantastic journey through time itself, and beyond.

### AMSTRAD £7.95

MOON BUGGY You must skillfully manoeuvre your jumping patrol vehicle over dangerous moon craters as well as large boulders and cunningly placed mines. Not only this but avoid the hovering alien spaceship as it bombards you from above.

AMSTRAD £7.95

Mall Order: 8 HIGH STREET HORLEY SURREY 24 HOUR CREDIT SALES HORLEY 02934 6083 Payment by: P.O. - ACCESS - VISA

### CONTENTS

### January 29-February 5, 1985 No. 97

**BUY THIS SPACE TO ADVERTISE YOUR LATEST PRODUCTS!** Ring Margaret or lan 01-437 0626. NOW!

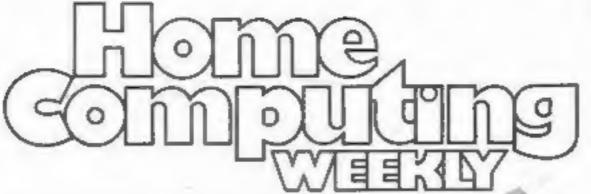

**BUY THIS SPACE** TO ADVERTISE YOUR **LATEST PRODUCTS!** Ring Margaret or lan 01-437 0626. NOW!

### REGULARS

| Mikro-Gen competition<br>Design a Wally and win a great da | y | 01 | u |   | pl | us | h | es | ip. | S | of | S | of | 19 | . 8 |
|------------------------------------------------------------|---|----|---|---|----|----|---|----|-----|---|----|---|----|----|-----|
| Letters                                                    |   | *  |   |   | *  |    |   |    |     |   |    |   | -  |    | 42  |
| Gallup software chart .<br>The chart you can trust         |   | *  |   | 4 | 4  |    |   |    |     |   | *  |   |    |    | 45  |
| Classified ads start on                                    |   |    | * |   |    |    |   |    | . , |   |    |   |    |    | 46  |

### **SOFTWARE REVIEWS**

| Weird and wonderful                                                            | . 14 |
|--------------------------------------------------------------------------------|------|
| Startight exclusive The first review of Romik's new release, Captain Starlight | . 17 |
| Useful handful                                                                 | . 32 |
| In depth Two extended reviews of new software for your Commodor                |      |
| A taste for adventure                                                          | .44  |

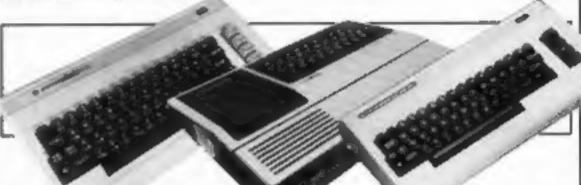

### SPECIALS

| 1984 Hi-score Thumbs up and thumbs down to the most men of 1984        | 10 |   | ib | le | B | ie | eb | . 00 | a | 13<br>mes |
|------------------------------------------------------------------------|----|---|----|----|---|----|----|------|---|-----------|
| Insight on the Amstrad CPC464 How to set up the RSX and get it working | •  |   |    |    |   | 4  | •  |      | - | 15        |
| BBC programming Error trapping numbers on the BBC                      | -  | - |    | *  |   | +  | -  | •    |   | 23        |
| Special review                                                         | 4  |   |    |    | + |    |    |      | * | 24        |
| QL Bookware                                                            |    |   |    |    |   |    |    |      | * | 35        |

### PROGRAMS

| Two for the price of one                       | ٠ | ٠ |   | * | ٠ |   | * | * |   | * | •  | • | * | • | • |   |   |   | * |   | 33 |
|------------------------------------------------|---|---|---|---|---|---|---|---|---|---|----|---|---|---|---|---|---|---|---|---|----|
| VIC-20                                         |   |   |   |   |   |   |   |   |   |   |    |   |   |   |   |   |   |   |   | * | 18 |
| Commodore 64 Snakes and mushrooms              |   |   |   | 4 | • | • | * | - | + | - |    | 4 |   |   |   | • | • |   | • |   | 28 |
| Spectrum                                       |   |   | • | • |   | - | - |   |   |   | de | • | • |   | 4 | • |   | * | + |   | 30 |
| ZX81                                           |   |   |   |   |   |   |   | × | × | * |    |   |   |   |   |   | * |   | * | 4 | 33 |
| VIC-20/Commodore<br>Helping hand — four utilit |   |   | 4 |   | ě |   |   | * |   |   |    | 4 |   | ٠ |   |   | * | * |   | * | 36 |

Software houses: send your software for review to the editorial office at the address below. Contact us for competitions and other promotions, too

Readers: we welcome your programs, articles and tips

Editor Dave Carlos Deputy Editor: Liz Graham Editorial Assistant: Marie Curry Designer: Bryan Pitchford

Group Editor: Wendy Palmer Production Assistant:

Kerry Fowler

Advertisement Manager: Margaret Ryan Sales Executive: Jan Atkinson

Argus Specialist Publications Ltd. No. I Golden Square, London W1R 3AB. 01-437 0626 Divisional Advertisement Manager: Chris Northam Classified Advertising: Beekt Wilson Chairman:

Jim Connell

Home Computing Weekly is published on Tuesdays. Subscriptions and back issues: Infonct Ltd, 10-13 Times House, 179 Marlowes, Hemel Hempstead, Herts HP1 IBB. 0442 48432. Trade distribution: Argus Press Sales and Distribution Ltd, 12-14 Paul Street, London EC2A 4JS, 01-247 8233. Printed by Alabaster Passmore & Sons, Ltd., of London and Maidstone, Kent. Design and origination: MM Design, Circus House, 26 Little Portland Street, London W1N 5AF

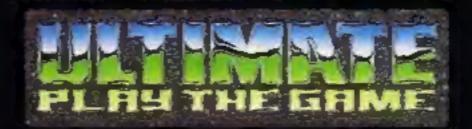

### **48K SINCLAIR ZX SPECTRUM**

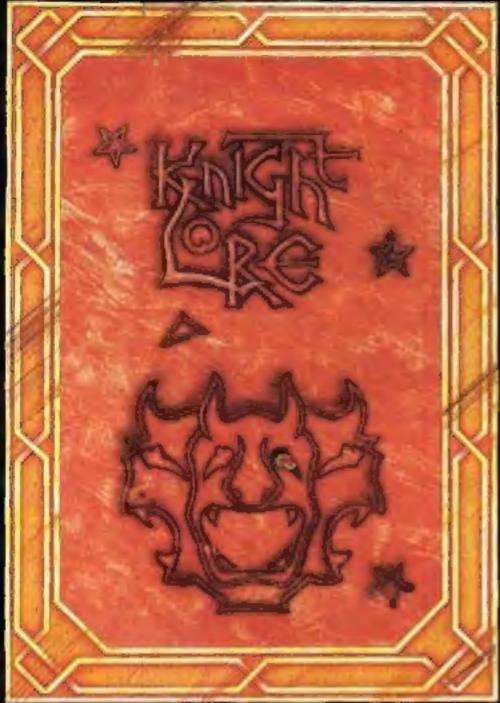

BBC MODEL B 1.2 OS 48K SINCLAIR ZX SPECTRUM

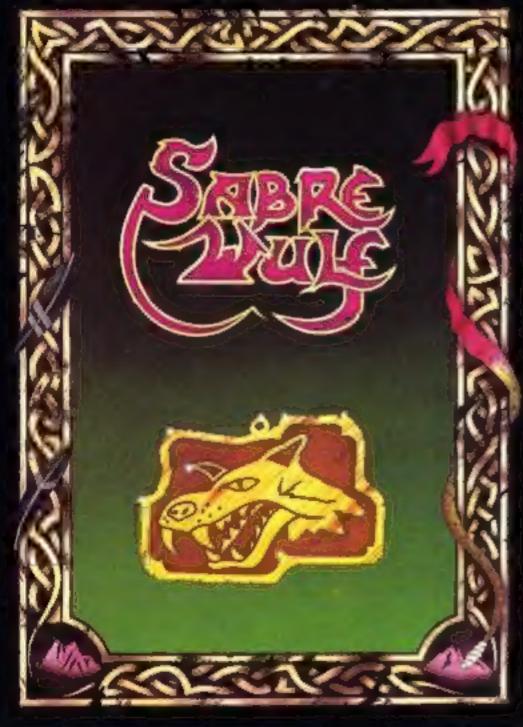

### **48K SINCLAIR ZX SPECTRUM**

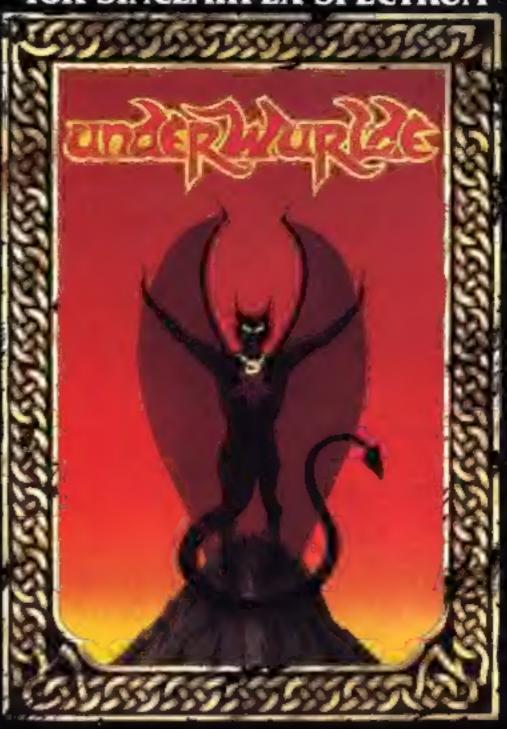

**COMMODORE 64** 

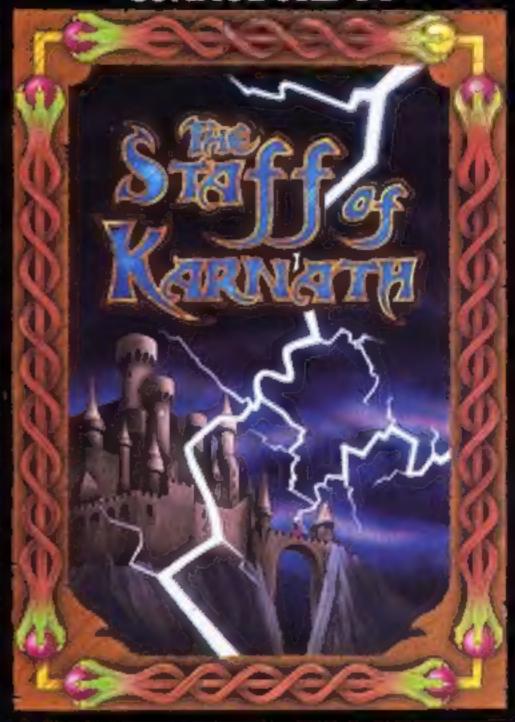

"KNIGHTLORE", "UNDERWURLDE", "SABRE WULF", and "STAFF OF KARNATH" recommended retail price £9.95 inc VAT. Available from W.H.SMITH, BOOTS, J.MENZIES, WOOLWORTHS and all good software retail outlets. Also available from ULTIMATE PLAY THE GAME, The Green, Ashby-de-la-Zouch, Leicestershire LE6 5JU (P&P are included) Tel: 0530 411485

### ASK Spectrum dend

From front page

In the style of the Sinclair QL. This has been roundly critised for its lack of feel and the peculiar angle of the keys. It would appear that in the future users will have little choice in terms of keyboard style.

If you're looking for a real bargain you may be able to find the 48K model in the shops at a good discount. Sinclair has ceased to recommend a price for this machine and some London stores are offering them at under £100. Chances are that prices could fall even lower.

Those who want to add the Plus keyboard to their 48K models can now do so, as Sinclair is offering an upgrade kit. If you feel computing should be a do it yourself hobby, you can purchase the kit for £20. Those with more nervous fingers should send their computer to Sincair and will be charged £30.

Sinclair Research, Stanhope Rd, Camberley, Surrey

### Acorn squashes

From front page

about sales of the Electron which were 25% less than we had predicted', Mr Curry admitted. 'But the BBC is still selling at a very high level and our stocks are normal'.

At the same time he announced a range of price cuts and incentives. The Electron has been slashed by £70 to £129, making it a direct competitor with the Spectrum Plus. This move had been expected since the Electron was launched and means the machine will be much more attractive for users at home and in education.

There is also to be a trade-in scheme on the BBC micro. Anyone taking any type of computer into an Acorn dealer will be able to claim £50 off the price of a new BBC. Chris Curry announced there will be no recommended retail price on the machine so this offer can be deducted from the best price the buyer can find.

BBC machines have been selling as low as £349 so this could mean you can carry away a BBC for less than £300 if you have a computer to trade.

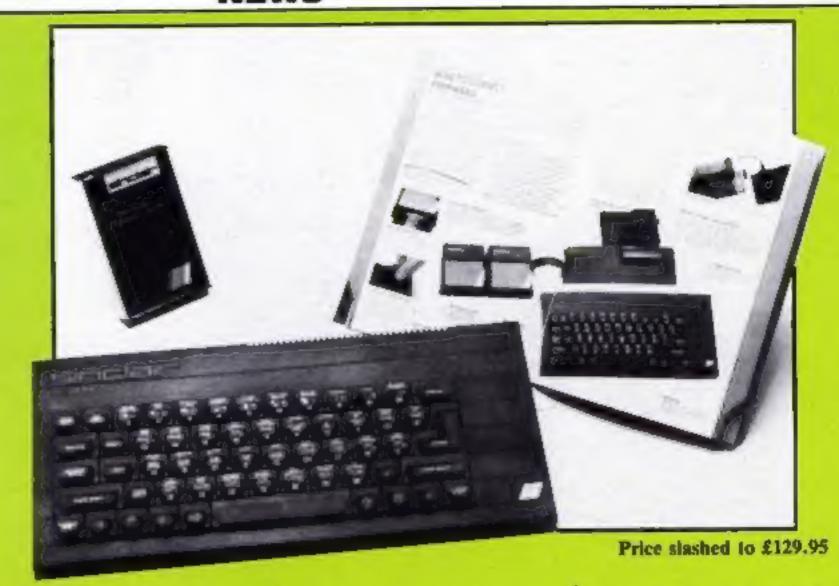

Asked what Acorn would be doing with all this hardware, Chris Curry suggested they might be able to sell them at a profit; otherwise they were looking for a large hole.

Schools are also to benefit from Acorn's largess. The Acorn Micros in Schools Scheme will continue where the DOI Micros in Schools scheme left off. Under this new incentive schools will be able to get Acorn micros cheaper and in special packs. A number of these packages will be based on the Electron and this will be more attractive when Econet is released.

Despite all this squashing of rampant rumour Chris Curry would not give any details about the new improved BBC. He confirmed its existence, but refused to give firm dates or details. Rumour suggests it will have 32K of user RAM with special 'shadow RAM' to cope with the screen memory requirements in any mode. This would bring the BBC in line with some of the more modern machines.

Mr Curry was keen to emphasise Acom's policy of software compatibility: 'Our users are very secure in that respect', he claimed. With over 700,000 Acorn computers currently being used this will be of great interest to BBC owners and especially to schools, of which some 70 per cent have BBC machines.

Acorn, Cherry Hinton, Cambridge

### **Applopies**

Calling all winners of the Palace and Warwick competitions. Due to an unfortunate clerical error the prizes for these competitions have been despatched to the wrong addresses.

If you were a winner in either of these competitions, please would you return to our editorial address any software which has been sent to you, giving full details of your name and address so that we can send you the correct prize.

We apologise to readers, Palace and Warwick for any inconvenience caused.

### Titanic

Tomorrow's Dream is a new software house, based in Bristol. It's first release is Titan, a debugging monitor utility for the BBC. The company specialises in utilities for both the BBC and Spectrum.

Titan costs £10 and £12 on cassette and disc respectively.

Tomorrow's Dream, Richmond Hse, 1B Sydenham Rd, Bristol BS6 5SH

### Hard nut to crack

Tower of Despair, from Games Workshop, is apparently causing just that to the authors. Adventurers have been finding it a hard nut to crack, and subsequently pestering Russell Clarke and Mike McKeown for help.

To save themselves, and of course Tower players, more hours of explanations and advice, the duo has put together a hints leaflet. This is available free, with an SAE, from Mail Order Dept, Games Workshop, 27/29 Sunbeam Rd, London NW10.

The Key of Hope, no doubt the remedy to despair, will be released by Games Workshop in March. It's the follow-up to Tower of Despair.

### Raid on MSX

Two popular games by Activision have been converted to run on MSX computers. Pitfall II features Pitfall Harry and his sidekick Quickclaw in search of Harry's niece Rhonda. In River Raid, tanks, choppers, ships and jets try to prevent you destroying the supply bridges on the river.

These are Activision's first MSX titles and they both cost £11.99.

Activision, 5/7 Forlease Rd, Maidenhead, Berks SL6 IRP

### Combat, Karn and crime

Interceptor Micros has released three new games, two for the C64 and one for the VIC-20.

The Commodore games are Front Line and Empire of Karn. Front Line places you at the controls of the Death Tank Interceptor, which has exceptionally strong armour plating and self-repair capabilities. You must reach captured supply damps, defending yourself against enemy air and land superiority.

Empire of Karn is the sequel

to heroes of Karn and continues the story as you try and save the empire from Zhef. Both C64 titles cost £7.

Villain for the VIC-20 costs £6, and it's an arcade game. You take the part of the villain embarking on a life of crime. Watch out for the relentless PC Plodd on your trail!

Interceptor Micros, Lindon Hse, The Green, Tadley, Hants

### **Using Europe**

Kosmos, a software house specialising in educational software, has launched a new program called Identify Europe for the BBC and Electron.

The program is suitable for all ages, including adults, and Kosmos claims it is both entertaining and instructive. Questions are based on a multiple choice format and follow Kosmos' philosophy of instructing the user even when an incorrect answer is entered.

Priced at £7.95 for the BBC and Electron version, Kosmos is planning Spectrum and C64 versions later in the year.

Kosmos, I Pilgrims Close, Harlington, Dunstable, Beds LUS 6LX

### Spectrum/C64 First

Orpheus has just released its first program for the Spectrum. The game is called Underworld — The Village, and is a text adventure. A newspaper cutting puts you on the trail of hidden treasure, danger and numerous puzzles, all in the setting of a steepy village.

Written using the Quill, the adventure features 150 locations and is priced at £4.95.

Orpheus has also released Megabase, a database system for Oric I/Atmos and CBM 64. It is Orpheus' first CBM 64 product.

The program is available on cassette and disc in a ring binder with a comprehensive manual. It costs £24.95 on the CBM 64 and £17.95 on the Oric-1/Atmos.

Orpheus, The Smithy, Unit 1, Church Farm, Hatley St George, Nr Sandy, Beds SG19 3HP

### Dr Beeb

BBC micros have found their way into the world of medicine. At Edenhall Hospital in Scotland they are being used to

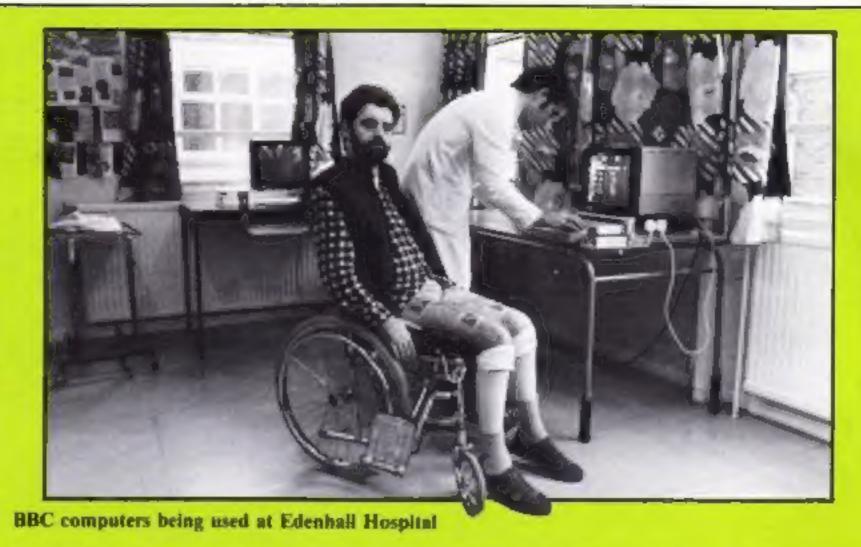

give disabled patients training in skills using specialist software.

Dr Graham Creasey, from Edenhall's Spinal Unit, said: 'They make life more pleasant and provide some hope for future employment.'

The BBC computers are also being used in a long-term research project connected with the nervous system. It is hoped that this will eventually lead to success in enabling paralysed people to walk.

Acorn Computers, Fulbourn Rd, Cherry Hinton, Cambridge CB1 4JN

### Tundata

Tandata Marketing's Tm200 multi band rate modem has been reduced in price from £217 to £173, excluding VAT.

Roy Pendleton, Tandata managing director, said: 'The price cut has been made possible by the increased volume of production and sales throughout our product range which enables us to pass on the benefit to our customers.'

Tandata, 34 Ellerker Gdns, Richmond, Surrey TW10 6AA

### Champion challenge

For those who feel capable of challenging a world champion, Martech is releasing Brian Jacks' Superstar Challenge in March.

Based on the popular TV series. Superstars, the game gives you the chance to compete against Brian Jacks, world

famous judo expert and Superstars champion. You can take part in eight events including squat thrusts, canoeing and football.

The game costs £7.95 on the Spectrum, BBC, Electron and Amstrad and £8.95 on the Commodore 64.

Also in March, Martech is releasing the Living Body, a package based on Channel 4's medical series of the same name. The pack contains six programs including Getting to Know Your Insides, Heart Operation and So You Think You Can Breathe. There is also a 32-page full colour booklet.

It will be available for the Spectrum, Commodore 64, BBC and Electron priced at £19.95. C64 and BBC disc versions will cost £24.95.

### Free tape

Micro Dealer UK is offering a £5.95 Azimuth Alignment Tape free with every Omega Data Recorder.

According to Micro Dealer, the Omega offers a higher level of reliability than other recorders and has a digital tape counter and external remote control as standard. There is also a built-in microphone and the facility to use an external one.

The Omega is priced at £24.95 and is available only from Micro Dealer.

Micro Dealer UK, 29 Burrowfield, Welwyn Garden City, Herts AL7 4SS

### Winners all

There were seven game titles hidden in our Bug-Byte wordsquare. Here are the names of

the 45 winners: P Sauill, Ongar; G Jones, Glasgow; R J Henthorn, Newport; C Huckins, London; J Hughes, Manchester; S Brown. Exmouth; M McIntyre, Newport; B Laing, Aberdeen; D Hamilton, Glasgow; G Taylor, West Germany; F Rickshaw, Coventry; J Bell, Gosport; E Mason, Hove; E Haggerty, Blyth; A C Williamson, Brighton; J Dobson, Manchester; E. C Jones, Coventry; A Lewis, Winsford; P F Gunner, Farnham; M Siemaszkiewicz, London: A Jones, London; S Wu, London; D Robson, Derby; P Websdnle, Derenham; C F Brown, Leeds; P Gasan, Stroud; J Humphries, Aveley; A Botton, Hull; T Pears, Gateshead; D Thorpe, Exeter; J Brewin, Glen Parva; R Miller, Newcastle upon Tyne; H K H Mistry, London; M Johns, Hove; D Anderson, Glasgow; M Aldorino, Gibraltar; C J Kay, Ashton under Lyme; C Barnes, Nottingham; A Hughes, Baensley; D Smith, Melton Mowbray; I Marsh, Bristol; W Sisson, Wolverhampton; A May, Scotland; M Jones, Towcaster; D E Nicholls, London.

### Well done!

There were eight differences to spot in our Death Star competition. Here are the names of the 30 winners: J D Thompson, Tidworth; D Quay, Camberley; R Mackenzie, Rochdale; J M Dawson, Middlesborough; S Ackerman, Mitcham; D Richards, London; P Crawley, Hanworth; P Leach, London; L Perry, London; D Schreiber, Chelmsford; D Weerasinghe, London; S Timmons, Poulton le Fylde; J W Chaplin, Bristol; J Walden, Belgium; N Williams, London; K Maghadan, London; J Hayward, Heckmondwike; R Pettigrew, Cheshire; M R. Collins, Isle of Wight; A Towers, Blackpool; P Powley, King's Lynn; K Liddell, Grimsby; K W Peterson, Liverpool; N Parkles, Burnley; S Donne, Upminster; A Shirley, Leicester; D A Parish, West Wickham; P Wainwright, Durkar; S Wright, Fife; R Banks, London.

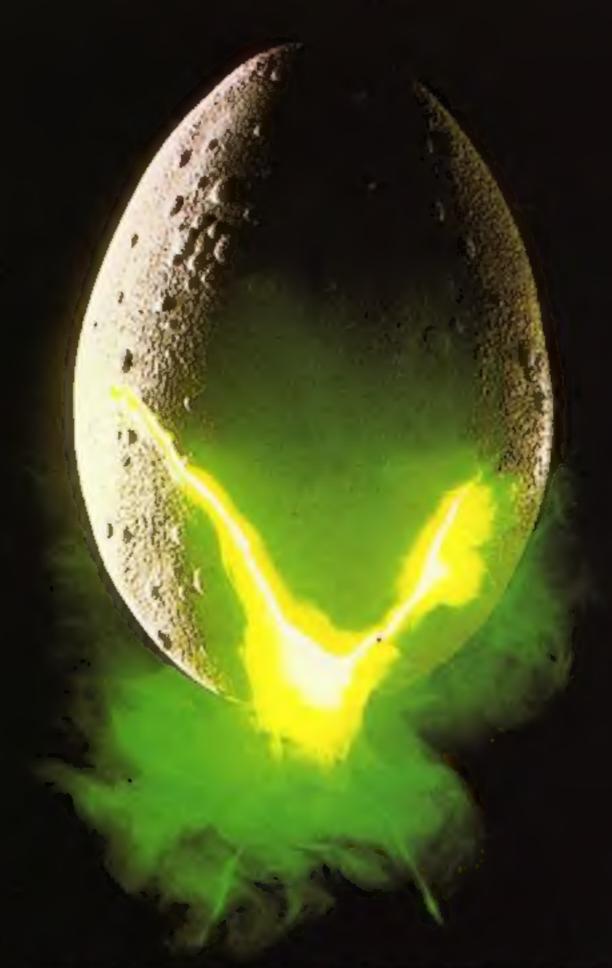

In space no one can hear you scream.

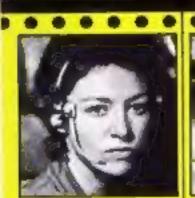

MAVIGATOR Shy, Skifful and Intelligent — Panics Easily.

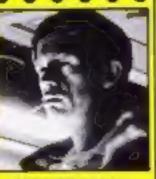

EXECUTIVE OFFICER
Direct, tragginative,
Cautious, Loyal

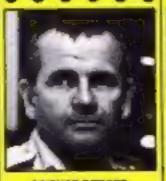

SCIENCE OFFICER
Secretive, Unitembre, Britisht —
Occasionally Mogical.

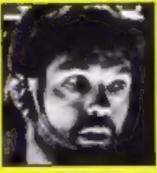

CAPTAN
Solid, Dependable, Courspoon -Excellent Leader.

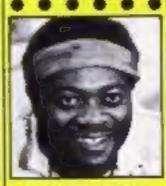

Sugmeening OFFICER
Physically Strong, Low LO.
Potentially Rebellions

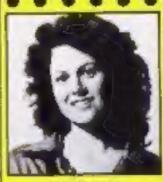

3RD OFFICER Willul, Ambibous, Authorstowe, Resourceful.

....

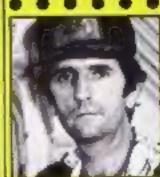

ENGINEERING OFFICER Cymical Rebellious. Unirustworthy, Unfinppable.

. . . . . .

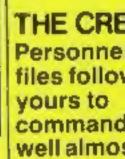

MIND GAMES
SPECTRUM 48K-CBM64

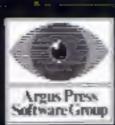

Featuring the unique Personality Control System

No. 1 Golden Square, London W1R 3AB, Telephone 01-437 0626

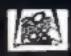

Have dinner at Wally's and take home a bag of Mikro-Gen goodies. There are 47 prizes in all

### 56 JV 61 IV

THIS WEEK we've joined forces with Mikro-Gen to bring you an entirely new type of competition. If you own a Spectrum, C64 or Amstrad CPC464 then you

could win a fantastic prize from Mikro-Gen.

Wally is preparing to star in another great game which will have you glued to your screen for hours. It's called Everyone's a Wally and will cost £9.95. You could be the

first person to join him in his latest feats.

To enter you will need a bit of artistic talent, plenty of imagination and a really funny sense of humour. Do you qualify? Then read on.

We want you to design a badge or sticker featuring the ever popular Wally Week. It should be in a similar style to the one shown on this page, but it does not necessarily have to be an anti-piracy slogan. It can be anything to do with Wally as long as it's humorous. Entries will be judged by Mikro-Gen and artistic design and humorous content will be taken into account-

The first prize is an all expenses paid day out to Mikro-Gen, where you will meet the programmers and be taken out to dinner. You will also be the first person to receive a copy of the latest Wally Week game

- Everyone's a Wally - plus a selection of other Mikro-Gen titles and a copy of Everyone's a Wally and there are also 40 consolation prizes of Wally's latest game.

Please note that entries cannot be returned. The winning entries may be considered by Mikro-Gen for production as badges or stickers.

So get out your sketch book and start scribbling. There are 47 great prizes waiting to be claimed.

How to enter

Gen's Wally Week. It can be a drawing of his face or all of him, and he can be in action or expressing an attitude. You can write a suitable caption if you like.

Badges will be judged according

closely the advice in the How to Finter section.

to artistic design and humorous content. First prize is an expenses paid day out to Mikro-Gen's premises in Ashford, at a data which is mutually convenient. If you are under 16, you must be accompanied by an adult. Mikro-Gen will present the first prizewinner with the first ever copy of Everyone's a Winner, as well as a selection of Mikro-Gen games and a Wally T-shirt.

Six second prizewinners will receive Walty T-shires and Everyone's a Winner, and 40 runners-up will receive Everyone's a Wally.

Entries cannot be returned. The winning entries may be considered by Mikro-Gen for production of badges or stickers.

Seal your design and coupon in an envelope. Post your entry to Mikro-Gen Competition, Home Computing Weekly, No. 1 Golden Square, London W1R 3AB. Entries close at first post on Friday February 15, 1985.

You may enter as many times as you wish, but each entry must be accompanied by an official coupon - not a copy - and sealed in a separate envelope.

If you are a winner, the coupon will be used as a label to send your prize, so clear writing is essential.

### The rules

Design a badge featuring Mikro- Entries will not be accepted from employees of Argus Specialist Publications, Mikro-Gen and Alabaster Passmore & Sons. This restriction also applies to employees' families and agents of the companies.

The How to Enter section forms part of the rules.

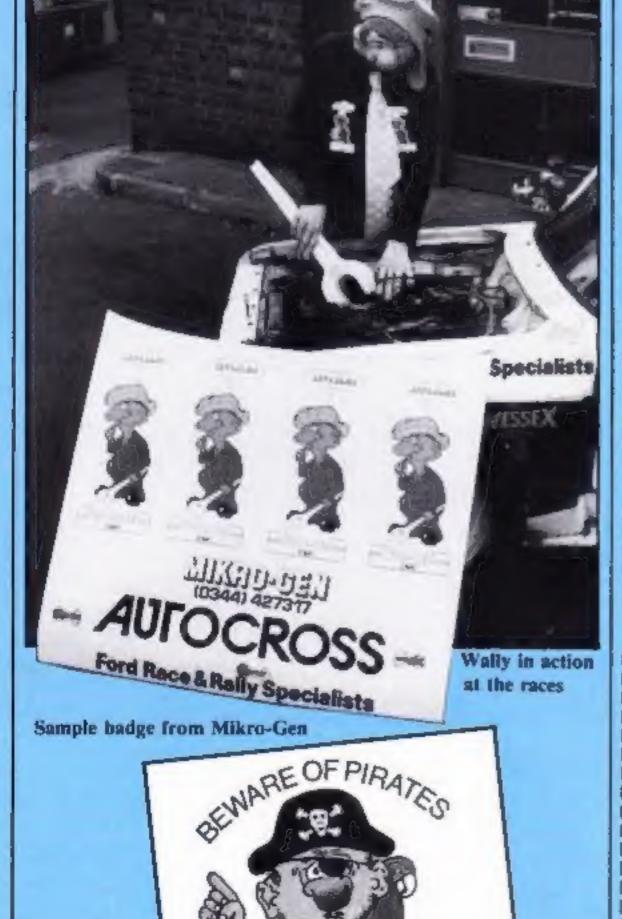

THE ONLY ONE REAL WAY

| post code                    |
|------------------------------|
|                              |
| ectrum/C64/Amstrad CPC464) _ |
|                              |

WIR JAB. Closing date: first pero. Friday February 15, 1985. Den't forget to follow

# Two for the price of one

### Kong

Kevin Kong has stolen your treasure chest and taken it to his skyscraper home. Your task is to retrieve it — and it won't be easy.

Kevin is rolling barrels down on you, and you must leap over them or be squashed. Jumping in the wrong place will mean getting spiked on evil-looking prongs. There are also rusty patches of scaffolding so you can't stop there. Don't fall through holes in the scaffolding, or over the edge, either.

To climb the scaffolding you must move along the ramps to the ladders and climb them by jumping once you're under them.

You must cope with a time limit: if your time runs out you lost a life. Once you've successfully climbed up a screen. Kevin climbs to the next, to face more barrels or a decreased time limit.

You start off with five lives and your control keys are: left arrow to move left, down This week we're giving Oric users a double treat — not one but two games. Retrieve the stolen treasure or wipe out the Atmons in this dynamic duo from Andrew Gardner

cursor to move right and space bar to jump. When you press the space bar you jump in the direction you're facing.

### Variables

X%/Y% your horizontal/vertical position X1%/Y1% your old horizontal/

vertical position

Y1S/Y2S variables holding graphics to make up man M%/MV% control direction

in which man jumps

J% counter used when jumping

AS/BS variables holding barrels,

TL%/T time limit/remaining time on screen

used for PLOTing

LI% remaining lives

SI.% starting number of barrels on screen

SC% your score HI% hi-score

FS variables used in setting up screen

### How it works

30 switch off keyclick/cursor 40-90 series of subroutines which make up the game 1000-1200 set up UDGs 2000-2630 select skill level, set variables

3000-3350 set up screen 4000-4080 move barrels, read keyboard

4120-4220 PLOT your man and

barrels, make screen checks 4230-4270 decrease remaining time

5000-5150 game over routine

6000-6170 you lose a life 7000-7200 screen completed routine

8000-9020 subroutines to change position of man when jumping

### Hints on conversion

CLS clears screen
PAPER/INK sets background/

PLOT x,y is equivalent to PRINT AT, places string given at column x (0.38) row y (0-26)

PLOTing a number sets a colour attribute

SCRN (x,y) returns ASCII
value at position x,y

PEEK (\$20)/KEYS reads the keyboard

WAIT is creates a pause for n milliseconds

MUSIC/SOUND Oric sound commands can be replaced or removed

SPC can be replaced by TAB or removed

```
## KOND! ##
28 MEN BY A.P. BARDNER
38 PCKE618,19
48 BOSUBIBES UDB. B
40 GOSUBSEN SCREEN
78 GOBUB4888
             GAME
88 GOSU85888 END
              RE START
98 GOTO58
108 REM
998 REM OF USER DEFINED BRAPHICS ..
1888 FORP=46888+(97+8)TOP+(18+8)+7
1818 READULPOKEP, UINEXTPIRETURN
1020 DATA12,26,31,30,12,30,47,47
1838 DATA55,51,38,38,18,58,34,19
1848 DATA12,22,62,38,12,38,61,61
1000 DATA59,51,30,30,10,19,17,50
1868 DATAL, 6, 4, 7, 7, 4, 6, 1
1876 DATA32,24,8,36,36,8,24,32
1888 DATAB,63,33,38,12,38,33,63
1098 DATA8,52,33,2,12,8,8,8
1188 DATA33,63,33,33,33,63,33,33
1118 DATAS, 8, 8, 28, 42, 42, 42, 42
1128 DATAS, 31, 32, 63, 33, 32, 32, 63
1138 DATAB, 62, 1, 63, 33, 1, 1, 63
1148 DATA8,8,8,12,38,48,63,51
1158 DATAB, 8,7,15,38,27,51,35
1160 DATA30,12,63,63,63,12,63,63
1178 DATAB, 8,56,68,38,34,31,49
18.61.6,7,5,5,8,25ATAG 9811
:198 DATA63,63,63,45,8,8,8,8
1200 DATA33,8,48,48,36,24,68,62
1998 REM .. VARIABLES ..
2000 CLSIPAPERGI INKO
2818 PRINTIPRINTIPRINT WHAT BARRED LEVEL (8-2)
2020 PRINT" (D IS THE EASIEST)
2036 PRINT/INPUTSLX
```

```
2848 IFSLX(BORSLX>ZTHEN2888
2060 PRINTIPRINTIPRINT"WHAT TIME LIMIT (12-5)"
2070 PRINT" (12 IS THE EASIEST) "
2000 PRINT: INPLITTLE
2090 IFTLICEONTLICATION OF THE NEW PROPERTY OF THE NEW PROPERTY OF
2188 TLX=TLX=18
2118 LTX=5:8CX=6
2128 F*-"00000000000000000000000000000000
2500 BLX=BLX+1
2010 IFSLX>3THENELEH1:TLX=TLX=TLX=10
                                                                                                           mf.
2538 IFBLX=1THENAS="
2548 IFSLX=2THENAS="#1
                                                                                         -
                                                                                                                       mf.
THE IPBLX=STHENAS="#F
DOME BUNCH
2800 THTLX
2618 XX=4: YX=23: X1X=4: Y1X=23
2628 JX-8:Y1#="#"|Y2#="6":HX=1:HX=8
2638 RETURN
PER PER PER SET UP BOREEN PR
3900 CLS:PAPERS: INKS
3010 PLOT12,1,"0 1
3828 PLOT12,2,"9 1
                                                               g i kl g
3838 PLDT6, 3, "m
3848 PLOTS, 4, "nop
                                                                   5005555500
3858 PLOT5,5, "qrs
3868 PLOT2,6."ggggggggggg"
3878 PLO73,7,"g":PLOT3,8,"g "+A#
3606 PLOT3.9."0"+F8:PLOT21,9,"hh":PLOT31,9,"hh"
3896 PLOT11,18,"j
                                                                      j"|PLGT29,18,"]
3180 PLOT6,13,AF
3110 PLOT5, 14, F#: PLOT12, 14, "hh": PLOT23, 14, "hh"
                                                                j j":PL0725,15,"j
3128 PLOTS, 15, "1
3138 PLDT6, 18, A#
3148 PLOT4, 19, F#: PLOT31, 19, "hh"
                                                                  j":PLOT29,29,"]
3150 PLOT11,28,"1
3169 PLOT6, 23, A#
```

```
3178 PLOT4, 24, F#1 PLOT28, 24, "hh"
 3188 PLOT4,22, "A":PLOT4,23, "b"
 3198 PLOT3, 26, "LIVES": PLOT8, 26, STR# (LIX)
 3200 PLOT14,26, "SCORE 6"
 3218 PLOT28,26, "TIME"+BTR#(T):PLOT32,26,5
 3220 INK3
 3238 FDRQ=1703
 3240 PLOT11,0,1:PLOT13,0,5:PLOT16,0,7:PLOT19,0,1:PLOT2
2,0,2
 3258 NEXTO
 3260 PLDT4,3,4
 3278 FORG=4T05
 3288 PLDT4, 0, 41PLOT11, 0, 1: PLOT22, 0, 2
 3388 PLOT13,5,2:PLOT1,6,1:PLOT2,7,1:PLOT4,7,3:PLOT2,6,
 3318 FORQ=9T0248TEP5
 3320 PLOT1,0,1:PLOT1,0+1,2
 3338 NEXTO
 3348 PLOT1,26,5
 3350 RETURN
 3990 REM .. THE SAME ..
 4000 A#=RIGHT#(A#, 27)+LEFT#(A#,1)
 4010 B#=RISHT#(B#,1)+LEFT#(B#,27)
 4020 IFJX>0THEN4100
 4030 PX=PEEK (520)
 4848 IFPX=172THENXX=XX-1:HX=-1:Y14="c":Y24="d"
 4050 IFPX=180THENXX=XX+1:MX=1:Y1#="#":Y2#="b"
 4868 IFPX=132THENJX=1:MVX=MX
 4070 IFPX=180THENJX=11MVX=0
 4888 IFP%<>56THENSCX=SCX+1
 4100 ONJXGOBUB8800,8508
 4118 IFXX<13ANDYX=8THENXX=13
 4120 PLOTX1X, Y1X-1, " ": PLOTX1X, Y1X, "
 4138 PLOT6, 8, 8: PLOT6, 18, 8:
 4148 PLOT6, 13, A$; PLOT6, 23, A$
 4150 IFSCRN(XX,YX)<>32THEN6000
 4160 IFSCRN(XX,YX-1)<>32THENHX=1:80T06000
 4170 PLOTXX,YX-1,Y19:PLOTXX,YX,Y2s
 4180 X1X-XX1Y1X-YX
 4198 6R%-BCRN(XX, YX+1)
 4200 IFBRX=32ANDJX=0THEN9000
 4218 IFBRX=184THENPLOTXX, YX+1, " "
 4220 IFYX=3THEN7900
 4230 T=T-, 33351TX=T
 4248 PLOT32,26,8TR#(T%)+" ":PLOT32,26,5
 4250 PLOT19, 26, STR# (SCX) | PLOT19, 26, 5
 4260 IFTX(ITHENPLOTI2,14, "OUT OF TIME": GOTO6808
 4278 GDT04688
 4770 REM ** YOU'RE FINISHED **
 5008 WAITIOS
5010 IFSCX<HIX+1THEN5060
5020 CLS: K#=KEY#
5838 PRINT: PRINT: PRINT: WHAT IS YOUR NAME (MAX 13 CHARS
) "1 INPUTNS
5848 IFLEN(N#)>13THEN5828
5050 HIX-SCX
5060 CLS
5878 PRINT: PRINT: PRINTEPC(4) "KOND'S TAKEN ALL YOUR LIV
ES"
5868 PRINTIPRINTIPRINTSPC(10) "YOU SCORED ";SC%
5090 IFN$<>"THEMPRINT:PRINT"HIGH SCORE IS "HIX"BY "NS
5100 PRINT:PRINT:PRINTSPC(9) "ANOTHER GAME (Y/N) "
5118 K#=KEY#
5120 GETK#
5130 IFK#="Y"THENRETURN
5140 IFK#<>"N"THEN5110
5150 CL8: END
5998 REM ** YOU'RE KILLED **
4000 FORQ=10T01STEP-1
4010 MUSIC1, 2, 0, 9
6020 NEXTO: MUSIC1, 1, 1, 0
6030 FORG=1105
6040 PLOTXX, Y2-1, "A": PLOTX2, Y2, "b"
6050 MAITZE
6060 PLOTXX,YX-1,"c":PLOTXX,YX."d"
6079 WAIT20: NEXTO
6888 PLOTXX, YX-1, " ": PLOTXX, YX, " "
6090 IFHX=1THENPLOTXX,YX-1,"j"1HX=0
6188 PLDT12,14, "hhggggggggg
6118 PLOT21, 9, "hh" | PLOT31, 9, "hh" | PLOT12, 14, "hh"
6128 PLOT23,14, "hh": PLOT31,19, "hh": PLOT28,24, "hh"
6130 LIX=LIX-1
6148 IFLIX<1THENRETURN
6158 PLOT8, 26, STR# (LIX) | PLOT8, 26, 5
4149 GOSUB2600
6178 80704888
6998 REM ** YOU'VE DONE THE SCREEN **
7000 HAIT100:FDRG=1TD3
7010 PAPERQ
7020 FORP=1T010
7838 BOUND1, (RND(1)+588)+188,18
7040 NEXTP
7858 FORP=2888T05988TEP58
7848 BOUND1,P+588,18
7870 BOUND1,P,10
7000 SOUND1,P-500,18
```

```
7100 NEXTO
7118 CLS: PAPER7: INK
7120 PRINT: PRINT: PRINTSPC (3) "ANOTHER TREASURE CHEST FO
7138 PRINT: PRINT: PRINTSPC (5) "KONB BOT MORRIED AND LEFT
7148 PRINT: PRINT: PRINT: PRINTBPC (5: "PRESS A KEY TO FOLL
THIN NO
7158 K#-KEY#
7168 BETK#
7178 SCX#SCX+288
7188 GCSUB2508
7198 808093888
7200 SOTO4800
8888 YX=YX-2:JX=2
0010 [FSCRN(XX,YX-1)=105THENYX=YX-3:JX=0
8829 RETURN
8588 YX-YX+2:XX=XX+HVX:JX-B
8510 REYURN
9808 PLOTXX, YX-1, " ": PLOTXX, YX, " "
9818 YX=YX+1
9828 BOTO6888
```

### **Hyper-Trek**

The Atmons have penetrated the empire's defences and it is your mission to wipe them out.

At the start a map will be displayed showing the positions of the enemy and your mother ship (a circled F).

After keying in co-ordinates you will be transported to that sector, and after destroying the five enemy ships press [M] (pressing [M] at any time returns you to the map).

You'll probably need to refuel during your mission. This is done by a jump to your mother ship's position. Once there, aim for the centre of the ship, using the left/right game

You lose power, and points, when you're hit and the amount lost depends whether it was a direct hit or a deflection.

Your final score is based on the time your mission took with extra penalties for hits. If you reach zero power you are destroyed.

Your control keys are left arrow for left, down arrow for right and up arrow for fire.

### How it works

30-70 the game in a series of subroutines 1000-1120 sets up user defined graphics 2000-2230 initialise variables 3000-3350 set up map, INPUT co-ordinates 4000-4080 move enemy ship 4090-4160 read keyboard, make

4170-4200 reduce power and score

adjustments

hit

5500-5610 enemy is hit, reduce

5000-5060 you fire, check for

6000-6430 enemy fires, check for hit 6500-6560 you're hit, reduces

score and power 7000-7110 set up combat screen

8000-8420 refuel stage 9000-9560 subroutines to POKE

title status line and PLOT stars, end game routine

### Variables

Y%/Y1% your new/old herizontal position

PW% your remaining power E%/E1% new/old horizontal position of enemy

horizontal position of enemy missile

F% counter used in enemy fire routine

G%(N) array holding position of enemy/your mothership SP%(N) amount of enemy

ships in each position remaining number of

sectors occupied by the enemy SC% your score

X,Y INPUT variables for co-

ordinates

T\$ variable holding screen title

### Hints on conversion

CLS, clears screen

PAPER/INK sets background/ foreground colours

PLOT x,y equivalent to PRINT AT, places the string given at column x (0-38), row y (0-26). PLOTing a number sets a colour attribute

SCRN (x,y) returns the ASCII value at position x,y

PEEK (520)/KEYS reads keyboard

WAIT a creates a pause for n hundredths of a second

SHOOT/EXPLODE/ZAP sound commands and can be replaced or removed

```
10 REM ** HYPER-TREK **
20 REM .. BY A.P. GARDNER
30 GOSUB1000 'UDB.S
40 GUSUB2000 TVARIABLES
50 GOSUB3000 'MAIN GAME
60 GUSUB10000 END OF GAME
70 RUN40
990 REM ** USER DEFINED GRAPHICS **
1000 PRINTCHR$ (17) (CHR$ (6)
```

7898 NEXTP: SOUND1, 1,8: WAITS&

### PROGRAMS

```
1010 FORP=46080+(97+8)TD46087+(106+8)
1020 READULPOKEP, ULNEXTPLRETURN
1030 PATAO,0,1,3,1,0,0,0
1040 DATAL2,63,63,63,63,63,0,45
1050 DATAO,0,32,48,32,0,0,0
1060 DATAO,1,1,1,2,2,0,0
1070 DATA45.30,12,12,30,30,30,30
1080 DATAO, 32, 32, 16, 16, 0, 0
1070 DATAZB, 28,62,62,62,42,42,8
1100 DATA30,33,45,41,45,41,33,30
1110 DATA63,63,63,63,63,63,63
1120 DATAO, 6, 8,8,8,42,20,8
1990 REM ** SET UP VARIABLES **
2000 DIMBX(49): DIMSPX(49)
2010 FORQ=1707
2020 CX=1NT(RND(1)+49)+1
2030 IFBX(CX)=1THEN2020
2040 GX(CX)=1:5PX(CX)=5
2050 NEXTO
2060 C% #INT(RND(1)#49)+1
2070 1FGX(CX) =1THEN2060
2080 0%(0%)=2
2090 PWX=80001NX=7
2100 YX=17:Y1X=17
2200 CX=INT(RND(1)+2)
2210 IFCX=OTHENEX=3:E1X=3:GGT02230
2220 EX=34:E1X=34
2230 RETURN
2990 REM .- SPACE MAP ..
2000 CT8
3010 PAPEROLINKO
3020 T#="SPACE MAP "
3030 GDSU89000
3040 PLOTI2,3,"<- - - X - - ->"
3050 PLOTI3,5,"1 2 3 4 5 4 7"
3060 PLOT13,6, ------
3070 PLOT9, 7, "0 11 1 1 1 1 1 1 1 1 1 1 1
3080 PLDT9,9," 2 : : 1 . 12"
3090 PLOTP, 11, " 31 11 11 3"
3100 PLQT9,13,"Y 4: . | : | 1 | 4"
3110 PLOT9,15,"1 5: : : : : 5"
3120 PLD79,17,", 6( ) | | | 6"
3130 PLOT9, 19, "J 71 1 . . . .
3140 PLOT13,20, "-----
3150 PLDT13,21,"1 2 3 4 5 6 7"
3190 ECMM-GLOIBBLEDS
3170 PLDT12, 0, ":-+-+-+-+-+-;"
2180 NEXIO
3190 PLOT13,24, "POWER"+BTR# (PWX)
3200 PLOT(2,24,2:K0=KEY#1CX=1
3210 FORY=7T01997EP2
3220 FORX-13T025STEP2
3230 1FBX (CX)=1THENPLDTX,Y,"4"
3240 IFGX (CX) = 27HENPLOTX, Y. "h"
3250 CX=CX+1
3260 NEXTX.Y
3270 PAPER4: 1NK7
3280 PRINTCHR# (30)
3290 INPUTENTER NEXT BECTOR IN FORM OF-
                                            X.Y "IX.Y
3300 IFX<1DRY<1DRX>70RY>77HEN3280
3310 SX=((Y-1)+7)+X
3320 IFSCRN((X+2)+11,(Y+2)+5)=104THEN8000
3330 G09U92100
3.540 BDBUB7000
3350 80704000
3990 REM DO MAIN GAME #4
4000 IFSP%(8%) (LTHEN4080
4010 M%=[NT(RND(1)=2)
4020 LFM%=OANDE%>3THENE%=E% 1
#030 IFMX#1ANDEX<34THENEX=EX+1
4040 [FRND(])>, BANDFX=0THENFX=1
4050 PLUTEIX,6," ".PLUTEIX,7," "
4060 PLOTEX,6,"g"
4070 E1XMEX
4080 ONFXGDSUB6000,6100,6200,6300,6400
4090 PX=PEEK (520)
4100 IFP%=172ANDY%>2THENY%+Y%-1:PW%=PW%-1
4110 IFPX=180ANDYX<33THENYX=YX+11PWX=PWX-1
4120 1FPX=156THEN5000
4130 IFPX=130THEN3000
4140 PLOTY1%,20," ":PLOTY1%,21,"
4:50 PLOTYX, 20, "abc": PLOTYX, 21, "def"
4160 Y1X=YX
4170 PWX=PWX-1:9CX=9CX+2
4180 PLOT1B, 24,8TR# (PWX) +* *
4190 IFPWX(ITHENPLOTI2,14,"OUT OF POWER": NATT400: RETUR
4200 GOTU4000
4990 REM ** YOU FIRE **
5000 ZAPIPWX=PWX 5
3010 IFSCRN(YX+1,6)=327HEN4130
5020 SPX (SX) = SPX (SX) -1
5030 IFSPX(6%)(1THENGX(5%)=01NX=N%-1
5040 GOSU85500
5050 IFNX(ITHENPLDT9,14, "MISSION COMPLETED" | WAIT400 | RE
TURN
5060 GDT04130
```

```
5490 REM DO ENEMY 18 HIT DO
550 F. SHOOT
SSIU PLDTEX,7," "
5520 FORQ=1*05
5530 PLOTEX,6,"9": WAITIO
5540 PLOTEX, 6, "#" ( WAIT 10
5550 PLDTEX, 6, ": ": WAIT10
5560 NEXTO
5570 EXPLODE
5580 PLOTEX.6." "
5590 IFFX STHENFAND
5600 GUSU82200
5640 RETURN
599: REM ** PLUT ENEMY FIRE **
6000 PLOTEX.7."
6010 FZ=2:RETURN
6100 PLOTEX, 7, "1"
6110 FX=3:RETURN
6200 EZX=EX
6210 PLOTE2%,12,"|"
6220 FX=41RETURN
6300 PLUTE2X,12,"
6310 PLOTEZE, 19."
6320 F%=51RE7JRN
6400 PLOTE2%,19." "
6410 FX=0
6420 IFSCRN(E2%,20) <>32THEN6500
6430 RETURN
6490 REM ## YDU RE HIT ##
6500 PAPER7
4510 EXPLODE
6520 MAITIO
6530 PAPERO
6540 PWX=PWX 600: SCX=SCX+100
6550 IFEX=YXDREX=YX+2THENPWX=PWX+400:SCX=8CX-70
6560 RETURN
6990 REM ** SET UP SCREEN **
7000 CLS
7010 PAPEROLINKO
7020 T##" COMBAT "
7030 009089000
 7040 G0SUB9500
7050 PLOTYX, 20, "abt" | PLOTYX, 21, "def"
7060 PLOT13,24, "POWER"
7070 INK3
7080 PLD71,6,1:PLOT1,7,4
7090 PLOT1,20,7:PLOT1,21,7
7100 PLDT1,24,5
7110 RETURN
7990 REM ** REFLEL BTAGE **
 8000 CLS
BO10 PAPERO: INKO
BOZO TSO" REFLIEL "
 8030 GDSU89000
 BOSO PLOTI2,3,"11111111111111111"
 8070 FDRD-4TDA
 8080 PLOT18,0,"111"
 BO90 NEXTO
8100 BUSUB9500
9:10 PLOT16.7."--
 8120 FOR@=1T06
8:30 PLOT1.0.3
BI40 NEXTO
8150 PLOT1,7,1
B160 INK3
8170 C%=[NT(RND(1)+2)
B180 IFC%=OTHENY%=4: Y1%=4: GOT08200
B140 Ax=201A1#=20
8200 PLOTYX, 25, "abc": PLOTYX, 26, "def"
8210 WATT200
8220 FOR@=24T07STEP-1
8230 PX=PEEK (520)
8240 [FPX=172ANDYX>4THENYX=YX-1
8250 LFPX=180ANDYX<30THENYX=YX+1
8260 PLOTY1X,9+1," "(PLOTY1X,0+2,"
 8270 PLGTYX,9,"abc":PLGTYX,9+1,"def"
 8280 Y1X=YX: WAIT (50-0)
 8290 SCX=SCX+2
 8300 NEXTO
 MRMO IFYX<>18THEN8370
9320 SHOOT
8330 PLOT6,24, "REFUELING IS IN PROGRESS"
 8340 MAITZOO:PWX=PWX+8000:IFPWX>24000THENPWX=24000
8350 PLOTA, 24, " REFUELING IS COMPLETED ":PLDT13, 26, "PR
ESS [M]"
8360 P=PEEK (520) | IFP=130THEN3000
 8392 BOLO8290
8370 EXPLODE
8380 SCX=SCX+100
8390 PLOT7,24, "YOU CAN'T DOCK THERE ""
8400 PLDT7,26, "PRESS EM3 TO TRY AGAIN"
8410 P=PEEK (520): 1FP=130THENB000
8420 GGT08410
 8990 REM .. TITLE ON STATUS LINE ..
```

9000 CX=1

### DRIC/ATMOS PRIIGRAMS

9010 FORQ=48014TDQ+9 9020 POKED, ABC (MID#(T#, CX, 1)) rCX=CX+1 9030 NEXTO 9040 RETURN 9490 REM ## PLOT STARS ##

9500 FORQ=1TG20 9510 X=(RND(1)+37)+2

9520 Y= (RND(1)+13)+7 9530 PLOTX,Y,"."

9540 NEXTO 9550 RETURN

9990 REM \*\* YOU BUCCEED \*\* 10000 IFFWX<1THEN10500

10010 CUS 10020 PAPERATINKO

10030 PRINTIPRINT MESSAGE ARRIVING ON VID-PRINT ... "

10040 WAIT100

10050 PRINT: PRINT"CONGRATULATIONS ON COMPLETING THE"

10040 FRINT"MISSION. " 10070 BCX=3500-BCX

10080 PRINT: PRINT"YOU HAVE A RANK OF ":

10090 IFSC%>2000THENPRINT"SPACE COMMANDER"&GOTULO140 10100 IFSCX>1400THENPRINT"BROUP LEADER": 50TG10140 10110 IFSCX>700THENPRINT"SPACE PILUT": GOTO10140

10120 IFSCX>OTHENPRINT"CADET": BUTU10140

10130 PRINT"COSMIC CLOT"

10140 PRINTIPRINT"BASED ON YOUR LAST RATING, ( "190%;"

10150 GDTD10550

10490 REM \*\* YOU FAIL \*\*

10500 CLS

10510 PAPEROLINKI

10520 PRINTEPRINT MESSAGE FROM VID-PRINT..." 10530 PRINT: PRINT WHAT A DISGRACE TO THE CORE : "

10540 PRINT'IT & A DISMISSAL FOR YOU 'PILOT \*

10550 PRINTIPRINTIPRINT-ANOTHER GO (Y/N) "

10560 K#=KEY#

10570 GETKS 10580 IFK#="Y"THENRETURN

10590 PRINTCHR# (17); CHR# (4): PAPER7; INKQ

JACO END

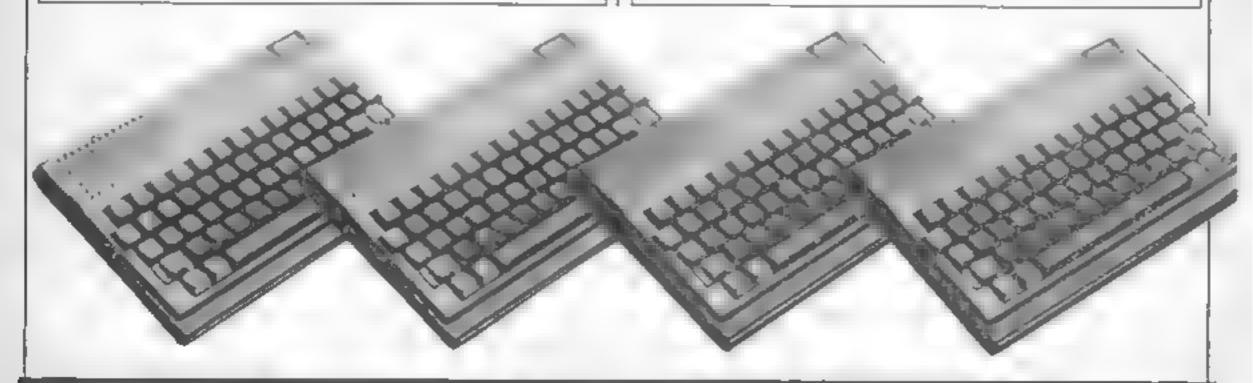

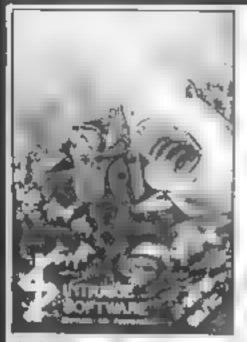

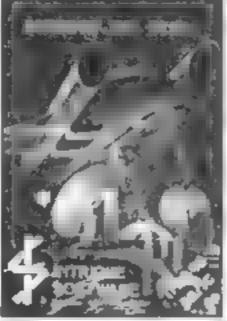

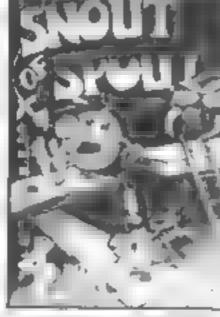

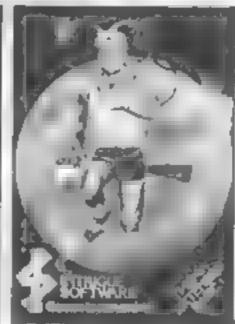

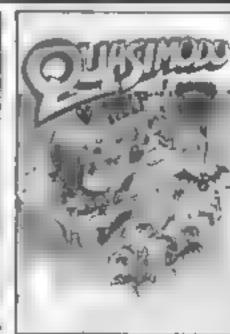

also the project of the late.

partition or find or many

at was properly on a

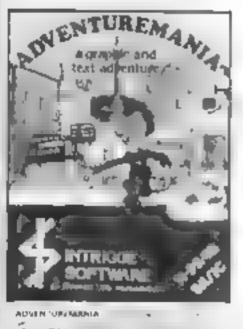

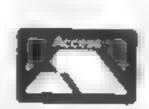

Felephone your order now

TELEPHONE YOUR ORDER NOV

We have lots of exercing games. Send No. SAE how for a ropy of ity. 2 lage LATE TO THE CALLER KINDS OF THE OFFICE AND OTHERS ARE SENT FIRST CLASS SAME DAY (Games are post free

COMING SOON COMING SOON COMING SOON

SHUTTLE ATTAK (Ext.) The most advanced Space flight amulator ever for the TI 59-4A. The game everyone is warting for PANIC (Besic) Fully animeted arcade adventure. Another INTRIGUE challenge

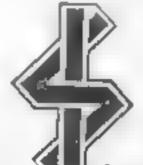

Tel 05806 4726

### YTRIGUE

Cranbrook Road, Tenterden, Kent TN30 6UJ

QUICKSHOT I JOYSTICK 7 99 4A imeriaced 1 3 /0 Calles fantasi control in garries, ke Ar girtis. Spri from CBM version (9.25) Price includes 75p P B P1

### CRITIC'S CHOICE

The life of a software reviewer is an enjoyable one. We receive copies of all the new programs as soon as they're released. Throughout the past I have played the majority of BBC games. Some memorable, but others I couldn't wait to file under B for bin.

It was with great pleasure that I accepted the chance to categorize 1984's BBC programs for HCW. It presented an opportunity to sift through my large box of cassettes and play some of the games which had impressed me throughout the year

Best adventures

On the adventure front the conversion of Melbourne's Spectrum spectacular The Hobbit was a breakthrough, despite the lack of graphics. I have always believed, regarding adventures, that a word is worth a thousand pictures.

The ability to enter commands in complete inglish sentences, and the interaction between characters, earns The Hobbit the rating of best adventure and also confirms my suspicions that Thorin, the singer about gold, was a wally.

Best utility program

There are many disc and cassette based utility programs available for the BBC. However, when you are in the middle of producing a master-piece of programming, the last thing you want to do is stop and load a utility program. For this reason I decided that the winner of this category should be a ROM. But which ROM? I was forced to eliminate some of the excellent disc orientated ROMs as these are of limited use to a large proportion of Beeb users.

As an excellent example of a BASIC programmer's utility ROM I chose Beebug's Toolkit ROM. Other ROMs contain identical utilities, but Toolkit presents its information so clearly that it won on style

Best space game

Now down to the nitty gritty. Here is a game which can be rehed upon to sort the men from the boys. Programmed by Orlando, who went on to write Frak!, we have Aardvark's Zalaga.

Zalaga is born of the old school of arcade games, with wave after wave of aliens pouring from the sky in galaxian fashion. Apart from the excellent graphics the appeal hes in the fact that until you've played the game for several days you won't get past the fourth screen. These bad guys are mean!

### 1984 Hi-score

In the first of a series, one of our regular BBC reviewers gives the thumbs up and thumbs down to the most memorable Beeb games of 1984

Best graphics

Zaxxon, as most arcaders know, is one of the most complex, diagonal scrolling, 3D, shoot-em-up games of all time. I was so overcome with excitement when I first saw Pace's Fortress on the Beeb that I went out and bought a copy This is almost unheard of among software reviewers.

The only thing Fortress lacks is the abundant colour of the original, but this was a small price to pay for such a game.

Cutest program

Frak! was a difficult game to place. I would have liked to give it the best graphics award, but felt that by placing it in the Cute class I could give someone else a chance

Cute seemed a much more apt category for Frak! as it summed up the whole appeal of the game. Here was an opportunity to hang up your laser cannon and wander around the wilderness knocking off monsters with your yoyo.

Worst program

Micropower is currently one of the leading producers of top quality games for the BBC, Earlier in the year things weren't so rosy. One memorable program was a game called Positron. To call it bad was a compliment. The game was a retrograde step from Space Invaders. A cloud of low resolution shapes moved from side to side, you shot them down and they were replaced by another cloud of monotonous monstrosities. Reviewing can be purgatory at times!

### Worst Taste

One recent release is a prime candidate for this category. The Evil Dead from Palace Software

is one of the first computer nasties to bit the small screen.

Hack at the mutants with any available weapon, but watch out because the disembodied head and limbs are out for revenge! A second rate game, sold with first class advertising.

Very best program

The winner of this category isn't so much a game as a way of life. I rarely play a game once I've reviewed it. For Acornsoft's Elite I made an exception, an exception which has lasted for the past two months, I don't know whether it is the shrewd wheeling and dealing, the thrill of the gun running, or the sheer exhilaration of single-handedly anihilating the pirate hordes: I am hooked. My present rating is Deadly, but I will never be

satisfied until I join the ranks of the Elite. This game is pure escapism.

Cult game of the year
What more can I say, It's got to
be Elite. Take one look at any
of the computer bulletin
boards, they're crammed with
Elite hints, tips, and boasts.

My personal award

As with many other categories, this too could have been won by Flite. However, I decided to give my personal award to a more lowly program. Pool from Dynabyte, I've played numerous pool and snooker programs on the Beeb. Most have had complete sets of balls and wonderful colours, but as games they have failed. Dynabyte's Pool is different. The graphics are simple, but the mechanics of the game are a delight. I have spent many a happy evening with friends getted thrashed at Pool.

I always feel that the new year cannot hold any more suprises for the Beeb. Each year I have been wrong. Here's to another 12 months of innovation in 1985

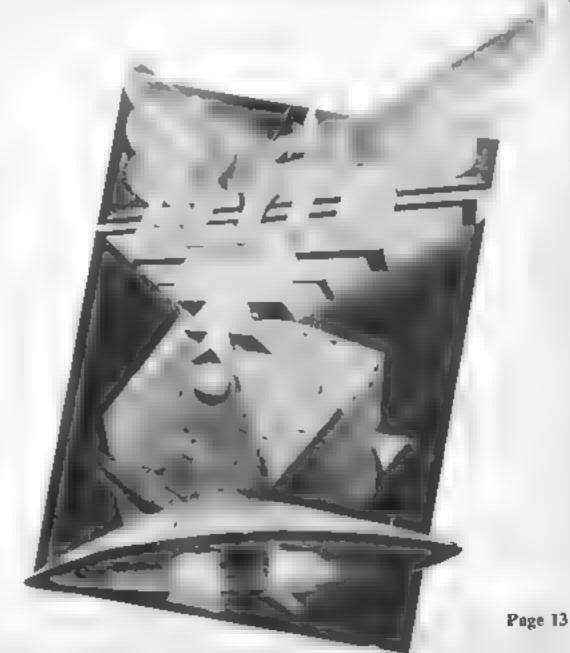

### Allen C64 + Joystick

Mind Games, 222 Regent St, play of the crew. London W1R 7DB

take command of the crew of the several times I can say that this Nostromo as they try to rid the game grows on you. The sound ship of the alten It is extremely close to the film and can be just does the sudden arrival of the as spine-chilling

The cassette was quirk and easy to load and the program was presented with suitably sombre music. You choose between the full adventure or a shortened

The object of the game is to rid the ship of the alien and get back to earth with as many of your crew as possible. You have a map of the ship and various monitors to assist you. These will show where you are and the state of

At first I was disappointed as alien is neither wholly adventure This is the game of the film. You nor arcade, but after playing effects add to the suspense as

| instructions    | 840,0 |
|-----------------|-------|
| graphics        | 80° a |
| p-avab my       | 80%   |
| value for money | 100¢n |

### **Roland Ahoy** Amstrod CPC464 £8.95

Amsoft, 169 Kings Rd, Brentwood, Essex CM14 4EF

If you write a game with a character in it and sell it to become Roland. In this game our hero sa parate saying the savage seas in search of treasure

which involves quick thinking and responsive fingers. I found the keyboard control keys were set out awkwardly and that the journels was not as easy to use as the xevs. This left me in a quandry, but as both are active at all times you can change at

There are four screens: the first is the map around which

you must steer to get ammunition. Loading is difficult as a cannon is fired at you as soon as you step off the ship

When you get the shot you blast your way through the harbour boom to the treasure, avoiding yet more cannon Finally you stash the treasure on Amsoft, he will immediately the island, avoiding spiders and boulders

In ah, an interesting if rather stat c game which could do with This is a manipulation game, a little more speed and interest

| instructions    | 80%  |
|-----------------|------|
| graphics        | 90%  |
| p.avab htv      | 80%  |
| value for money | 750% |

### **Impossible** Mission **CBM 64** £8.95

CBS, Ashbrook Hse, 3-5; Rathbone Pl, London W1

This is one of the most addictive games I have seen in recent months

Your mission as Agent 4125 is to save the world from Eivin, the mad scientist, who has threatened the world with nuclear annihilation. You mustfind the security code (hidden in the furniture) and reach the control centre whitst avoiding the robots which guard the underground laboratory

An added aggravation is that the security code is in the form of ylorn-up computer punch cards. They have to be fitted together to 15 give part of the password you require. You do have a pocket computer to help you

The graphics in this game are very good, the agent's moveements being reminiscent of the gymnusts in Summer Games Every game is different, the subterranean layout changes, as does the behaviour of the robots. And for that added bonus there is a menacing voice urging the robots on As yet | haven't finished this areade-cumadventure game. Maybe it is an Impossible Mission - or maybe .. I need to play again? M.W.

| nstructions     | 90%  |
|-----------------|------|
| graphics        | 9510 |
| case of ase     | 90%  |
| value for money | 90%  |

### Weird and wonderful

There's a real mixture of games, if you like variety.
Alien intruders or action in the air

### Julicel

System 3, South Bank Hse,

change-their-colour games, changing every square However, this has been reworked been replaced by flat chessboard stariation on the theme and I ake playing areas (sometimes en oyed a with holes in), and the characters altered

June has an electrical theme Your character has to complete a circuit from one corner to the other by jumping on each square. Baddies have to be avoided; Killerwatt pursues you until you lure him to his death Flash will undo your work as he

jumps about, and jumping on Recharge freezes the baddies for a while

Every now and again, the Black Prince Rd, London SE11 successful player reaches a bonus screen with no baddies. Here you Juice isn't exactly based on a new have to complete the circuit idea, being one of the O'bert- between the opposite corners type jumping-on-squares-to- within a time limit, rather than

occasionally had trouble sufficiently to make it interests keeping my character under ingly different. The blocks have control, but overall this is a nice

| Instructions    | 6.50%  |
|-----------------|--------|
| graphies        | 850%   |
| provab hry      | 9014 a |
| value for money | 90%    |

**由大胆大胆大** 

### Suicide Strike CRIM GO

System 3. South Bank Hsc. Black Prince Rd, London SL11

So you want to be a jet pilot? In Suicide Strike you can be six. As Squadron Leader you command planes flying through wave after wave of enemy forces on a oneway bombing mission deep into the heart of foreign territory.

The screen display is rather odd: the screen border shows the interior of a cockpit and the view through the windshield, yet this view consists of the actions of the plane you are currently flying' Interesting space-time topology, to say the least. The action is 3D. Your plane and the enemy forces cast a shadow on the ground and part of the strategy is knowing, how high to fly for a particular wave: ground-hugging to take out the tanks, higher to shoot down the helicopters

You're flying with a limited fuel supply and against the clock. so you have to trade off airspeed against fuel consumption. Your plane banks as you veer left and right, so with practice you can aim your rockets diagonally across the screen to attack the п еветру

Suicide Strike is a mice implementation and features Novasoad, so you can get it into your machine guick y

| pstructions     | 650% |
|-----------------|------|
| graphics        | 840% |
| pravab lity     | 80%  |
| value for money | 80%  |

### AMSTRAD PROGRAMMING SERIES

### In the second of our regular series on **Amstrad** programming, David Ellis shows you how to set up the RSX and get it working

Last week's article explained what an RSX is and how one can be set up. This week we will set up our own RSX and get it

operational. The RSX will start at &7CFC (31996), giving us around 10K of memory to use depending upon whether the SYMBOL AFTER command is used. This downloads the character set from ROM into RAM - the lowest memory position used (SYMBOL AFTER 0) will be &A400 (41984), giving us just | under 10K. The four bytes needed by the Kernal for workspace will be at &7CFC (31996) to &7CFF (31999). The machine code routine given in Table 1 will reside at &7D00 (32000) to &7D09 (32009). The These locations will also be

### insight on the Amstrod

the start address of the Word Table to locations &7E8A/ &7E8B (32394/32395). As new words are added these locations will be continually updated so that the BASIC program in listing 2 knows where to store the word names.

The machine code routines for the words will begin at &828C (33420) and line 1050 POKEs this address to &828A/ &828B (33418/33419) which will also be updated by the BASIC program so that the machine code routines are placed in the correct position.

Finally, line 1060 POKEs addresses &7E88/&7E89 (32392) /32393) with the place in the RSX Command Table where the first JMP will take place.

Figure 1. Memory Layout for RSX

&7CFC - &7CFF four-byte workspace for use by Kernal &7D00 - &7D09 machine code routine to initialise RSX

### RSX Command Tuble

| &7D0A<br>&7D0B | AURICEM III WILL LADVE IEL/EUC/ |  |
|----------------|---------------------------------|--|
|                | JMP NEW WORD I ROUTINE          |  |
| &7D0F          | JMP NEW WORD 2 ROUTINE          |  |
| &7D12          | JMP NEW WORD 3 ROUTINE          |  |

| &7E88  | holds address for next   |
|--------|--------------------------|
| &7F 89 | JMP in RSX Command Table |
| &7F8A  | holds address where next |
| &7E8B  | WORD name is pinced      |

### Word Table

| &7E8C | NEW     | WORD | I |
|-------|---------|------|---|
| 2     | NEW     | WORD | 2 |
| 9     | 201-107 | WORD | 3 |

| 2     | Printed and extensive |                              |
|-------|-----------------------|------------------------------|
| 9     | 0                     | end of table marker          |
| &828A |                       | holds address where next     |
| ARTH  |                       | machine code routiste starts |

&A3FF LAST USABLE LOCATION (depending on SYMBOL

### Machine code routines

| &82RC | ROUTINE | FOR | NEW  | WORD | 1 |
|-------|---------|-----|------|------|---|
| 7     | ROUTINE | FOR | NEW  | WORD | 2 |
| -9    | POUTINE | FOR | NEW. | WORD | 3 |

Table 1. Machine code routine for setting up RSX

| Address Maemonic                                           | Op Codes                         | (fin<br>H(EX) | Comment                                                                                            |
|------------------------------------------------------------|----------------------------------|---------------|----------------------------------------------------------------------------------------------------|
| &7D00 LD BC &7D0A<br>&7D03 LD HL &7CFC<br>&7D06 CALL &BCD1 | 01 0A 7D<br>21 FC 7C<br>CD D1 BC |               | start address of RSX table four-byte buffer for Kernal call KL LOG EXT — introduces the RSX to the |
| &7D09 RET                                                  | C9                               |               | firmware<br>return from subroutine                                                                 |

RSX command table will then | updated when new words are begin at the next byte -&7D0A (32010)

added

Figure 1 shows the complete

|        | MEMBRY \$7074                               |                            |
|--------|---------------------------------------------|----------------------------|
| 1010   | FOR67000 TO 67009) WEAD #1PORE #14+MEST     |                            |
| 14129  | DATA 1, SA 670,52 SFC, L7C SCD, SD1,680,607 |                            |
| 1.0 30 | PONE BYDER, LOCIFORE BYDER, BYE PUL address | of more takin to mer tenie |
|        | PORE STERN, SHE PORE STERN, STE PORISION OF | ment from more address     |
|        |                                             | mest eaching code routing  |
| 1868   | PORE 67689,670) PORE 67689,50 Position in   | PHII command table         |

Listing 1 is the BASIC program which will initially set up the RSX. Line 1000 sets the 'Top of BASIC' pointer to &7CFA (31994). Lines 1010 and 1020 POKE the machine code routine (Table 1) to &7D00 -&7D09. The address of the Word Table will start at &7E8C (32396), and this address is POKEd into the first two bytes of the RSX command table (line 1030).

As is usual practice with Z80 machine code, the Least Significant Byte (LSF) of the address will come first, followed by the Most Significant Address (MSB) Byte. Line 1040 POKEs

memory layout for the RSX which may help to clarify things.

Type out listing 1 and RUN it. Make a copy of it on tape, but if all goes well this program should not be required again. When you have done this, NEW the program and type in the BASIC program in listing 1. This is a 'no frills' type of program which is split into two parts.

The first part POKEs the ASCII values of any new word you enter to the Word Table. The word can be entered in upper or lower case as it will be converted to upper case by the program. The word length t should be less than 17 characters. No checks are for illegal performed characters, so be careful! This part of the program also places the JMP instruction and the address of the machine code routine for the word to the RSX Command Table. Various pointers are also updated

AFTER)

The second part of the program will tell you where the machine code routine will reside in memory, and then POKE the numbers you enter to this address onwards. All the

numbers should be entered in HEX, but it is not necessary to use the '&' symbol. Entering 'Q' will end the program. Entering 'W' will let you repeat the process and enter the next word etc.

Depending upon your typing skills it is a good idea to take regular copies of the RSX by entering 'S'. This will save the whole of the RSX, complete with pointers, as a binary file with the name 'NEW WORDS' (or whatever name you use). The length of the file is calculated by subtracting

### **AMSTRAD PROGRAMMING SERIES**

&7D00 from the address of the i last machine code number. If you have any disasters (quite common when working in machine code!) then all that is needed is to load in the BASIC program, and then load in the binary file 'NEW WORDS', You can then continue from where you left off as all the pointers are contained on the file, complete with the RSX Command Table, Word Table, and the Machine Code Rourines for the words. If you are a really bad typist, it may pay you to modify the program so that you can check what you have entered and correct any mistakes.

Now if you RUN this BASIC program we will enter the first new word. Enter the word PARAMETER when prompted and then the following list of machine code numbers one at a time

DD 7E 6 DD 46 5 DD 4E 4 DD 56 3 DD 5E 2 DD 66 1 DD 6E 0 C9

Remember to press the Return key after entering each of the numbers. When you have | been warned'

entered all the numbers enter 'O' to end the program, Now enter (bar sign by pressing the @ key) PARAMETER and press the Return key, 'Unknown command' should appear. Why? Well, the RSX has not yet been 'introduced' to the firmware. The short machine code program residing at &7D00 needs to be run first by entering

### CALL &7D00

Now the RSX should be initialised, and if you enter (bar sign) PARAMETER this time you should return to BASIC without any 'Unknown command' message If so then the firmware has found the word PARAMETER and run the machine code routine for it Perhaps it does not appear to have done anything, but as we shall see next week it is actually a very useful word — but alas not from BASIC

If you have suffered any crashes or unexpected results then I suggest that you check all your listings very carefully. The margin for error when working in machine code is nil. You have

weserfut new word mass to word teblessessessessessessessessessessesses ZE & DIM NUM 380 CHMILE TIME OF 2878 LINE INPUT "Enter new word name 2038 NOT 43 -LPPERS NOT 401: 4407 WALEPER (ATERS) 12541PER (ATERS) 1 COUNTY) 7948 FOR swaddress TO address-Littmords 2 2858 PORE +,ASC MIDRIMORDS count, [+++count\*count\*5 2868 NEXT = PORE = ASC MIDS: words, count, 1 > 4881 = 4 = 1 | PORE 4 | B 28 TB PORE 47880 , INT = 7,56 = PORE 67884, # 187 = 7250 #256 2000 ASI-FEEL L'EBB 4256-PEEL L'EBY 2898 POXE RESE, LYS. POXE RELAS, PEEK INVENTA POXE REZAS, PEEK (MIZER) 2 00 RET-REE-3) POLE &TERG, JHT (REE/254) | POLE &TERG, REE-2NT, REE/256) +254 seaseEnter machine code programiseessessessessessessessesses 38.8 put-PEER SE2881-254-PEER \$62847 count-114140-6 SHEEP PRINT "Furtiling to "(HEER put) SESS IMPUT Enter HER number (DeGuit MeMont North Selleve to tape! "scode! 3949 If codebe"D" DR codeme'q" THEN EMD 3000 IF codedn's" OR codeth at THEM 3000 Shed It codes-. 2. Ou codes- w. LICH 41 40 41 4010 3848 3818 must count hevill till readelite th haw count (8 DR num count) /295 THEN 3838 Sees PORE put, numrecourt recount recount "apput "put "put "20070 3838 SHOR POLE BEZER, INT put/25er(POKE BEZER, put - INT put 25e) +25e

3 to END \*\*\*\* \*\*\*\*\*\*\*\* Fill at BINARY File to tapposessassassassassassassassassassassas 48 8 LINE INPUT "Enter name of five to mave "presed 4826 BAVE NAME , 8,67000 , put -8.7000 (RETURN)

3x00 3F FLAGHT THEN BOOKS 4000 DLDE WEND

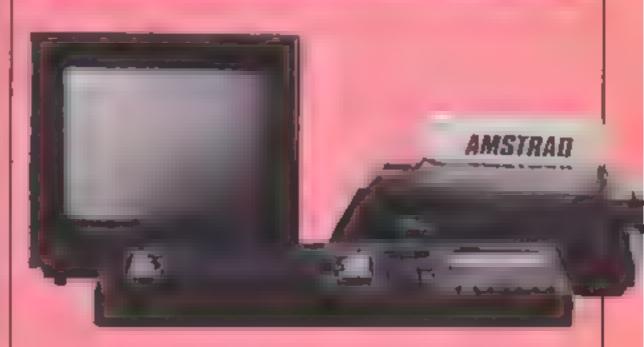

|      | SPECTRUM |
|------|----------|
|      |          |
| AME  |          |
| MICH | THOMBSON |

|                       |       | OUR   |
|-----------------------|-------|-------|
| GAME                  | AAP   | PRICE |
| DALEY THOMPSON        | 6 90  |       |
| BEACHHEAO             |       | 5 95  |
| WHITE LIGHTNING       | 14 95 | 10 50 |
| SHERLOCK HOLMES       | 14 95 | 9 99  |
| KN:GHTS LOPE          | 9 95  | 6 95  |
| UNDERWORLDE           | 9 95  | 6 95  |
| LORDS OF MIDNIGHT     | 9 95  | 5 95  |
| DOOMDARKS REVENGE     | 9.95  | 5 95  |
| PSYTRON               | 7 95  | 5 95  |
| FRANK N. STEIN        | 5 95  |       |
| TLL                   | 5 95  |       |
| TRASHMAN              | 5 95  |       |
| CLASSIC ADVENTURE     | 6 95  |       |
| MONTY MOLE            | 6 95  |       |
| FULL THROTTLE         | 6 95  |       |
| MATCHPOINT            | 7 95  | -de-  |
| AVALON                | 7 95  |       |
| ENDURO                | 7 95  |       |
| SCHABBLE              | 15 95 |       |
| EDDIE KIOD JUMP       | 7 95  |       |
| COMBAT LYNX           | 7 95  |       |
| DARK STAR             | 7 95  |       |
| JET SET WILLY         | 5 95  | 4 50  |
| STAR STRIKE           | 5 95  | 4 50  |
| TRAVEL WITH TRASHMAN  | 5 95  |       |
| BACK PACKERS GUIDE TO | 7 50  | 4 95  |
| QUASIMODOS REV        | 6 90  | 4 90  |
| TIR NA NOG            | 9 95  | 6 95  |
| AIRWOLF               | 6 90  | 5 25  |
| MATCH DAY             | 7 95  |       |
| PYJAMARAMA            | 6 95  |       |
| BLUE MAX              |       | 5 25  |
| MACH NE LIGHTNING     | 7 95  | 5 99  |
| MONTY IS NAOGENT      | 19 95 | 14 95 |
| TECHNICIAN TED        | 6 95  | 5 50  |
| ZAXXON                | 5 95  | 5 50  |
| VUCALC                | 7 95  | 5 95  |
| 'VU FILE              | 9 95  | 4 00  |
|                       | 9 95  | 4 05  |
| JACK AND BEANSTALK    | 5 95  | 2 75  |

| TRIPODS .     |    |          |    |          | 11 | 50 | 7   | 50 |
|---------------|----|----------|----|----------|----|----|-----|----|
| BOULDER DASH  |    |          | į. |          | 7  | 95 | - 5 | 95 |
| SPICERMAN     |    |          | į. |          | 9  | 95 | - 6 | 99 |
| GMOSTBUSTERS  |    |          |    |          | 9  | 95 | - 7 | 50 |
| SOFTWARE STAR | 44 | + 1- 1 1 |    | 31344444 | 5  | 95 | - 5 | 25 |

### **COMMODORE 64**

|                         |       | RUG   |
|-------------------------|-------|-------|
| GAME                    | RAP   | PRICE |
| GHOSTBUSTERS            | 10 95 | B 50  |
| SUICIDE EXPRESS         | 7.95  | 6 50  |
| OTHER ACTIVISION .      | 9 95  | 7 25  |
| ZIM SACA B M            | 9 95  | 6 95  |
| STRIP POKER             | 9 95  | 6 95  |
| PSYTRON 64              | 7.95  | 5 25  |
| TALES OF ARABIAN NIGHTS | 7.00  | 3.75  |
| BEACHEAD                | 9 95  | 7.50  |
| SOLO FLIGHT             | 14 95 | 11 00 |
| DEATH STAR INTERCEPTOR  | 9 95  | 7 50  |
| BRUCE LEE               | 9 95  | 7 50  |
| NATO COMMANDER          | 9 95  | 7 50  |
| SPITFIRE ACE            | 9 95  | 7 50  |
| MY CHESS II             | 11 95 | B 25  |
| BATTLE FOR M DWAY       | 6 95  | 4 95  |
| QUAS MODOS REVENGE      | 7 90  | 5 90  |
| ZAXXON                  | 9 95  | 7.50  |
| SUMMER GAMES            | 14 95 | 10.50 |
| SHERLOCK                | 14 95 | 10 50 |
| PSI WARRIOR             | 9 95  | 5 99  |
| RAID OVER MOSCOW        | 9 95  | 7.50  |
| STAFF OF KARNATH        | 9 95  | 7 25  |
| BLUE MAX                | 9 95  | 7 50  |
| TAPPER                  | 9 95  | 7 50  |
| SELECT 1                | 12 49 | 8 50  |
| SPY VS SPY              | 9 95  | 7 50  |
| BOULDER DASH            | 8 95  | 7 25  |
| HOBBIT                  | 14.95 | 9 99  |
| DALEY THOMPSONS DECATH  | .7 90 | 5 25  |
| KONG S REVENGE .        | 7 90  | 5 90  |
| FIGHTER PILOT           | 9 95  | 7 50  |
| BREAKFEVER              | 7 00  | 4 95  |
| COMBATLYNX              | 8 95  | 6 95  |
| WHITE LIGHTNING         | 19 95 | 15 95 |
|                         | -3 23 | 10000 |

| SPIDERMAN             | 9 95  | 6 99  |
|-----------------------|-------|-------|
| CAD CAM WARRIOR       | 9 95  | 7.50  |
| F15 STRIKE EAGLE      | 14 95 | 11.70 |
| MOTOCROSS             | 7 95  | 5 80  |
| SUIC DE STRIKE        | 7 95  | 5 80  |
| SPY HUNTER            | 9 95  | 7 50  |
| IMPOSSIBLE MISSION    | 9 95  | 6 75  |
| CASTLE OF TERROR      | 9 95  | 7 50  |
| EMPIRE OF KHAN        | 7 00  | 4 95  |
| SHOOT THE RAPIDS      | 7 95  | 6 50  |
| LORDS OF MIDNIGHT     | 9 95  | 6 99  |
| CONGO - BONGO         | 9 95  | 7 50  |
| BATTLE FOR NORMANDY   | 14 95 | 11 70 |
| COMBAT LEAGER .       | 14 95 | 11.70 |
| WORLD SERIES BASEBALL | 7 90  | 5 90  |
| AUCE NIVIDEOLAND      | 9 95  | 7 95  |
|                       |       |       |

### COMMODDED 14

|                  |   |        |      |       | OUR   |
|------------------|---|--------|------|-------|-------|
| GAME             |   |        |      | RAP   | PRICE |
| SLIPPERY SID .   |   |        |      | 6 95  | 4 95  |
| GAMES PACK 1     |   |        |      | 6 95  | 4 95  |
| GAMES PACK 2     |   |        |      | 8 95  | 4 95  |
| OLYMPIAD .       |   |        |      | 6 95  | 4 95  |
| SKRABLE .        |   |        |      | 6 95  | 4 95  |
| FLIGHTPATH 737 . | + |        | -1   | 6 95  | 4 95  |
| ZODIAC .         |   |        |      | 6 95  | 4 95  |
| MOON BUGGY       | - |        |      | 6 95  | 4 95  |
| OUT ON A L MS    |   |        |      | 6 95  | 4 95  |
| TOM THUMB        |   |        |      | 8 95  | 4 95  |
| GALAXIAN         | - |        | l le | 8 95  | 4 95  |
| MUNKEY MAGIC     |   | ,      |      | 6 95  | 4 95  |
| JUNGLE QUEST     |   |        |      | 8 95  | 4 95  |
| RIG ATTACK       |   |        |      | 6 95  | 4 95  |
| TYNSOFT 4 PACK   |   |        |      | 14 95 | 10 50 |
| SPIDERMAN        |   | HILAAA |      | 7 85  | 5 95  |
| ALCOHOLDS        |   |        |      | 7 95  | 6 95  |

ALL PRICES INCLUDE PEP

PLEASE NOTE IF YOUR ORDER EXCEEDS 050 YOU GET 10% FURTHER DISCOUNT

SEND CHEQUES PO TO

GOODBYTE (HCW) M LEATHER LANE, LONDON EC1 (TEL, 01 404 4245)

ALL PRICES INCLUDE PEP

Overseas peders welcome. Please add Cl 50 per reder

14 95 11 25

5 25

5 95

5 95

18 00

6 50

7 95

6 95

7 95

9 95

7.95

9 95

GREAT SPACE RACE

RAM TURBO INTERFACE

POTTY PIGEON

VACKYRIE 17

MATCH POINT

GIFT OF THE GODS

PITFALL II

### **Astro Attack** Ametrod CPC464 £8.95

Amsoft, 169 Kings Rd, not enough interest. Brentwood, Essex CM14 4EF

game with you controlling a spaceship which has been better positions. Overall, a game transported to another time.

than friendly, playing games little variation. with their captives. You must fight for your life in the game grid' and the harder you fight the harder become the attacks

I find the story is much more engaging than the game itself. The more I played, the less interesting it became. The graphics are good and there are a number of engaging features such as the spinning satellites,

but overall too much chase and

The joystick isn't very positive either, which makes life rather Maze chase games seem to be out shorter than it might otherwise of fashion so it was a surprise to have been. The keyboard find this, it is a space-based maze controls are more positive, but they could have been sited in for the light of finger who like to The rulers of the land are less complete sheet after sheet with

| instructions    | 75%  |
|-----------------|------|
| graphics        | 60°° |
| playabil ty     | 25%  |
| value for money | 60%  |

### Tachyon command **48K Spectrum** £6.95

Century, Portland Hse, 12-13 Greek St. London WIV SLE

It seems that you are in the year 2534, in command of a squadron of six ships equipped with the Tachyon warp drive. That is more or less a direct quote from the inlay card.

Authough the warp drive was discovered two centuries ago, it looks as though someone has forgotten how to use it. The six ships' that I had on the screen didn't go anywhere, they only turned, in unison, to the left or to the right. Alright, they turned smoothly and quickly, but what has this to do with warp drives?

In other games, when I have used this facility, at least you get

a simulation of a very fast movement to another place in the galaxy. That is the sort of thing that we have been led to believe represents this fictional warp

The claim on the inlay card is that this game was written by 'one of Britain's most acclaimed software writers'. Acclaimed by whom?

| nstructions     | 80% |  |  |
|-----------------|-----|--|--|
| graphics        | 80% |  |  |
| playability     | 70% |  |  |
| value for money | 65% |  |  |

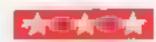

### **Backpackers**' **Guide to the** Universe Part 1 **ABK Spectrum** E7.50

Fantasy, Fauconberg Lodge, 27A St Georges Rd, Cheltenham, Glos GL50 3DT

This tape is a rather odd mixture Side one contains a guide to some of the more exotte fauna of he universe — a dozen assorted. reatures with strange names and stranger habits - which is nicely presented with good graph is and scrolling text. Once you have sted ed this and absorbed the major facts about each creature. you can go on to the game on

Here you control Ziggy the ntrepid backpacker as he explores the caverns of ex le on the planet Tha lis, collecting the reatures he will need to help in his mission to prevent the evil Scarthax from pulling the Great Plug on the universe

Many of the passages contain objects which Ziggy can collect Is and use to assist him. Making pageood use of these requires considerable experimentation The caverns are infested by ring wranhs, which sap Ziggy's strength unless they are deflected by his flame-thrower. There's a time-limit within which this part, of the mission must be completed

Just flying Ziggy through the caves is quite fun, but playing the game seriously will require a lot of time and dedication

60 to

90%

80%

90%

| instructions    |  |
|-----------------|--|
| graphies        |  |
| playability     |  |
| value for money |  |

### Starlight exclusive

Here's a whole selection of space games including the first review of Romik's new release Captain Starlight

### Captain Starlight CBM 64 £6.99

SLI 4HE

This is one for those with a next cavern. delicate touch, fast finger on the fire button, perfect judgement Crazy Balloon and Scramble, and nerves of steel. Lesser with a touch of originality. One mortals can play too

with jet pack, you shoot your score, not the scorer's name is enemy's underground fortress but not special enough to make and find and destroy its the top ten. commander Apart from keeping clear of the cavern walls, there i are space mines drifting around, and contact with either looses one of your 10 aves.

The mines float from left to right and back, but each time you enter a cavern their positions vary, so it's no good trying to find a set route. Even having

shot up the mines, you still have Romik, 272 Argyll Ave, Slough to set the code on the control pad to de-activate the force field before you can move on to the

In concept it is a cross between niggle, there are 20 entries on the As Captain Starbght, complete high score chart, but only the way through the maze of the shown. Overall - a good game

| instructions    | 90% |
|-----------------|-----|
| graphics        | 840 |
| plavability     | 850 |
| value for money | 885 |

### Warlards NUK Spectrum £6.95

Century, Portland Hse, 12-13 Greek St. London WIV SLE

The inlay card states that the action in this game takes place on the planet Jupiter. If that is the ase there are a lot of planets out here which look remarkably like Jupiter, or vice versa.

Your most unlikely mode of transport is a hybrid ostrich which is also supposed to be a lighting machine because of its laws I found the claws superfluous because the aliens were easily subdued when the ostrich sat on them. Because the keyboard is divided in haif, two players can compete, and the controls are simple, just left,

right and fly Unfortunately the response in not too positive when you want to go left or right. Sometime after the keypress the thing decides to move, and continues! to move after your finger comes off the key. This could become disconcerting, should you hang around fong enough to play the game. According to the inlay card I should find the game 'exciting to play, taxing my powers to the limit'. The only thing to be taxed was my patience. This same theme was tried many moons ago, and it wasn't very successful then.

100% instructions 95% 65% playab iny

75%

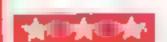

value for money

graphics

Type in program I, save it and then run before entering program 2.

The program moves screen memory to 7680 from 4096, colour memory to 38400 from 37888 and effectively gives you an unexpanded VIC-20 with 16K RAMI

It allows the use of UDGs on a 16K VIC.

### How it works

1-9 GOSUB to title screen, mstructions, speed of alien DIM arrays, set up joystick variables.

II-14 set up UDGs 15-90 set up variables, screen 100-199 execution module

750-7700 check all treasures present at start

800-849 sound effects 850-899 print status

900-920 place treasures on screen 950-999 update lives and status

1000-1099 move alien 2000-2299 move man up

2300-2499 move man down 2500-2799 move man right

2800-2999 move man left 300H-3299 update score

5000-5099 screen I data and associated variables

5100-5199 screen 2 data etc. 5200-5299 screen 3 etc. 5300-5399 switch to new screen

5500-5520 print titles at top of screen 6000-6099 print bad luck

message if game lost 6500-6599 print congratulatory message if game won

9000-9199 title screen 9500-9540 choice sheet 10010-19999 data

20000-20048 instructions

### Variable of

CO colour of

FN A (1) random number

between I and I

\$1 voice 3 52 Voice 2

S status

LE current level

L lives

T () position of treasures (updated in each level)

D () direction of alien - up, down, left, right, stol-

A5() speed of auen

M position of man

### Control characters

All in reverse video (except those used in GET A\$ loops which represent keys).

Heart clear screen 'S' cursor hame

PI print in yellow

Vertical fine cursor left 'Q' cursor down print in green.

Half chequer board print in purple

'E' print in white R' turn reverse video on \* print in blug

low horizontal line reverse off 'C' print in red

right square bracket cursor right

### Major POKEs 36876 voice 3

36875 voice 2

36877 Voice 4

36879 volume

36879 sets screen colour, (8 black, 93 = green, 25 = allwhite)

7680-8185 screen location

### Symbol in GETA\$ loops

20016 F1 key 20027 F3 key

20036 Fl key

20046 F1 key

20047 F3 key

### Linting I

- 10 POKE43,1:POKE44,32:POKE6192,0
- 20 POKE641,0:PBKE642,32
- 30 POKE648,30 | POKE36866,158
- 40 POKE36869,240
- 50 PRINT" PLEASE WAIT ... ";
- 68 POKE631,76:POKE632,111:POKE633,13
- 70 POKE 198,7:NEW

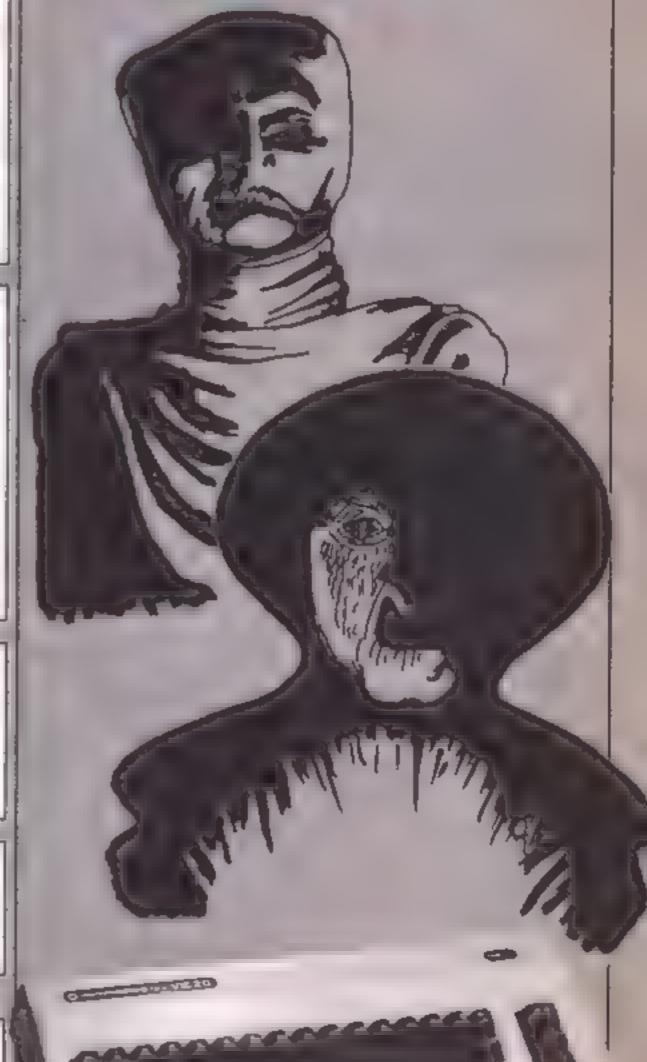

### PROGRAM

2499 RETURN

```
Listing 2
 1 GOSUB9000:GOSUB9100
 2 605089500
 5 D1MT(5),D(5),AS(4)
 9 POKE37151,0:PA=37151:P8=37152:R6=37154
 II FORJ=0.TO511:XX=FEEK RP 068+J1:FCKE7166+J,XX:NEXT
 12 FOR != STOT, LIREAE, " : IF (X OTHEN 14
 13 POREFIES NJUKKINEKT
 14 PORE36369,255:L=3:LE+1
 15 PP (*#" L":POKE36879,8:POKE36878,15:POKE657,128:POKE650,128
 16 CG=36720:DEFFNA(I)=[NT:1+[*RND:0)) S[=36876:S2=36875:SS=25#LE
 22 ONLEGOSUB5000,5100,5200
 24 GOSUB5500
 25 D. | :=:2:D. 2:=-22:D(3:= 1:D.4) - 1:D 5:=2:AS 1:≠20:AS 2:=150:AS 3:=400:AS(4)=800
 26 GESUBTEC
 30 POKENI, 20: FOREM-22, 21: POKEM+00, 1: POKEM-22+00,1
 46 Cuc 18 142
 133 G05UB1000
 109 A=PSEK(PA) | POKERB, 187 | 8=PEEK(PB) | POKERB, 255
 116 GETA*
 [11 ]F(AAND4)=80RA$="F"THENGQSUB2608
 1:0 1F(AANDB)=00RA$=*L*THENGOSUBE300
  103 IF (PAND 138) = CORP#= "B"THENGOSUB2580
  114 IF CANNOIS += BORAS= "A"THENGOSUB2800
  110 IFLC=:ANE 15=50THENGOSUB5300
  I I IFLE=EANDSS=75THENGOSUB5000
  135 T T 100
  199 FORGHITOLO.FCPVV=LTOS:IFPEEK(T(YV))=32THENGCSJB900
 760 MEXITY WHEXID
 770 PETURN
 GAO FORV=15TOGSTEFVM
 BOI POPETS TO
  60% TIES #542 00153415 B.C.
 986 FORE36876,5
  a the THENTS J. A.
  24 FORE 62 10, NIPONE 36878, 15
  SAS RETURNA
  STA FORZETTOSC : TERSIPRINITE THE THARKISHIZIFORT = ITOIOIPONESI, 200 INEXTTIPONESI, 0 INEXT
  1 RETURN
  900 GP=FNA(5):CH=FNA(3):EC=FNA(7):IFCC=STHENCE=7
  910 POKET(GP), 15+CH:POKET(GP +CP,CC:PSF 1,1NT 120+PND(0 :+127:FURT=1T010:NEXT:P
  OKES1,0
  920 RETURN
  950 IFSS) 100THENSS=100
  SEC PRINT "ER" TAB((0))LISPC(3)ISS" TO N"
  4 6 1211=1512 5 6 46269
  BOT RETERN
  IN ANY INTERNIT BY A KRINE YOU AND I FREEZY YOUR DECISE OF BETHERRETURN
  1010 PORE DIKER FORDORIPAKE , 18: POREX+CO, 7: FORT=1TOASKZA INEXT: PBKEX, 32
  1019 F075E +1T04
  1000 IFPEEK (X+D(EE))) ISANDPEEK (X+D(EE)) K28THENGOT03000
  1021 NEXTEE
  1889 RETURNE
  2000 IFFEEK (M-44)=19THENGCT03000
  2010 IFPEEK (M-44) (>19ANDPEEK (M-44) (>32THENRETURN)
  2020 M=M-22:POKEM+22,32
  2030 POKEM, 20: POKEM-22, 21: FOKEM+C0, 1: POKEM-22+C0, 1
  F299 RETURN
  2300 IFPEEK (M+22)=19THENGST03000
  2310 IFFEEK (M+82)()19ANDPEEK (M+22)()32THENRETURN
  RESE MEMARS POMENTAL, 32
  2330 POKEM,22:POKEM-22,23:POKEM+CO,1:POKEM-22+CG,1
```

```
2500 IFPEEK(M+1)=190RPEEK(M-2:)=19THZNGGT33000
  2505 [FREEK(M+1)>154NDREEK [M] - 1.4TH LT = 1.3030605 18.
  AND REFERENCE IN 1967 COURSE TO A COURTER WILL INDICATE TO A SET THE RETURN
     FLA MININGER RESTRICTED BS.31
   " TO FOMENT, 24 FERREIT CE JEFFROMEH-CO : FROMEH 22+ED, 1
  BITES RETURN
  CIRR 1.55 E14M-11=1809FEEF (M-83:+187AENDOTORNOS
  3885 1FF5EK(Y-1))15ANDPEEK(Y- + 1 THETD=1:006U80670
 COLO TERREM MILITA LIGAMEREES (M-1) DES RESEK (M-23) 19ANDREEK (M-23) (32THENRETURN)
 21 80 M=M-14F0F0M+1,024P0FEM+81,32
 F 18 POKEM,26:PGKEM-22,27:POKEM+C0,1:PDKEM-22+C0,1
 2990 TETURN
 TOCH FOR EM, 30: POREM-32,301GOSUB3100
 3001 POKEH,31:POKEM-22,311GOSUB3100
 9005 PCKEM,331POKEM-22,331GOSUB3100
 PO21 POKEM,38:POKEM-22,38
 1064 FORES6877,8
E010 L=L-1:1FL=0THENGOSUB960:VM=-3:50=-5.5:60SUB800:60T06000
30.0 GOSUBS60
 3059 GOTO15
3100 POKEM+CO.7:POKEM-22+CO.7
3105 POKE36877,225
 3110 FORT=1TO LOO: NEXT
H199 RETURN
 3200 $5=55+5
3210 FORSC=1T05
SUBO IFPEEK (T(SC)+0))19ANDPEEK (T(SC)+D)(28THELPCKET(SC),32
3225 POKE36875, INT(RND(0)+255) | FORT = 1TO 18 | FEXT : POKE36875, 9
3230 NEXTSC
7240 60508950
 3299 RETURN
@@@A
   型色 "
SOC! PRINT"
                                                                                                                            COR
                                                                                                                                                                                                                   位の立
                                                                                                                                                                                                                                                                                                           1 " 999
5002 PRINT'B
                                                                                                               Cessersese
                                                                                                                                                                                                   Cececes
66.666 .. រ
5003 PRINT B
                                                                   ANDONOGO SANDAGO DO COM
                                                                                                                                                               ~ 459999999999999
                                                                                                                                                                                                                                                          Deeeeeeeeeeee *;
F004 PRINT"
                                                                                            OBBBBBBB
                                                                                                                                                                                      DOGERGY
                                                                                                                                                                                                                             CB
                                                                                                                                                                                                                                                                                  B & B A
                                                                                                                                                                                                                                                                                                                 CS
Q" 1
5005 PRINT
                                                                                   eeA
                                                                                                              C6666B
                                                                                                                                                                          ®A □
                                                                                                                                                                                                  CGGGGGGGG
                                                                                                                                                                                                                                                                  68
                                                                                                                                                                                                                                                                                      CGGGGGGGGG
                 4 5
5006 PRINT" @@@@@@@@@@@@@@
5010 M=81591X=7804
5011 T(1)=/8621T+2/=80621T(3)=81231T(4)=/9171T/5)=8161
5020 FOKE8119,284POKE8441,284POKE8119+00,14POKE8441+00,1
5093 RETURN
5100 PRINT" plut i receptor and a receptor of the contract of the contract o
                                                                                                                                                                                                                                                  ASSESSES OF THE PROPERTY OF THE PROPERTY OF TH
510: FRINT" Decees
                                                                                                                                                      Passaga.
                                                                                                                                                                                                                                                                                                                   .) 9
5102 PRINT"B
                                                                                                                                   18
                                                                                                                                                                                                                         @@B " ;
Stos PRINT"
                                                                                                                       666B
                                                                                                                                                                                                              65565668
                                                                                                                                                                                                                                                                                        C@"#
5104 PRINT"@@@@@@@@B
                                                                                                                      A35999999990A$90
                                                                                                                                                                                              C&&&@@&@ " 1
5105 FRINT"
                                                                                   CGGGGGGG
                                                                                                                                                                                5106 PRINT"
                                                                           ელტტრულტტილიი
                                                                                                                                                            C66666666666666666666666
5110 M=3144:K=7880
5120 POKE7730,281POKE7312,291POKE7790+CO,11POKE7812+CO,1
512! PGK27055,28!POKE7877,29:PGKE7855+C0,1:POKE7877+C0,1
Fig T(1 = T927: T(2)=7975|T(3)=7884:T(4)=8065:T(5)=8147
5199 RETURN
969999999999999999999991111 47 5657
                                                                                                                                                                 C_{22} \Theta_{23} \Theta_{23} \Theta_{24} \Theta_{24} \Theta_{24} \Theta_{24} \Theta_{25} \Theta_{25} \Theta
                                                                                                                                                                                                                                                                  [O " ;
```

### PROGRAM

```
ପ୍ରଥମ ଓଡ଼ିଆ ଓ
                                                                                                                            നയതന്നെയുക്ക് ഇത
5302 ARINT
                                                                  ფაკუთთი თფი
                                                                                                                                                                                                                 自要坚度"走
                                                                      CES
                                                                                                                                                     4.00
"THING PRINT"
                                                                                                                                                                                                                   [ @@ " ;
                                                                                                                                                  399999999
3999999
                                                                                   <u>किंद्र कक्ष्रेल्</u> हिंह
5024 F91/(T"@B
                                                                                                                                                                                                                    0.41
                                                                                                                                                       ESSE BEINT CONSUSSED
                                                                                       _ರ್ಥಾರ್ಥಿಯ ಬೆಂದರಿಗಳ
ESGE EUTVILOSSILLISE POCH
                                                                              ාග්ටීම්ලිකිහිදලය ∸දිනි<del>ද</del> විලිලිටි'
521 POKETRIE, 28: POKE7834, 23: POKE7812+CD, 1: POKE7834+CD, 1
57 A T(|,=786617 2)=8007;17/3:=8089:17(4)=8110:T(5)=8156
Fr 12 2 3, 1- -752
FITTH RETURN
250T0015*2.5/3/48 05*(1+4-1)*89 4($t** = 11 = 41
 * FM=7878HNDPEEK(M+1)=29THENLE=31GOT022
 * * . . E F
 FE 42 T TO TO TO A TERRET TO STRENT
                                                                                                                                                                    TRIO PRI ( 'SEE 5(GHD 및 ) 아이 크 나 전략되다.
 FFIF FOR #11080:00SUB900:NEXT
5510 PETBEN
 -com Pore36869,242:PR[NT"_" !PGKE36979,8
 E010 PRINT'S"SPC - 7, " NOT - ASSESSED TO
 6011 PRINTSPC 444 "MAY 1, IC+ > 1
6012 PRINT TOUR . . . T ALL . HR LIVE TO THE ALIEN ELT
                                                                                                                                                                    THAL STATUS END .
 7 1
 ERIS PRINT"ED AT": $81" #:"
 SOUR PRINT UNION DATE YELL GAME (Y/H
 FORD GETARNIFARM "Y"THENE'SH
 TOTAL BUTCHOOSE
 TELE STEE
 TECH INFRESER, CASERINT " FOKE368" 4, 9
 PRINT BUSECLT BUSEL TO PRINTER BUSEL
 TERM PRINT" TENTONGRATIONS - 1 + "
 6521 PRINT" MULTIPULOU CLEARED ALL THE CHAMBERS HINE AZOIDED THE HEIEH.....
 (552) PRINT "INNUMBER" BOME 11
 BEGG PRINT MER INVEW GAME (Y/74)"
 6540 GETA#11FA##*Y*THENRUN
 #545 TFA$="N"THENPCKE36369,240 (POFE36979,27 (PRINT",45" : ENG
 BEEN GOTORF40
 PLUS EN
 90 10 POKE36869,242:FOKE36673,8:P#1MT744":POME36365,175
 9010 PRINT MAKE
       .
 9015 PRINT"M"1
 GOOD FORDELINGSFEEDINGS IN THE STREET IT ME
            CER S
 9021 PRINT"S
 SOLO PRINT WELLOW - SHOULDER NA -- 20 "
  TABLE TO THE PROPERTY OF THE PROPERTY
  DART F FIRE TETTTER - 12 PONE & H F. FOF 1 (45) A. MEST
  FATO G STHE
  COMPANDA TO THE PROPERTY OF THE PROPERTY OF TH
  TARES " 4. CO T
  APPROPRIES
  Medical and the state of the state of the st
  . , ,
  . 가 우리 14 TH실행행행행정보 RE 1 : 1
  TIS LEGITA BERENNA TO TE THE BUNE.
  4,77 7 4
   TOTAL TOTAL CONTROL TO PROGRESS TO PRO-
```

### VIC-20 + 8K PROGRAM

```
TO I PERSON THE RETURN
 -1 3 " 133140
 TEND POLESSES, SBIPRINT "LESSES AND THE PARTY OF THE SHEET THE PROPERTY OF THE SPEED
3510 PRINT : MARKEN L-FASTE TIMESEE BASEN - STOKE STANDARD BANKEN FORE CHOICE . . . .
9520 SETA##IFA#<"1"0RA#>"4"THEN9520
 2521 ZAHVAL (A#): DOTOR500
3525 30T3450
9530 2=21+49 HEKS8005,ZIPONE38725,0
9540 PRINT WITHANK TOU. . . . WITH THE REPORT ETTING UP GRAPHICS TIRETURY
10010 DATA255,255,255,255,255,255,255
10011 DATHIFF, 254, 454, 672, 240, 224 128, 128
10012 DATRICS, 33.224,240,252,254,254,255
  00:0 04TH1,1,7,15,83,187,127,255
 124 - Dr. Hug. 14,56,€2,31,3,41,60,60,126,198,198,254,254,198,198
10015 DATA124,254,194,252,252,194,254,252,60,124,192,252,252,192,252,252
10018 DATA33,99,99,99,99,103,127,57,,,4,4,4,4,7,,,,117,37,37,37,114,
10017 DATA,,238,132,228,36,228,,,,238,164,228,164,164,,,,174,168,174,162,238,
10018 DATA, 119,68,113,65,118,
10019 DATA255,63,83,31,15,15,7,1
10020 DATA,16,149,106,85,255,255,255,255,60,126,126,126,126,60,,62,62,12,28,8,8,9,6
10021 DATA66,36,60,8:4, 6,36,66,109
10032 DATA24,60,60,36,36,36,102,,,56,66,90,90,128,60,24
10021 TATA24,62,58,34,35,32,96,,,66,66,90,90,126,60,20
18024 DHTH240,176,68,1,4,6,,, ,,46,48,176,242,254
10025 DATAIS, 4 60 32 12,46 , 42 2,13,15,15
10099 CATAZES, (al. . . 16" (a5,109,129,161,161,129,189,189,189,189,129,255
10077 [ 74 - 13,74 24 84,84 84,84,36,36,36,36,36,36,36,36
imman fate ,,
1001 - DATARS,86,88,86,86,86,86,88
19909 DATA-1
20000 PRINT" MTIPOKE965, JAIF WE 4636€, 40
20010 PRINT" # 100 7 100 7 100
"PODIS PRINT" IRUNINAMON" TABLE SAMON CONTRACT FROM
TB015 PRESTTAB(31)*THE"
SASTA EBILELLAR 26 ", 44"
BOTH FRINTINGSHED F F 187 2 ...
applie in the deal mar mitche giftig
262
           T 000.6
TUBER 18 1 21 1
                                     "是有多" 。 表示管理器器的管理
SCOOK FE. . Whitebooffic Sciences OF THE THRE IA TO THATEL
                                                                                                      THROUGH THE THREE";
                      THE CREATION AS NO UP THE CREEKING AS YOU GOT!
CORDER POINT". . THE FARE FOREST WILL FOR STATUS RATING TO 100%."
SORE A FEIRT "MUMBERS OF A HAVE FIRED UP ALL THE OBJECTS YOU GO TO THE NEXT - AL
10015 PRINT' BY ENTERING THE CORRECT DOOR.
POSE FRANCISCO CONTRACTOR
20 72" TETA$: (FR$** me FR21 2003)
2302 3377 342
TOUR BESTELLE PROPERTY PROPERTY OF THE PROPERTY OF THE PROPERT
 PATT FRINT MINISTER CON CO. OF THE MY HART OF HE COPEEN YOU CAN USE THE FOLLOWINGS
LOGIC TRANSPORTS A 1.-
20033 PRINT"MAN: <0 ': ♠= E, "MANUAGE == ICHT"
TO A B F I THE PROPERTY OF IF SHEETING CONST.
TOURS OF THE PROPERTY SHOPE IN
PROPOSE STABLIFFASH TENESISE
20107 K 1 00.
BOTHE FEEL " LINDOFFEE PARTY . PARTHERS ...
20C41 PRINT" MAKINGBOY RESS: - AND
20042 PRINT **** 1 PLAY GAME *
20243 FRINT"MAREABASTER RESTONET O REFREADMAREAGASTATEMINSTP CTIONS*
20045 BETAS
20046 IFAS="E"THENRE FURN
20047 IFA##"E"THEN20000
20048 GOTO-0045
```

### BBC PROGRAMMING

# foiled by the BBC's inability to accept large numbers? Ray Elder shows you how to get round the problem

Expert BBC owners will know that there is a slight problem when getting a number input. If you enter a very large number the machine won't accept it.

Try these lines.

10 INPUT A 20 IF A X1000 THEN GOTO

Now RUN the program and hold down the 9 key until two or more lines of 9s are entered and then press RETURN. The machine never gets to line 20 to check the number but stops with the error report — to all intents a crashed program.

I am in the process of writing the ultimate educational program. Look out for Willy goes Jet Setting on a Flight Simulator and has a Fraking Good Time while Learning the Alphabet from Rippoff Software.

But seriously, when testing my program with some children number input was discovered to be a problem. So I devised a procedure to eliminate this baccup and here it is.

I first worked out exactly what I wanted in the form of a flow diagram and then programmed each part of the procedure.

PROCprint

First I created PROCprint with the intention that it could be used from any other part of the program. X% and Y% need to be set before calling it, as they provide the horizontal and vertical print positions. The text itself is passed as a parameter into a specific variable texts. The procedure is designed to work in mode 7 and print double height. This can be altered to print in any mode as I will explain later.

**PROCwait** 

This is a standard procedure which I have only included to make the main procedure operate. Replace it with any that you normally use. The parameter for the length of the delay is sent into variable

# trapping numbers on the BBC

delay% and variable time% is used by this routine.

Having set up these two procedures I concentrated on the main one

PROCnumber-input

The limit which the programmer defines in the brackets after the procedure name is passed to the variable limit 0/4

I LOCALised W%, X% and Y% and initialised numbers to hold the number which would be entered. X% and Y% were set up to the next print position by using POS and VPOS, and as I was using double height mode 7 I had to take I away from Y% to get back to the first line on which I was printing the cursor.

The main loop consists of a REPEAT UNTIL and the exit condition was defined as RETURN being pressed: lines 10030 and 10110

rather than GET and store the key pressed in the variable NOS It became a simple task of checking for DELETE being pressed or a valid number key and operating on numbers as appropriate: line 10060.

Line 10080 checks on the limits defined by the programmer when the routine is called. The upper limit only is checked and is passed to variable limit%. I also had to add the length check after discovering on test that an unlimited number of zeroes could be entered. I set this limit arbitrary to seven digits (0000000) but more or less can be selected as suits your own program

If either of these conditions are not met then an error message is passed to PROC-print, a short pause is called, the error message wiped, numbers reset to a nil string and the input buffer cleared.

And finally numbers is sent to PROCprint. Notice an extra space is also sent in order to wipe any characters from the

remain if DELETE had been pressed

To test the set of procedures (each was tested individually as they were written at the development stage) I used lines 10 and 100 as explained in the REMs

As it stands the routine will return a value of 0 if it is entered or if RETURN is pressed and number\$ is empty, to prevent this if required, call the procedure by a line.

REPEAT PROCnumber\_input
(199) UNTIL VALnumber\$
<>>0

or if the number 0 is valid but not RETURN on its own.

REPEAT PROCnumber\_input
(345) UNTIL number\$()

One of the advantages of programming like this is that it's easy to modify. To use this in other modes or in single height form there are only two alterations to be made:

remove the -1 from the value of Y% in line 10020 and change line 12010 to:

12010LOCAL Z% PRINTTAB (X%, Y%);text\$;

Interestingly when parameters are sent to PROCprint you can also embed colour, flash or any other screen control in the string to be printed. The whole thing is set out in a fully expanded form and it may be advisable if memory is getting tight to shorten it by the judicious use of multi-statement lines, shorter variable names and omit the REMs.

### Procedures in condensed form

A to be to the series of the series of the s

### Listing

```
o bill two call prace and praid son at 15 fb print without
                                                  Will be a first that a first fill fill for particular
                                        no sem or news on their actions with treat in brintless compared
                                                                                                          apply produced to
                           a war when takes can be paternan Asym by Attache batter and the
             T EN
               I SPER WITH BY THE WORLD'S
s registrate action that in 4% is about the action of actions in a second of the second of the secon
     a A MIT mass pop-
                                4 TO BE TO A SENT AUTOMOTIVE FOR MUNICIPAL AND A SENTENDER OF THE SENTENDER OF THE SENTENDE
                         A RESPECTABLE OF THE PROPERTY OF THE PROPERTY 
          PP NS - 4564 F
P PSOCRES 4 Whereas
                                          KMT RSC NO. W
                                                 ENGHAX
                                29 PER MASS PERSON W
1 ACCESSFORMANT OF BY
A MAN THE PERENT MITTER TO BE TO BE A MAN AND MAN AND METERS OF THE TENTH OF THE TOTAL AND THE TOTAL AND THE TOTAL AN
                    AVE REM WINE providence
          . TO DEFENSE IN LAST SHIPS
             A NICOLAN ACO 72-6 TO LIPPING TAR 12 V2-7% CHRIS 1411/19-COLINEST
```

You must all have been frustrated by the speed (or rather, lack of speed) of One BASIC. You might have tried your hand at some compiled high level languages, such as Forth (the only compiled high level language you can buy for the Oric) but even that isn't fast enough for your latest multidimensional megagame. The obvious step is to program in machine code, but how?

You can try writing the source code on a piece of paper, looking up the op-code for each instruction, calculate the relative jumps and then enter the hex data with a simple memory editor, but that doesn't get you very far and is certainly very time consuming. You really need an assembler to write code of more than a few bytes.

A good assembler should allow you to create machine code programs in a (fairly) intelligible form using mnemonics, labels, pseudo operators, macros and handle all the donkey work of actually converting the mnemonics into

op-codes.

However, Oric doesn't have a built-in assembler like some micros. This means that you have to buy an assembler on tape and load it in before you start to program. Luckily there are a number of assemblers on the market specifically for the Oric/Atmos but, for some reason, they are not widely advertised and aren't often reviewed either. This makes choosing a suitable assembler very difficult. In this article, 1 have looked at four assembler/ monitors. Usually, the number of directives (operators aimed at the assembler rather than the CPU itself), expression evaluator and general user friendliness separate the good assemblers from the rest, so 1 have concentrated on these points.

Assembler by Superior Software takes up memory from £9800 to £A6FF. The source code is entered in the form of a BASIC program with line numbers, the first of which must be "CALLEA000". I found no trouble entering a simple little routine and making it work. The actual assembly process is very quick with reasonably informative error messages when the assembler encounters one. Most of the standard assembler directives are there.

You are given the choice of whether a listing of the object code is given by the assembler in the form of OPT. EOU allows you to assign a value to a label. RES allows you to reserve a

### Close-up on Ofic assemblers monitors

Shingo Sugiura has been looking at Oric/Atmos assemblers. His results and conclusions are laid out for you to study. Look closely you may get some surprises

specified number of bytes of memory, DEFB allows you to insert eight-bit values in memory. A good feature is that the number of parameters isn't defined and the expressions don't have to be of one type, so decimal, ASCII values, hex etc. can be mixed. DEFW allows you to insert a 16-bit number at the assembly address and DEFS allows you insert a string in memory.

this assembler is reasonable. Labels are preceded by a full

annoyed me most was that you use a hash for hexadecimal rather than the more usual dollar sign or the ampersand. This also means you have to use "@" for immediate addressing rather than hash. However, this assembler does support both hexadecimal and decimal, as well as octal and binary Operators recognised by this assembler are add and subtract but no multiply or divide or The expression evaluator of modulo, Rather disappointing

although not exceptional. What stop and can be of any alpha-

numeric character (including lower case, hoorayl). Comments can be included by preceding them with a back slash

One unforgivable ommission was an operator to find the loand hi-byte of a 16-bit value Another disappointing omnission was the facility to assemble a machine code program to run at a particular address, but physically at another. This facility is necessary if you want to write a routine which occupies the same area of memory as the assembler itself.

Overail, a mice but not exceptional assembler. One thing is for sure, the author of this assembler was brought up on Acorn micros. This assembler bears a striking resemblence to the built-in assembler of the Beeb and the Atom

ORICH

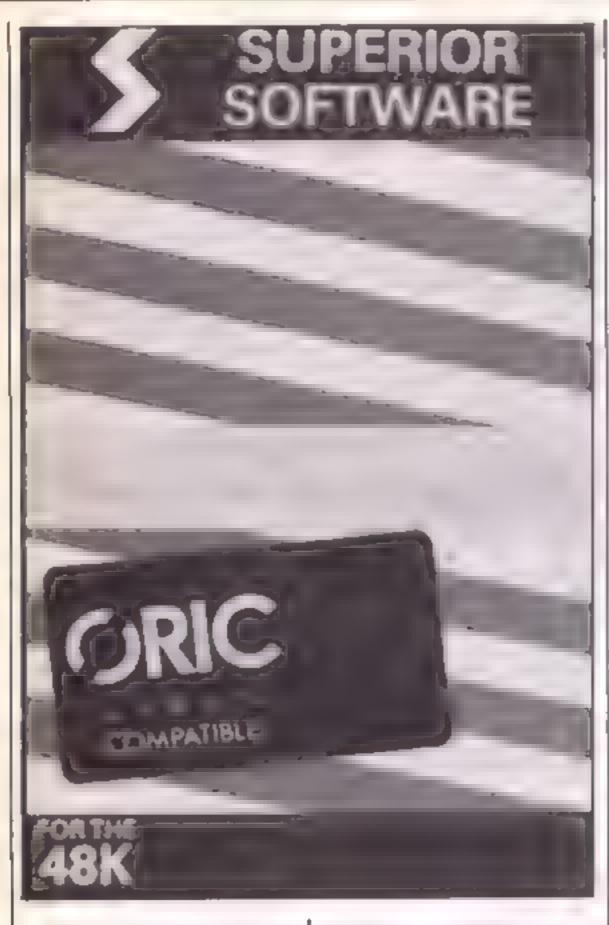

Superior Software also markets a Toolkit to go with its assembler (both can be bought as one package for £17.90). This utility includes the usual features such as disassembler, block copy, verify two blocks of memory, search for a string of bytes, jump and execute with the option of breakpoints.

The disassembler is reasonable and relatively fast (slowed down by the abominably slow scrolling routine used by the Oric). One omission is the ability to disassemble to tape in the form of a source file so that it may be reassembled at a different address by the above assembler Also, no facility for tracing subroutines and offsets.

It would have been race if they had included a facility to set the registers to particular values and a routine to convert from decimal to hexadecimal Surprisingly, there is no decent memory hex/ASCII dump of any kind and there isn't a full screen memory editor either.

This package isn't really worth £9 95.

Toolkit by Micrograf is more

of a general toolkit than a dedicated machine code monitor or assembler since it contains a host of useful BASIC utilities such as renumber. verify, protect, find etc. However, it does include a reasonable machine code monitor and a full two pass assembler. The machine code monitor includes convert (which converts decimal to hex, hex to decimal), fill a block of memory with a specified byte, execute machine code, search for a string of bytes or characters, jump to a routine, relocate code, display registers, move a block of memory, and a usable (but not brilliant) memory editor/dump. But where's the disassembler?

The assembler managed to assemble my short test programs but the process isn't very user-friendly. The object code isn't listed and there is no symbol table at the end either. It does feature a powerful directive called BYT (which allows you to insert values into memory) and TXT (which allows you to enter strings). In fact, overall the assembler isn't as powerful as the others

reviewed here but this package does include many more features and the assembler is more of a bonus. At £11 95, it should appeal to the less experienced machine code programmers who simply want to write very short machine code routines and incorporate them into their programs (since there's the facility to convert a section of memory into BASIC DATA statements). It's certainly very good value for money.

that the ASCII equivalent of the op-code is not printed, you can only disassemble a line at a time (it's far better to be able to halt the process by pressing a particular key as in the BASIC's List and most of the other disassemblers in this review) and there is no facility to follow subroutine calls. Now, the assembler.

As with all the other assemblers reviewed here, the source code is entered in the form of BASIC statements

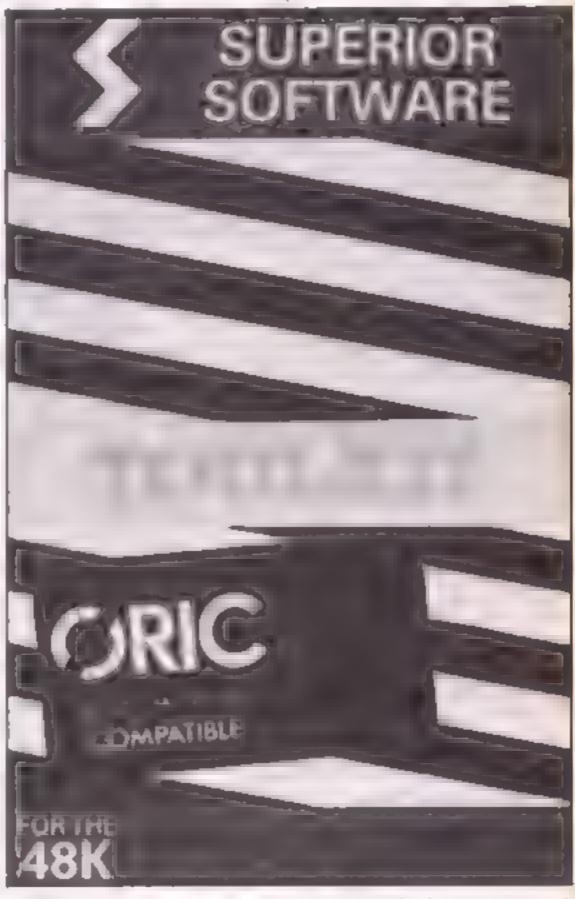

Orion comes packaged in a video-type box and again, the instructions booklet uses microscopic print. Orion includes a full two pass assembler as well as a full feature machine code monitor. First, let me describe the machine code monitor

The various features allow you to convert from hexadecimal to decimal, decimal to hexadecimal, dump memory in hex or ASCII (but not both at the same time), shift a block of memory, fill a block of memory with a given byte (but not a string of bytes) and set break points. This monitor also includes a disassembler but this is rather disappointing in

using standard mnemonics. A facility is provided to assemble a code to run at a particular address but assembled physically at another

The expression evaluator will handle hexadecimal (which uses a hash as in Oric BASIC rather than the more usual ampersand or the dollar notation), binary and ASCII, Operators are add and subtract and only one may be used per line. No multiply, divide or modulo. The directives include DFB which allows you to insert a byte in memory, DFW which allows you to insert a 16-bit value, DFS which allows you to reserve a block of memory and

DFS which allows you to insert a string. When the assembler actually assembles your source code, a listing of the object code is printed on the second pass. This does slow things down considerably and it would have been nice if there was a facility to stop the listing.

A good feature is the symbol table at the end of assembly. Again, the manual is of very poor quality. Not only is it very difficult to read, it's likely to fall apart very quickly. Also, it isn't nearly comprehensive enough for what could be one of the best assembler/monitors for the Oric

the error followed by a meaningful error message (all 27 of which are listed and explained fully in the manual).

The assembly process is accompanied by a listing of the object code and at the end a sorted symbol table is produced. The directives included are ORG, which specifies where the assembled code should reside (this can be used to assemble a code to run at one address but physically at another address), DB which allows you to insert 8-bit values or strings, DW which allows you to insert 16-bit values in the usual format (with the lo-byte

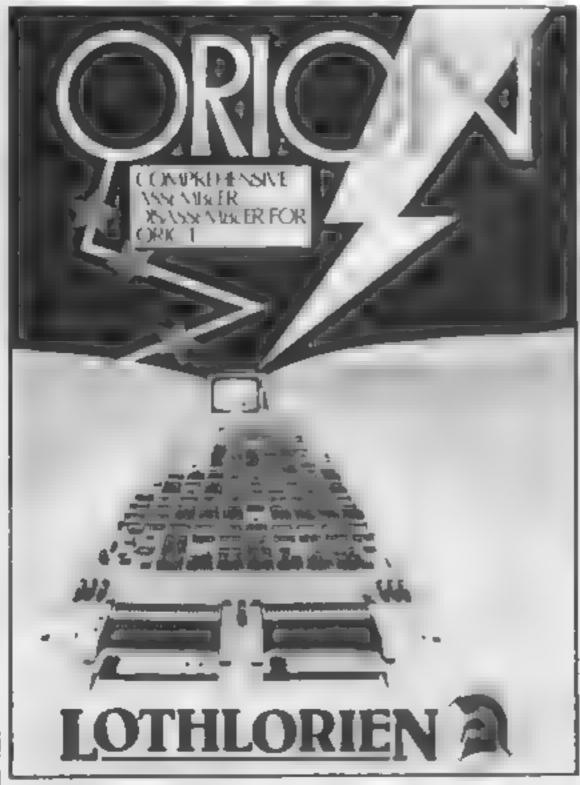

Finally Lightning Oric Assembler by Mr Micro. Again, the source code is entered in the form of BASIC statements and multiple statements are allowed Each mnemonic is separated by a colon as in BASIC Once the source code is entered, it is assembled by typing a colon as in BASIC. Once the source code is entered, it is assembled by typing a colon as in BASIC. Once the source code is entered, it is assembled by typing ERR = USR(lineno) where lineno is the lineno from which the source code starts.

The actual assembly process is quick and the error reporting very comprehensive. When an error is encountered, the assembler lists the offending line and prints an arrow under

preceding the hi-byte), RES which allows you to reserve a section of memory. DS with which you can insert a string with a delimiter (00 in this case)

The more esoteric ones are LST to switch off the listing of object code, SYM to switch off the sorted symbol table at the end of assembly, HLT ON which stops the assembly process as soon as an error is encountered and HLT OFF which makes the assembler continue and assemble as much as possible with the number of errors being printed at the end of assembly.

You may be thinking there's nothing wrong with this assembler. Unfortunately, there

### ORICAID

TOOLKIT, MONITOR & ASSEMBLER

from

### MICROGRAF X

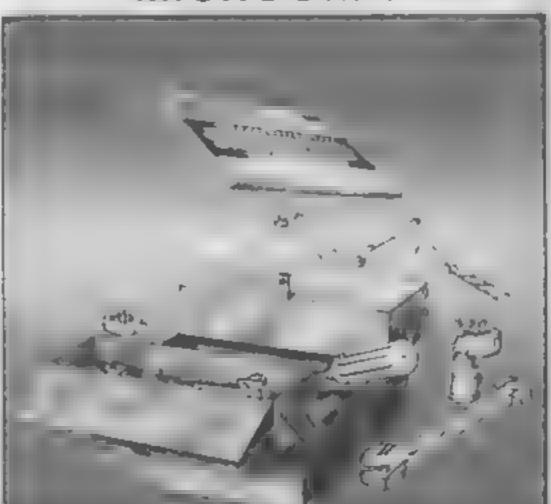

**AUTHOR: DESMOND BANDOO** 

FOR THE ORIC-1 (48K)
WITH V1 0 or V1 1 ROM
AND ORIC ATMOS

are a number of niggles. For one, it is far too space-sensitive (for example, it doesn't understand LDA£10; it must be LDA£10) and labels must always be followed by a mnemonic and consist of upper case letters only

The manual consists of 27 pages of A4 paper. Although it is full of misprints and rather cheaply produced (the pages are photocopies dot matrix printouts), this manual is actually readable unlike others reviewed here. Not only is the assembler described fully, there is a complete listing of a 6502 disassembler (both in BASIC and machine code) at the end. This not only shows you how machine code programs should be written but facilitates the process of learning how this assembler should be used

Overall, this is probably the most powerful assembler for the Oric/Atmos. Copied with the (fairly) good manual, Lightning Oric Assembler is highly recommended

In conclusion, it must be said that the general quality of assemblers for the One/Atmos is very low when compared with similar products for the more "serious" micros such as the Beeb or the more popular Spectrum. For example, the expression evaluators on all these assemblers were very poor and none of them had any sort of macro facility (which allows you to define a set of mnemonies which can be called up by a name) or facility for conditional assembly.

Furthermore, it would have been nice if a simple editor was provided to enter the source code since the Oric BASIC editor is very clumsy and you don't usually enter assembly language with line numbers. What disappointed me most was the disassemblers probably the most frequently used feature of any monitor. Standard facilities such as following subroutines and offsets were missing.

However, out of all the assemblers/monitors reviewed here, Lightning Assembler by Mr Micro stands out as being the most professional (although it is by no means perfect) and should be suitable for those budding machine code programmers out there. For

### FEATURE

those who would rather stick to BASIC and write only the time critical parts in machine code, Toolkit by Micrograf with all its powerful BASIC utilities is recommended

### Specifications

Assembler, Toolkit, £9 95 each or £17 90 for both. Superior Software, distributed by Darkstar, 2 Regent Court, London N16 5LP

Toolkit £11.95. Micrograf, PO Box 17, Bracknell, Berks RG12 3NO

Orion £12 95. MC Lothlorien, 56a Park Lane, Poynton, Cheshire SK12 1AF

Lightning Assembler £9 95. Mr. Micro, 69 Partington Lane, Swinton, Manchester M27 3AL

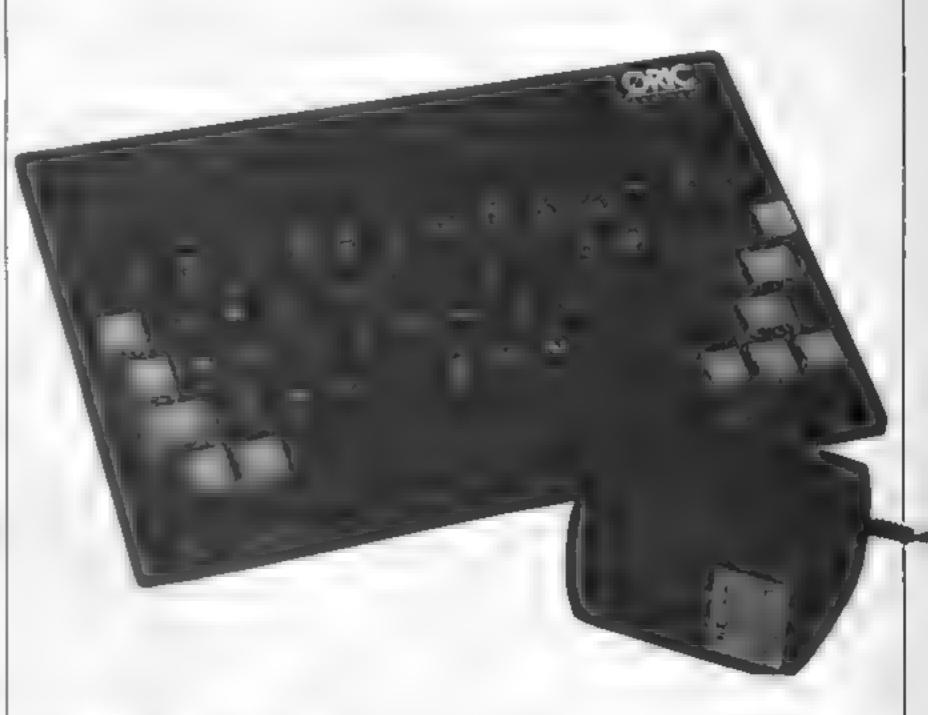

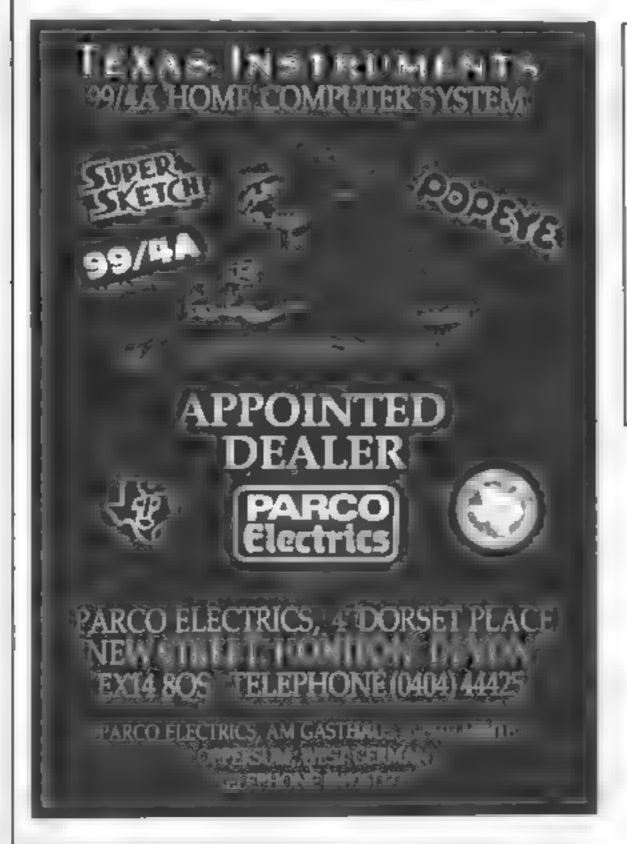

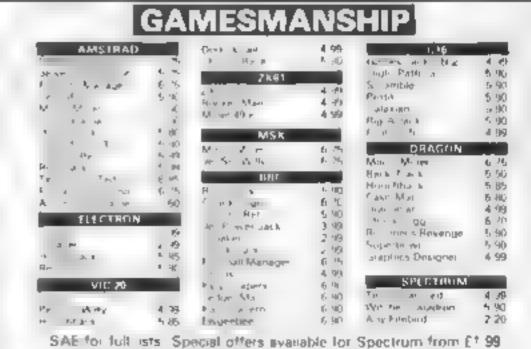

Dregon BBC, and Electron from £2.99 Chaques & PO's to Gamesmanship, 65 Cassiobury Ave, Bedfont, Middx TW14 9JE Ring (01) 890-5636 for friendly service and guaranteed originals

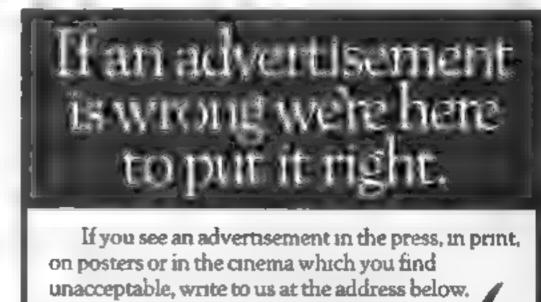

The Advertising Standards Authority. ASA Ltd. Dept 3 Brook House, Torrungton Place, London WC1E 7HN

### **Gary Mayhew's** program you play the part of a snake. It's a most unusual creature — it only eats mushrooms

Here's a program that puts you into the body of the slippertest repules around

You control a hungry snake going around a grid, eating all the mushrooms on your way. If you hat the edge or the gaps or double back on to your body or tail you will lose a life. If you clear a grid you will have two extra mushrooms to eat, and afte the second grid, you also have an extra gap to avoid

If you wish to use the keyboard, press F5 to select keyboard, then press FI to play. You will be asked to define keys to move up, down, left, right and pause. If the keys are aiready defined when you play you will be asked if you wish to use the same keys.

### Variables

DI direction of snake's move-

HA number of gaps in grid

HIGH high score

H\$ high score holder's name

A1-A9 parts of snake's body

CO colour memory

MUSH number of mushrooms

SC score

GR grid number I.I snakes left

J2 peek for JOYSTICK 2

FO food

KS key pressed

CH position in memory for user defined characters

DA data for user defined characters

53280-53281 screen and border colours

54296 volume setting 59273-54278 sound registers

### snakes and mushooms!

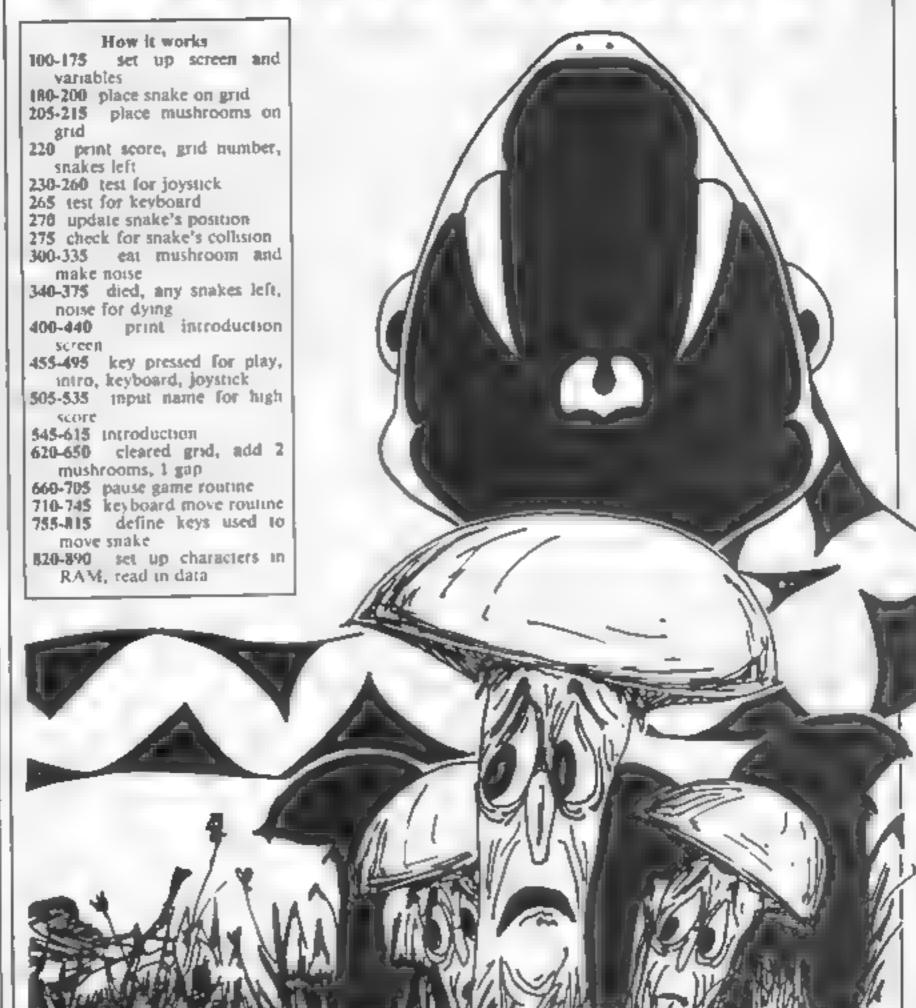

```
(NO. 100 Y =
    65 miles
         B M SH-58 NA- COMMODER 64
$15 0050 Bud
spe emichazad e Philips a est y 596
125 POLCASS SIRE / AND
130 MA 1 1 3
    AM DE AT ALEXANDER CONTRACTOR CONTRACTOR CON
144 Ex C
     or po it James I all the second of the second of the secon
                                                                   0-542 8
      ANDTERNISON BA
     54 Per 11 AVE 4866 + 20 4 FFEET 1764 +5
        'й РОГЕН 30 РОКЕЖИСО A
      PA BAT
      60 A A 14 ASHERT ATHE GARA . TAME STO ASH TO A 45 481A64 41 MPH 42
            white the terminal section of the second
       TO A SALE ALM ATRUSTA OF ECITIVE A RANGE OF
            where bonds can't and another water buttered
     ud . t Frank C Frank C A
                                                                                                                                                              EL SHOWL &
                                                             , ( 1
```

```
OF MY ST ME AND ME AN AND SPC 29 MINNAKEN MENCES
       电极 多 图
        C 45 6 4 4
         2 25 mm at 48
    PERSON THE 46
 N A FI
          * * * * E *
** F E6 2 7 HT E *
             7 HE
264 5 11
ER F C MOTO A P
 D we at megaphyth a n - to at a same a day of the to to
 S FEE F A
      4 C (A (A P 1 (B) 4
     A C PERM CHEMINE
- FE E+ A F - FHE + ME
             THE 4 NAP
 p= r + + a -r %
 P 1 + BIP WER42 64 P V T42 4 P 1 P42 7 17 MORES4PTA 208
128 HE 127 M Mr. 41 M. 5
THE WEST AND THE PROPERTY.
```

```
48 9784 54256 15
    4" F & F G4
  -00 FORT - 0010:50 STEPS-PORE54277 84-PORE54276 7-PORE54275 7
 155 PORTAZ 1 F
 DETENDING STEADING GAR
 see forest to siro-e
 370 c suf to FU 40THENDS
 575 TELLINDTHENDER
 THE PROOF OF A MANAGEMENTS CONTRACTOR OF THE PROPERTY OF THE PROPERTY OF THE P
 164 FORP- TO BOTHERT GOTOTES
 DOM: TRACKET JP
 335 IF SCHIEN THEN 365
 AND THE IT IS MEATHER SIZE SO. MY SEC. G. LEMBE DESTROY STREET, 20. SERVICE STREET, C.
 485 PR NY MINORPSPO 18 TODA Y H OMEST SCORE
 A B PA IF BY A
                                                                         3 1 5
 A TO PROBE BY MINE
                                                                                  1 H I GM
 APR PRINTERS OF MANAGES AND SECTION
 4 @ PRINTSPC . PRESS WE'VE FOR A TR.
 475 PR NTTP B ... THE S ME THE TO USE HE BOMED
 448 PERMITSPL 9 PESS P 10 USE JOYST (45
 445 1 9 96 6
 450 SCTAR
  495 F ASH BEFREINGER- UD 40
 AND FIRST BUTTOUT TO AND HE WELL
 445 FALL BOND WAS THEN FOLD SCHOOL BE SHELDED BERLENDER (BONDE SOFOTS)
 WIRE THE BOARD OF THEIR FORE MINERS IN DRIVING HER HAND BUILD AS
 475 FREE BYTHEN 548
 app for extended or processes the total applications for 24 applications
  AUSTER CHARTER NO OPERATION CONTRACTOR OF THE STATE OF THE STATE OF TH
 466 S. F. Bring John Co. S. Co. S. Co. S. Co. S. Co.
 ASS OF STREETS TO SELECT SPECIAL SPECIAL SPECI
 mark 1 4 mm
  0.75 7g
                                             THE R. MA. DENTES TODA I HERE & ORE AND
9 6 6
THE PROOF OF ME AND THE PROOF OF THE PARTY OF THE PARTY O
                                                                                   15 CHARM TINS HER AM THE
 TO SHEET SHEET
                                                                                                                                      Table of we will be a
 NOR A 6 HR STHE DOS
 man bleathy To go 14500.
44B 46 M 📥
 man his tracks of States College
 MARK MARKET 14
                                                                                 THE BOY IN ANY AREA PARKET SAND THE ST. TH.
 ANN DECKE MEDICAL
 THERE ARE NOT THE THAT AS . THE HE ARROCATE HAS BE ARREST TO ...
 ALM PRODUCTIONS OF A THOUGHT IN THE SECTION OF THE
 to be un given de n. n. n. n. n. n. top exem ne da
 TO BE ARE ARE THE AREAS AND ARE ARE ARE
 man and it months are
                                                                                                            MARTINE & SP C A HAP
TO PRO OF METERS OF THE OF A MILE OF AS LEED.
 556 68 7 July 6 8 M.O. . 55 9
                                                                                                                                                                                  P.74 2
  which will all grades to great and agent for but her to recease
 多名称 医外侧 相称 数
 KIRS OF THEIR CHEEK. THE WOS
CIR TERRA BUTTE E SP
 4 4 6 1 141
```

```
478 T . BU FORDINGSHIPPING & OFFICE TO FORDETHEND INC. 41
625 POLICE MISCORE ME SCY ME 620 16 FEMBRICOSMITTORY METAPOLOMY MENORESIMENTS
COM ROPALITERALS ASSAULT
ASSESSMENT OF BUILDING S
DARK CHI AR S COME TO R
147 m v
 THE RESERVE OF STREET
 A BEF MEREN THE
                                               FE TO OUT SPACE & CONTRAGE
474 OF C - CTMFTPE AT TELESCOPE CONTRACTOR OF TO CO. T JO STICE TO COMMITTEE
    PEN 1 200 6
  A DE HE THEY BY THE WORLDOOK P AUT 1999.
 ME T. ASMERICA 2 + 27 APECA P. 411 THENESD
COST CAR BEINGE
                    THE 640
 AT PART OF B
 在 FFF
  4 75 B
  in characteristics
    Beiffe nibleff fe in die
  THE RESERVE SETTINGS OF STREET
 AB CLEAPPE THEIR 675
 de of stand
70 0 10 10 J
 AT FIRS MODDLE MODRAGE TAKE BY THERESES
 SE PRINT DO TOU IN SHIT . E THE JAPE HE IS TOPTORDO
 am the syn size offer. It has
 7 (4) (4) (7)
  South Committee of the
                     41.0
    10.7 Block 5.7
                     - 4
    PUT THE SUT ... AND
       T . A-SI - FFFE
    · 中国的社会
                    with E
 on a sail that the above
 17 16
          THE LOTE OF
    the to have be-
      15.04
 IN COLUMN BURLEMEE AND PURPOSE DRAWN IS ARE AST. IN
 NEW POWERS A PERSON NAMED AND ADDRESS.
ART POST FEEL AREAS.
WAS A MANUAL NEWS BUNEFITATOR WEEK GREATS AND A
CAN PAUL POLICE NA
WHER PRICES I PER PERSON A DRIVE
BOTH ROOM IN A PER TOP A MARKET HE B.
 TO REAL HE WITHOUT HITE
  district as the same of
  5 ml e e i i va 24 4 24
WAR WITH 4 4 F 97 97 16 F4 74
```

### SIMPLY CHEAPEST SOFTWARE CHECK THESE PRICES

|                     | _    | OUR   |                  |        | OUR   |                     |       | OUR   |                   |       | OUR   |
|---------------------|------|-------|------------------|--------|-------|---------------------|-------|-------|-------------------|-------|-------|
| SPECTRUM            | RRP  | PRICE | SPECTRUM         | RRP    | PRICE | COMMODORE           | PAP   | PRICE | COMMODORE         | RAP   | PRICE |
| GHOSTBUSTERS        | 9 99 | 7 45  | KNIGHTLORE       | 9 95   | 6 95  | <b>GHOSTBUSTERS</b> | 10 99 | 8 45  | KOKOTON: WILE     | 6 99  | 5.30  |
| DES GNERS PENCIL    | 9 99 | 7 50  | UNDERWURLDE      | 9 95   | 6 95  | BRUCE LEE           | 9 95  | 7 45  | FTBALL MANAGER    | 7 95  | 6 25  |
| BLUEMAX             | 7 95 | 5 90  | SABRE WULF       | 9 95   | 6 95  | IMPOS MISSION       | 8 95  | 7 50  | STELLAR 7         | 9 95  | 7 50  |
| SKOOL DAZE          | 5 95 | 4 50  | MATCH POINT      | 7.95   | 6.45  | ONE ON ONE          | 9 95  | 7 75  | BTTL NORMANDY     | 14 95 | 11 20 |
| AIR WOLF            | 6.95 | 5 20  | PYJAMARAMA       | 6 95   | 5 15  | MONOPOLY            | 12 95 | 10.75 | COMBAT LEADER     | 14 95 | 11 20 |
| TIR NA NOB          | 9 95 | 6 90  | POTTY PIGEON     | 6 95   | 5 20  | INDIANA JONES       | 9 95  | 7 45  | ALL LEVEL 9 GAMES | 9 95  | 7 45  |
| MATCH DAY           | 7 95 | 5.65  | GIFT FROM GODS   | 9 95   | 7 75  | COMBAT LYNX         | 8 95  | 6 90  |                   |       |       |
| HUNCHBACK II        | 6.90 | 4 90  | WITCHES CLDRN    | 6.95   | 5 25  | 80ULDER DASH        | 8 95  | 7 20  | 18C               |       |       |
| <b>BOULDER DASH</b> | 7 95 | 5.90  | KOKOTONI WILF    | 5 95   | 4 60  | SUICIDE EXPRESS     | 7 95  | 6 40  | ELITE             | 14 95 | 11 50 |
| DALEY'S DECATH      | 6 90 | 4 95  | ASTRO NUT        | 5 95   | 4.55  | STAFF OF KARNATH    | 19 95 | 7 25  | SABRE WULF        | 9 95  | 7 50  |
| BEACH HEAD          | 7.95 | 5 90  | MONTY MOLE       | 6 95   | 5 30  | SPY HUNTER          | 9 95  | 7 45  | FTBALL MANAGER    | 7 95  | 6 20  |
| T L.L.              | 5 95 | 4.45  | AVALON           | 7 95   | 6.45  | TAPPER              | 9.95  | 7 45  | HOBB≀T            | 14 95 | 10.50 |
| FIGHTER PILOT       | 7 95 | 5 95  | GT SPACE RACE    | 14 95  | 11 20 | CONGO BONGO         | 9 95  | 7 45  | ACL LEVEL 9       | 9 95  | 7 45  |
| FULL THROTTLE       | 6 95 | 5 70  | H ROW AIR TRAFFI | C 7 95 | 6.15  | AMARAMALYS          | 7.95  | 6 25  | KENSINGTON        | 12 95 | 9 96  |
| ALL LEVEL 9         | 9.95 | 7 55  | TWIN KNGOM VLLY  | 7 95   | 6 40  | FLIGHT PATH 737     | 7 95  | 6 25  | SON OF BLAGGER    | 7 99  | 6 20  |
| PSYTRON             | 7 95 | 5.90  | FTBALL MANAGER   | 6 95   | 5.55  | MANIC MINER         | 5 95  | 4.75  |                   |       |       |

ALL TAPES GUARANTEED GENUINE FIRST CLASS DELIVERY SAME DAY AS ORDER RECEIVED P.&P. INC. IN PRICE UK: 75p PER TAPE EUROPE £1 PER TAPE ELSEWHERE

SEND LARGE SAE FOR FULL LIST (state machine) WHEN ORDERING SEND CHEQUE/P.O. TO-

BARGAIN SOFTWARE (Mall Order Dept.)

10 MELODY COURT, STONEHILL ROAD ESTATE, LONDON W4 3AW TEL: (01) 995 2763

### You only have three minutes to save the world! Can you beat the enemy forces in Stephen Roberts' game?

You are the pilot of an exploratory scout ship on a new sion to another galaxy. You discover a fleet of Earth's deadliest enemies launching an attack on Earth.

Intent on doing your by to save Larth you give chase. You can sight one enemy craft at a time and shoot them with your laser gains.

You only have three minutes to shoot as many as you can. Three minutes to save the universe!

These are the keys for control 5 moves lett, 6 down, 7 up, 8 right and 0 fires laser guns

### s pace

boattle

### Variables

- ht high score
- se score
- th time
- s,t position when enemy can be shot
- r,n position of enemy
- I,u position of stars

### How it works

10-45 sets up title screen 60-70 sets up variables 80-135 sets up playing screen

140-174 checks if key is pressed 3000-3050 end of game and high score

5000-5020 checks if enemy is shot

6000-6450 decides which way

enemy craft moves 8000-8090 instructions 9000-9110 sets UDGs

### Screen dump

SCORE-20 TIME 11"

### Listing

- 10 BORDER 0: PAPER 0: INK 7: CLS
- 20 PRINT AT 8,8; " SPACE BATTLE"; AT 10,9; "by S. Roberts"
- 30 GO SUB 9000
- 40 PRINT AT 8,5; INK 2;" ";AT 8,22;"
- 45 PAUSE 90: CLS
- 50 GO SUB 8000
- 60 PAUSE 500: CLS
- 62 LET hi=0
- 65 LET 5C=0
- 66 LET ti=180
- 67 LET t=14
- 68 LET \$=11
- 70 PRINT FLASH 1; AT 10,10; "PRESS A KEY"
- 80 PAUSE 10000
- 82 CLS
- 85 PRINT AT 1,4; INK 4; "SCORE-"; sc
- 90 INK 5: BRIGHT 1: PLOT 16,0: DRAW 223,0: DRAW 16,16: DRAW 0,125: DRAW -16,16
- : DRAW -223,0: DRAW -16,-16: DRAW 0,-125: DRAW 16,-16
- 100 PLOT 32.0: DRAW 24.16: DRAW -8,-16: PLOT 200,0: DRAW -8,16: DRAW 24,-16
- 105 LET v=INT (RND+15)+4: LET h=INT (RND+28)+1
- 106 FOR o=1 TO 100
- 107 LET 1=RND#250
- 108 LET u=RND\*136+16
- 109 PLOT INK 7; i,u: NEXT o
- 110 PRINT AT 10,14; INK 6;"
- 120 PRINT AT 12,14; INK 6;" "
- 130 PRINT AT v,h; INK 6;"
- 135 LET ti=ti-.17: PRINT AT 1,16; INK 7; "TIME-"; INT ti;" "
- 138 IF tice THEN 60 SUB 3000
- 140 IF INKEY="5" THEN LET hah+1: PRINT AT v.h-1;" "
- 150 IF INKEY = "6" THEN LET v=v-1: PRINT AT v+1,h;" "
- 160 IF INKEY \*= "7" THEN LET v=v+1: PRINT AT v-1,h;"
- 170 IF INKEYS="8" THEN LET h=h-1: PRINT AT v,h+3;" "

```
174 IF INKEY = "0" THEN PLOT 56,16: DRAW INK 4;67,68: PLOT 192,16: DRAW INK 4
;-67,68: BEEP .1,19: LET ti=t1-.19: PRINT AT 1,21; INK 7; INT t1;" ": INK 0: PLOT
 56,16: DRAW 67,68: PLDT 192,16: DRAW 67,68: INK 7: GD SUB 5000
 178 IF v<4 THEN LET v=4
 180 IF v>18 THEN LET v=18
 185 IF h<1 THEN LET h=1
 190 IF h>27 THEN LET h=27
 195 GD SUB 6000
 200 PRINT AT v.h; INK 6;"
 210 GD TO 110
3000 PRINT AT 11,11; FLASH 1; "GAME OVER"
3010 IF sc>hi THEN LET hi≐sc: PRINT AT 15.9; FLASH 1;"NEW HIGH SCORE": INPUT "E
NTER YOUR NAME ":q$
3025 PRINT AT 8.6; "HI-"; hi; " BY "; g$
3040 PAUSE 10000
3050 GO TO 65
5000 IF s=v AND t=h THEN PRINT INK 2; FLASH 1; PAPER 7; AT 11,14;" ": PRIN
T AT 12,14;" ": BEEP .5,10: GO TO 5010
5005 RETURN
5010 LET sc=sc+10
5012 PRINT AT 1,10; INK 4;sc
5015 PRINT AT v.h:" ": LET v=INT (RND*13)+4: LET h=INT (RND*28)+1: PRINT AT v.
h: "
5020 RETURN
6000 LET j=INT (RND+0)
4010 IF j=1 THEN 60 SUB 4100
6020 IF j=2 THEN GO SUB 6200
6030 IF j=3 THEN GO SU8 6300
6040 IF J=4 THEN GO SUB 6400
6050 IF v<4 THEN LET v=4
6060 IF v>18 THEN LET v=18
6070 IF h<1 THEN LET h=1
6080 IF h>27 THEN LET h=27
6085 PRINT AT v.h:" "
6088 IF INKEY = "0" THEN GO TO 174
6090 RETURN
6100 LET v=v-1: PRINT AT v+1,h;"
6150 RETURN
6200 LET h=h+1: PRINT AT v,h-1;" "
6250 RETURN
6300 LET h=h-1: PRINT AT v.h+3:" "
6350 RETURN
6400 LET v=v+1: PRINT AT v-1.h:"
6450 RETURN
7990 STOP
8800 PRINT AT 3.1; "SHOOT ENEMY CRAFTS WITH YOUR"
8010 PRINT: PRINT " LASER GUNS WHEN THEY ARE ON"
8020 PRINT : PRINT " TARGET, YOU HAVE 180 SECONDS TO"
BØ3Ø PRINT : PRINT " DESTROY AS MANY AS YOU CAN"
8040 PRINT AT 11,11; "CONTROLS"
8050 PRINT : PRINT TAB 6; " 5 MOVES SIGHT LEFT"
8060 PRINT : PRINT TAB 6; " 6 MOVES SIGHT DOWN"
8070 PRINT : PRINT TAB 6; " 7 MOVES SIGHT UP"
8080 PRINT : PRINT TAB 6: " 8 MOVES SIGHT RIGHT"
8090 PRINT : PRINT TAB 6; " 0 FIRES LASER GUNS"
810 RETURN
9000 FOR a=USR "a" TO USR "g"+7
9010 READ b
9030 POKE a.b: NEXT a
9040 RETURN
9050 DATA 0,0,3,255,81,0,0,0
9060 DATA 126,24,255,255,219,126,60,0
9070 DATA 0,0,192,255,138,0,0,0
9080 DATA 128,128,128,128,128,128,128,255
7070 DATA 255,1,1,1,1,1,1,1
9100 DATA 255,128,128,128,128,128,128,128
9110 DATA 1,1,1,1,1,1,1,255
```

### Introducting the Dots 32K BBC £14.95

Blandford Press, Link Hise, West St. Poole, Dorset

The book that accompanies this package is written by keyboard player Dave Stewart and concentrates on the reading and writing of music for tock musicians.

supplied ignore this idiom entirely and bases all 115 problems and exercises on folk and classical tunes with a lame excuse at the end to stify this

The program is split into five parts covering clefs, keyboard and guitar fingering, note lengths, intervals and chords and composition. There are a number of bugs in these programs with

two containing wrong line references, one failing to chain the next program and one causing a bad program as it does chain the next part.

For a package of this type this is unforgivable and shows a great lack of care and testing. All the programs are drill and test based, there is a little teaching content followed by a test and then more leaching.

A final major criticism is that when it is testing your manuscript writing skills it never Unfortunately the programs shows the tune written on staves. It uses a complex and unnecessary coding system. One to avoid at all costs.

| instructions    | 4500 |
|-----------------|------|
| graphics        | 3506 |
| case of use     | 5000 |
| value for money | 25%  |

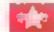

### Learn Basic Programming Spectrum F14.95

Logic 3, Unit 18, Wye Est. London Rd, High Wycombe HPII ILH

This package looks impressive and there are a number of items to consider once you get inside the box. There is a large book, two cassettes - double sided and a flowchart stencil. The stencil shows that this is a serious course trying to teach programming and taking the beginner through tried and tested avenues to a full understanding of the subject, leaving him using good technique that will not entail relearning later

The book starts at the lowest level and ends with the programming of simple games.

This makes it suitable for the very raw beginner and I expect the user to find that progress is

The programs are listed in the book and on occasions there are flowcharts as well

The strangest items in the book are the 'experiments' which are really self assessment questions and tasks but they are well chosen and not too difficult which means that they should encourage even the slower learners to have a go. This is a well thought out and well D.C. executed package.

| Instructions    | 90% |
|-----------------|-----|
| graphics        | N/A |
| ease of use     | 90% |
| value for money | 80% |

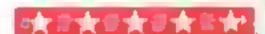

### Learn BASIC Programming 32K BBC £14.95

ogic 3, Unit 18, Wye Est. ondon Rd, High Wycombe HP11 LH

This is a course for those who want to understand the intricasvies of programming instead of usist playing games. The package comprises a flow chart stencil. two cassettes and a large A4 hook. BASIC is a very easy language and this package makes - 7 earning even easier. There are a . cuple of points that the authors make with which I would take SSUC

The BBC machine has an dvanced BASIC that is meant to tre used differently to older, less structured, languages. This book doesn't take sufficient note of his difference and whilst their arritude is explained in the ntroduction, I don't accept the argument fully. Another small riggle is the binding of the book litself. It is case bound, it's impossible to he it flat on the sidesk. A simple spiral binding would make this simplicity itself

This is a good course, but these two tray problems make it much more difficult to recommend that it would have been. There are other courses for the BBC that take the BASIC into better account and I would sprefer one of these.

75% anstructions N/A graphics 70º% ease of use 65% value for money

### Useful handful

Some utilities to keep your micro busy: household accounts and programming

### Mini Office 43K Spectrum

inspection proves differently

Words are not processed, merely program. stored, in a choice of two fonts

The second program is the best instructions on this tape, and probably the display most useful It is a database for ease of use storing records or files, and the value for money example given is a personal address book. This has fields for forename, surname, address, phone number and age, and the complete records can be ordered

by any field. For instance, ages could be used and sorted into ascending order. Sorting and Darabase, Europa Hise, 68 searching are very fast and the Chester Rd, Hazel Grove, Stock- number of records is limited. The third program is called Spreadsheet, and it is suggested At first sight it appears that you that you might use it for your might be getting a bargain; four household accounts. Most programs on one tape. But closer householders find a small notebook quite adequate. Last, The first program is a so-called and certainly least, is a program word processor. It comes used to draw graphs in nowhere near the genuine article, conjunction with the previous

> 80% 60% 70% 504%

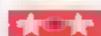

### UAP Sinclair QL £22.95

D A Bandoo, 81 Mount Pleasant, Wembley, Middx

UAP stands for Unique Assem bler Package, and what it does is to provide the QL muchine language programmer with powerful suite of programs to create machine code routines.

The principle part is the assembler/editor. Standard 68000 assembly language mnemonics can be entered to create a source file. A powerful set of 24 commands plus the facility for full screen editing of assembly language lines combine to make life easy. Labels of any ength can be used, and the assembler supports ORG, DC, DS. MACRO, ENDM, MAC, and EQU. Numbers can be entered in one of several bases, and text entry is permitted. The source program can be fully documented, and saved on microdrive, or listed on a printer.

The ASM command creates the object file, which can be saved on microdrive. The two pass assembler gives a list of label addresses, and reports any

At a time when similar packages are appearing at higher prices, UAP will give serious Q1 programmers a complete machine code package at a resonable price.

D.N 70% instructions 90% 80%

90%

display

ease of use

value for money

### Use this program to produce

This simple full-screen editor will help you produce attractive displays which can be saved without the need for lines and lines of PRINT AT statements.

When a ZX81 with more than 31/4 K of memory is switched on, the display file consists of a NEWLINE marker and 24 lines of 32 spaces with each line ending in a NEWLINE marker. The start of the display file can be found by looking up the value of the system variable D-FILE

By stepping through the display file with judicious use of PEEKs and POKEs, we can move a cursor and print or erase characters.

The program listing starts by defining AS as the first variable This will be used to store the screen once editing is complete It is most important that A\$ is the first defined variable or the program will not work

Lines 20 and 30 look up the values stored in the system variables D-FILE and VARS. Lines 110 to 140 set up a screen of graphic A characters. The editor proper consists of lines 200 to 410. A cursor (the inverse of the original character) is positioned at the top left of the screen. The problem then does some checks every time a key is pressed. Tokens are not accepted. The cursor keys move the cursor around the screen in the directions you would expect.

RUBOUT gives a graphic A STOP gives a white SPACE NEWLINE will take you out of the editor.

Note that you will BREAK the program if you use the SPACE key instead of STOP to get a space.

It takes about 20 seconds for the BASIC to transfer the display in lines 500 to 610 into AS. If you are using the SCREENS routine, you should key in the line 500 RAND USR 16514 in place of lines 500 to 610. This will then do the job instantly.

Lines 700 and 710 will confirm that the display has

been transferred to the string array AS, allowing it to be saved on tape. Remember that RUN clears the variables, so you should run your own programs which use this routine with a GOTO .... (line number) or you will lose the display you have saved.

Once a display has been POKEd into A\$ you can transfer it to another suitably dimensioned string array with a LET statement, and use the routine to create further displays. When you have set up your displays, the whole routine can be deleted and, for example, an index card produced simply by the statement PRINT AS

Inverse Video Lines

1 EDITOR 9 SET UP VARIABLES FILL SCREEN WITH

GRAPHIC A 198 FULL SCREEN EDIT

199 POSITION CURSOR 249 AWAIT KEY

279 ERASE CURSOR

289 POKE CHAR TO SCREEN 299 RUBOUT GIVES GRAPHIC A

309 STOP GIVES SPACE 319 RESET CURSOR POSI-

TION 409 IF NOT NEWLINE, BACK

FOR NEXT KEY 499 TRANSFER SCREEN TO

FIND LOCATION OF A\$(1)

519 FIND START OF DIS-PLAY FILE

529 FOR THE 22 LINES 539 SKIP THE END-LINE

3 1/4 549 TRANSFER THE LINE

569 INCREMENT COUNTERS 699 PRINT SCREEN FROM

Variables

A5 stores display DFILE holds value of system variable D-FILE, location of

first byte of display file VARS holds value of system variable VARS, location of

first byte of variables file BS string holding graphic As N FOR... NEXT loop variable

L line number C column number

CURSOR position in display file

can save without yards of PRINT AT statements. Diana Smith gives you an in-depth explanation of how it works

attractive displays which you

Screen dump

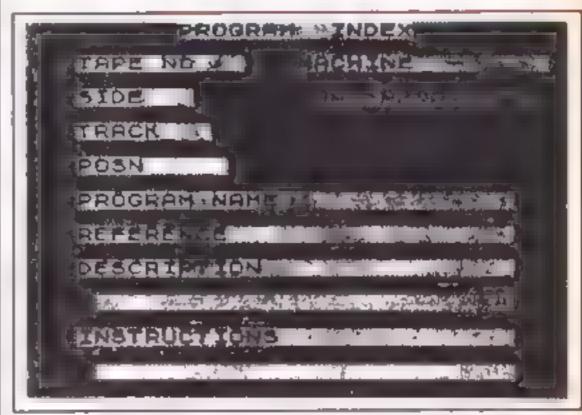

code of character entered via INKEYS

ARRAYPOS address of character within AS SCREENPOS address of

character within display file

**How It works** 

8-110 set up variables 120-140 print screen background

198-240 position cursor 250-270 await input

279-418 respond to input 499-620 transfer screen to AS

699-710 print AS

Hints on conversion

If your machine has a display file which cannot be PEFKed and POKEd, you may be able to substitute SCREEN \$ (L,C) for PEEK and PRINT AT L.C for POKE. You will not need to use system variables of this is the

The CODEs will need to be changed for your machine. ZX81 codes used are

119 RUBOUT

**227 STOP** 115 CURSOR RIGHT

114 CURSOR LEFT 113 CURSOR DOWN 112 CURSOR UP

118 NEWLINE

Listing

REM SET UP WARIABLES 9 REM 98 (22 + 32) 10 DIM DFILE=PEEK 16396+2564PE 20 LET EK 16397 30 LET VARS=PEEK 16400+256\*PEE 16401 109 REM FILL BUSEEM WITH 113 LET 8年至"到福石成品等的思想和如此品牌的制度的 200 120 FOR N=0 TO 21 130 PRINT BS 140 NEXT N FULL\_SCREEM.EDIT 198 REM 199 REM POSITION CURSOR 200 LET L=0 210 LET C=0

### ZX81 UTILITY

```
FOR N=0 TO 1 STEP 0
     LET CURSOR = DFILE + L #33 + C + 1
 230
     POKE CURSOR PEEK CURSOR + 128
 249
        INKEY$ (>""
 250
                     THEN GOTO 250
         INKEY $ = "" THEN GOTO 268
     LET I=CODE INKEYS
     REH ERABE CURBOR
     POKE CURSOR, PEEK CURSOR-128
REH POKE CHAR, TO SCREEN
IF 1464 THEN POKE CURSOR, I
 280
 285
 599
     REM PUBOUT GIVES PRAPHIC A
 505
     IF I=119 THEN POKE CURSOR, 8
 300
     REM STOP GIVES SPACE
     IF I=227 THEN POKE CURSOR, 8
     REM RESET CURSOR FOSITION
 319
         I (64 OR I=119 OR I=237
 320
     IF
HEN LET
         C = C + 1
 330
     IF
         I=115
                THEN LET C=C+1
         I=114 THEN LET
 340
         I=113
               THEN LET
 380
         I=112 THEN LET L=L-1
         C=-1 THEN LET C=31
         C=32 THEN LET
 330
 390 IF L=-1 THEN LET
                         L = 28
 409 REH ITE HOT MENT INE 2008
《周松》的图图文上,就是不
 410 IF I()118 THEN NEXT N
499 REM TRANSFER SCREEN TO AS
 500
     FAST
     REH FIRE LOCETION OF PRITE
 509
          ARRAYPOS_UARS+6
     LET
 519
          FIND START OF DISPLAY
FILE
          SCREENPOS = DFILE
 520 LET
          FOR THE 22 LINES...
SWIP THE END-LINE CHRE
 与意思 异医州
 530 FOR
 539
     REH
 540 LET SCREENPO3-SCREENPO3+1
 549 REH TRANSFER THE LINE
```

550 FOR C±0 TO 31 560 POKE ARRAYPOS, PEEK SCREENPO INCREMENT COUNTERS 569 REM ARRAYPOS=ARRAYPO3+1 LET 580 LET 5CREENPOS±5CREENPOS+1 590 NEXT NEXT 600 SLOW 510 620 STOP 699 REM PRINT ECPEEN PRON AS 700 CL5 710 PRINT As

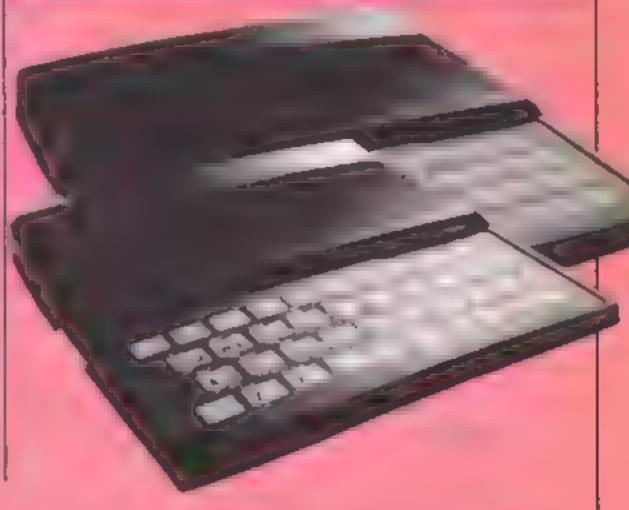

# It's easy to complain about advertisements. But which ones?

Every week millions of advertisements appear in print on posters or in the cinema

Most of them comply with the rules contained in the British Code of Advertising Practice

But some of them break the rules and warrant your complaints.

If you're not sure about which ones they are, however, drop us a line and we'll send you an abridged copy of the Advertising Code

Then, if an advertisement bothers you you'll be justified in bothering us

The Advertising Standards Authority. If an advertisement is wrong, we're here to put it right

ASA Ltd Dept 2 Brank House Torongton Place Lond in WC1E 7HN

This space is donated in the interests of high standards of advertising

### You could be on our pages

we welcome programs, articles and tips from our readers. If you feel that your work meets our standards, please submit it to us for consideration for publication.

Programs must always be sent on cassetts.
 Listings are helpful, but not necessary.
 Check carefully that they are bug-free.
 Include details of what your program does,
 how it works, variables you have used and
 hints on conversion.

 Articles on using home computers should be no longer than 2,000 words. Don't worry about your writing ability — just try to keep to the style in HCW. Articles most likely to be published will help our readers make better use of their micros by giving useful ideas, possibly with programming examples. We will convert any sketched lilustrations into finished artwork.

 Tips are short articles, and brief programming routines. Your hints can aid other computer users.

All submissions will be acknowledged and the copyright in such works which will pass to Argus Specialist Publications Ltd will be paid for at competitive rates.

Keep a copy of your work and include an SAE.
Label everything clearly and give a daytime
and home phone number if you can.
All work for consideration should be sent to:

Paul Liptrot, Home Computing Weekly, No. 1 Golden Square, London W1R 3AB

### MATHOLIMAN BOOKWAFE

Many of the flood of books about the Sinciair QL seem to be variants of the QL User. Guide, hopefully without all the bugs which featured in the early edition. I have set these to one side as I rather enjoyed hunting the bugs and achieving a score of eight bugs in a 10-line program in the Beginners' Section! The two books reviewed here avoid mentioning the Psion software bundled with the QL, and cover the areas of games and simulations

The QL Book of Games by R G Hurley and D D Virgo, 16 95 from Micro Press, must be one of the many QL books begun before the authors could lay their hands on the hardware. The book contains listings for 13 different games programs, all with graphics The selection covers a very good range of different types; games of chance, strategy, adventure and arcade games are all there.

My favourste are strategy and adventure games, so the first program I keyed in was Othello, one of the shortest in these categories. To my surprise, at the head of the listing was a boxed warning, "The game should be entered and played in the Caps Lock Mode.." One of the nice things about the QL is that this is unnecessary. When typing keywords in lower case.

with the dearth of QL software, books are an essential for the QL owner. In the first of a regular series, Colin Wilton-Davies looks at two of the titles currently available

QD°S displays them, at least partially, in upper case when the line is entered. When writing your own programs, this can draw your attention to the inadvertent use of a keyword as a variable or procedure name

Another nice thing is that one can use the operator '= =' with strings to ignore cases altogether. Worse was to follow: consecutive line numbers from I to 20, then 25, 30 and 190! This means that you can't use the "AUTO" command when keying, but you have to type out each line number. Didn't Hurley and Virgo know about the "RENUMber" command? Probably not! The programs ail

seem to have been written originally for another version of BASIC, more primitive even than the Microsoft one, with some last-minute alterations for QL graphics and sound

The graphics and sound are very good in the three games I keyed in. The hornpipe at the beginning of Sub Hunt is excellent, and the use of panning windows to animate the submarines very well done keying-in the games would have been a lot less tedious if the authors had used some of the best features of SuperBASIC such as "SELect ON", "ELSE" and more procedures instead of incredibly repetitive "IF

to do this will find that Sky-Diver loses points when landing on half of the target, and gains points when just missing the other half.

Othello not only plays one of the weakest games, but doesn't recognise when the game is over. I actually managed to eliminate all the computer's pieces, which the ZX81 never allowed Even then, I was asked to make another move, which was then rightly rejected as illegal. No winner was given.

As far as the book is a collection of ready-to-play games, I would award it about two out of ten. Think of it rather as one big adventure game for people who like improving and debugging other people's programs — in this case I would give it 9 out of 10!

Introduction to Simulation Techniques on the Sinclair QL by John Cochrane, £6.95 from Sunshine Books is a complete contrast to the QL Book of Games. The author must have felt that the title was highbrow enough to be off-putting, and included a game to make up for this. That may have been his only mistake, for although the bouncing ball is well simulated in real time, you can win the game without moving your bat!

There ends all resemblance to the other book. This one is very well written, introducing the subject in many interesting and useful ways, illustrated by wellstructured programs which illustrate the great power of SuperBASIC. It is a pleasure to gain insight whilst working through this book, and at the end you are left with a collection of programs which will actually do useful things like weather-forecasting, financial modelling and critical path analysis. If I wasn't interested in all of these subjects when I opened the book, I was after I'd worked through it.

I hope we will see many more books by this author, and I don't think I'm being overgenerous in rating his score as

THEN GO TO" sequences. At a rough guess, 25% could have been lopped off the listings. Not, then, a book from which to pick up techniques of good programming.

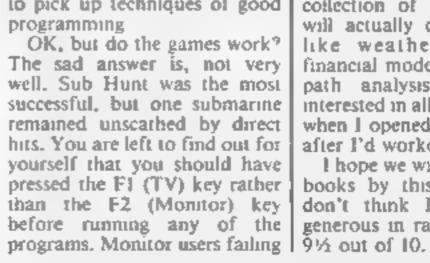

### Simon Mills' set of four utilities will come in most useful in your programs - and you can use them for either **Commodore 64** or VIC-20

Here are four short utilities for either the VIC-20 or Commodore 64. You will find them useful in many of your own programs. CP/V and Help the relevant 64 POKEs Find will come in handy for locating variables within a program. Finally Renumber does just that.

### CP/V and Help

These programs make use of the 1540/1541 disc drive easier. All the commands are explained by typing help

The Help program should be saved after CP/V. Help explains all the commands and how they are used, e.g.

### ERA filename

means that to erase a file or program you type ERA followed by a space and the name and then press Return.

The program will also work on the Commodore 64 with a

few alterations

1 POKE 36879,27 changes the border to cyan and the screen to blue. Should be replaced with

facilitate the use of the 2 POKE 36878,15 turns volume 1540/1541 disc drive, while to full, and should be replaced. 3 POKE 36876,195 plays a C in a high tone and should be replaced

Everything else is the same.

### How It works

0-900 main program

1000 directory

2000 SYSGEN

3000 display error

4000 VALIDATE

5000 print time

6000 imitalise

7000 END

8000 rename crase

10000 LOAD

14000 format

15000 copy

17000 set time.

18000-end check, various sub-

rounnes

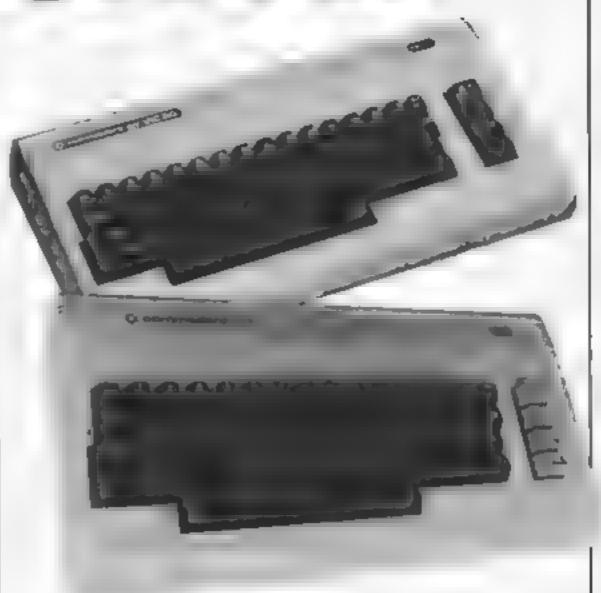

Lasting — CP/V

- (C) 1384 SIMON MILLS 3 REM CRAY - CONTROL PROGRAM FOR VICE 24
- 5 PRINT".ZEGEP 7/ VERS 2.30" POKE38875,271LI=15
- 20 OPEN1,0,0. [F#PUTWI,A\$ICLOSE LIPRINT
- SC IFAS: "DIR" THEN 1000
- 40 IFA##"SYSGEN"THENEGOOD
- \*\*\* IFA \$= "ERR "THEN3000
- FO IFLEFT#(A#, 3) + "VAL "THEIN1000
- 70 [FA## "TIME "THE NEGGE
- TI IFLEFT#(AB, 7) & "SETTIME"THEN17000
- 75 IFAse"HELD"THENUSE"PUN": DV=8:ULSe"HELD": 00T010010
- 80 1FA\*\*"[N]T"THEN6000
- 90 ]FLEFT#(A#,3 \= "6A3" 76\_1,"M@d
- 100 IFLEFT#(A#,3)='R2'N"THENSEGO
- 110 TFLEFT#(A#,3)= 'EFH\*THE 75000
- 128 [T]. \* \$\#\$,4 \*="UNAD"THENDV=S:U#="RUN":EDTD10000
- . 40 !/ . F T±:A#.4)="TAPE"THENDV=1:!.#="PUN":GG:T0:18000
- 140 [FLEFTs:As,4:="LIST'THE'D.-1:L\$="LIST':GOTO10000
- Imm | TFLEFT±.A±,4.="T PC"THEND v=8.L±="LIBT"(GOTD:0000 100 TELERTE(A#, T) = "FOR "THEN14000
- 178 IFLESTS(A#,4)= CTT, "THEN15000
- 980 PRINT:FRINT BAD COMMAND":PRINT:GOT 10
- 1022 FRINT:CPEN1,8,0,"#0":CT=2
- [3] G GET#1,A\$,8\$

# 4 PROGRAM

```
! " " "ET#1, A#, B#
1040 SET#, / 白苹, 巴革
1258 (=0
1769 IF F#()"" THEN C*ASC(A*)
1070 [F 8*()"" THEN C=C+A3C(8*)*256
1082 FRINT"問題"MIO$(STR$(C),2);TAB(3);"豐國";
.090 GET#1,8$: IF ST(>0 THEN 1500
'100 IF B±()CHP$(34) THEN 1090
1110 GET#1,B$11F B$()CHR$(34)THEN FRINTB$;:GJT01110
1120 GET#1, B#!IF B##CHR#(S2) THEN: 1120
1.70 PRINT TAB(18);:C#=""
1140 Cs=Cs+0s(GET#1,0s(IF P#<)"" THEN 1140
1/150 PRINT"開動"(EFT年(0年)3)
11PC IF ST=0 THEN CT=CT+1:005U820000:00T01030
1530 CT=CT-1:CT#=RIGHT#(STR#(CT),LEN(STR#(CT))-1>
'S PS PRINT" BEOCKS FREES" (PRINT" ##"CT#" # SENTRIES" (PRINT(LI#15
15.0 CLOSE 1:GOTO10
| PC | PR | N | " 上海PHVE " + CHR年(34) + "CP / V " + CHR年(34) + " , 8 " + PR | N | " 第四回PU() | 1
2010 POKE198,5:POKE632,13:FORI=1TO4:FOKE632+I,13:NEXT:END
3000 OPENI,8,15:INFUTW1,A,8*,C,D:CLOSE1:FRINT'ERROR!"A
GBP? PRINTESIPRINTIGOTO!S
4000 CPENI,8,15:PRINTHI,".8":CLOSCI:GOTO10
5000 PRINTLEFT#(T:#,2)"\"MIE#(T:#,3,2)"\"RIGHT#(T:#,2)\PRINT#GOTO!0
amme offil 7,15:28:N.TW1,107:CLOSE:::PRINT:GOTO:0
"GGD PRINT"," IPRINTFRE(0) "BYTES FREE" LEND
PREE FOR [= LTOLENCAS +: 1FMIDs As, [, L/=" 'THENBOSO
SOID NEXT
8月70 71、第57767以后第57742214146091507016时(有每)4例第4例10多4的第三人称:
9930 IFMs="="THEN8050
3回4回 いままっしまま M本は7日 イエ
SCHE (沿海中MID本(A率,I+1,LEN(A率))
6. FP FP:L 3, 15:PP:L 14, 14!, "P0:"+W1#+"="+W2#:CLOSE1:PR:NT:60TO!0
SINDO FOR INLTOLENKAS: LEMIDS AS, 1,1 >= " THENSOLO
THIS PLAN
T DY 2=7:441#=1110#(A#)2+1,LEN(A#)3
9025 FULL # # # THENGOSUBLE 8000
ARTO OPENI,S,15:PRINTW1,"COL"+W1#:CLCSE1:PRINT/GOTO10
TOPOS ILE MIDE AS, B, LENKAS IL
INCOME TRUITED "THENER INTOMINEUTE "INTOIG
10010 PRINT"_PLECODE**(HP$(34)*L\L$*CHE$\34)*',"*STP$(BZ) FR1(F"ENDRAINEMS"L$"TI"
10020 PCKE198,10:PDME632,19:FDRI=1T09:FCME632+1,13:HEXT:END
14000 GOSUB16000
14050 FORT=1TOLETRAR ::IFMID#CA#JE,::>=* *TAEN14070
14000 NEXT
14070 FORJaltTOLENKAB):NE=MID=(A#,J,L):IEPMEx"."THEN:4090
19787 1 1 京北 1 年(F1年) 下
PARTY L'EMANIDATAR, J+1, LEN(AB))
14100 OPEN1,8,15:PRINTH:,"NO:"+WI$+","+WE$:CLOSE::PRINT:GDT0:10
15000 FOR(=6:00L61xAs :1FM(C4:54,),1)="= THE*U5020
15010 Nis=315-M(Ds/A# 1,1) (file-T
IFERRO CERTAINER PERILE LEGAR A
["030 OPFN1," 15:PRINT#[,"68:"+W1:*+"="+W2::CLOSE::PRINT:GOTO10
17020 FOR: - TOLFN: A$): IFMIO$ - A$, I, I -= "= "THEN17020
THE NEW T
  をより [FLEN(MID#(A#, I+1, LEN(A#)))(>GTHENPRINT"MINVALID TIME":GOTO10
17080 PRINT:71==MID=(A=,I+1,LEN(A=)):GOTC10
18000 PRINTIMARE YOU SURE (Y'N) T'
*2010 GETS**IFS****THEN18010
17070 TERMETHENER DELECTED
I SET C"THENRETURN
1104 10: 3:0
00000 . 07=L17HEN21028
MAGETRA OFFICE
: 0:0 .f. . .f. +15:F0+E36878,15:P3KE36876,185:F0RGH=1T0250:NEXT:PCKE36876,0:PGKE3687
```

9.0 20030 GETK\$:IFF\$=\*\*THEM20030 20040 PETERN

# Listing - Help

0 REM HELP PROGRAM (C) 1984 SIMON MILLS 5 CM=17 10 PRINT" HELP VERS 1.1" PONE36879,27 20 PRINT TOUCH ; LIST COMMANDS" 30 PRINT" MEDICAL EXPLAIN COMMANDS" 35 PRINT" [ [ ] (3] RETURN TO CP/V" 40 PRINT" INTERESTECT OPTION" 50 SETASLIFAS=""THENSO 50 IFA\*\*"| "THEN100 70 IFA## "2" THEN300 75 IFAs="3"THEN55000 80 COTOSO INC RESTORE (PRINT" " " FOR I = 1 TOCM ( READA \$ ) PRINTA \$ , INEXT ( PRINT 110 GOTO20 200 DATADIR, REN, ERA, SYSGEN, ERR, VAL, LOAD, LIST, TYPE, TIME, TAPE, INIT 210 DATAFOR, BAS, COPY, HELP, SETTIME 300 PRINT"J" 310 INPUT"COMMAND";C# 320 RESTORE | FOR I = I TOCM | READAS | IFC = A THEN 340 330 NEXTIPRINT'INO COMMAND'IGOTO20 340 ONIGOSUB400,500,600,700,800,900,1000,1100,1200,1300,1400,1500,1600,17**00,**1800 ,1900,2000 345 POKE 199,0 346 GETA#! [FA#=""THE N346 347 PRINT'4" (GOT020 350 PRINT"\_30"C# 360 FORI = 1TOLEN(C\$) | PRINT = TITLE KTIPRINT 370 RETURN 400 GOSUB350 416 PRINT LIST OUT THE DIRECTORY 420 PRINT\*OF THE DISK IN THE\* 430 PRINT MORIVE, "IPRINT MENDIRE" IRETURN 500 GOSUB350 510 PRINT"RENAMES THE SPECIFIED #FILE." 520 PRINT"MINDRENS NEWNAME = OLONAME + " 530 RETURN 600 GOSUB350 610 PRINT ERASE THE SPECIFIED FILE. 620 PRINT"MULERAS FILENAME+" 630 RETURN 700 GOSU8350 718 PRINT" WHAKE A COPY OF CP/V WONTO ANOTHER DISK." 720 PRINT" INTESYSGEN - PERETURN 800 GOSUB350 810 PRINT" BIVE ERROR NUMBER AND WHAME IF ONE OCCURS." 920 PRINT" INTERPRETURN 900 GOSUB350 910 PRINT MYALIDATE THE DISK IN MITHE DRIVE." 1000 BOSUB350 1010 PRINT MLOAD A PROGRAM FROM THE DISK DRIVE AND TRUN IT." 1020 PRINT MINLUADE PROGRAM+" RETURN 1100 GOSUB350 1110 PRINT"MLOAD A PROGRAM FROM MTAPE AND LIST IT." 1120 PRINT DELL ISTE PROGRAME " LRETURN 1200 GOSUB350 1210 PRINT" LOAD A PROGRAM FROM THE DISK AND LIST IT." 1220 PRINT MENTYPE PROGRAM+\*\*RETURN

# 4 PROGRAM

```
1300 GDSUB350
1310 PRINT MIDISPLAY THE TIME (SET MAITH MEETTIMEE)."
1320 PRINT" INTIME TIME TRETURN
1400 GOSUB350
1410 PRINT"MLGAD AND RUN A PROGRAMMFROM TAPE."
1428 PRINT WESTAPE PROGRAM+ " : RETURN
1500 GOSUB350
1510 PRINT MINITIALISE THE DISK INMTHE DRIVE.
1520 PRINT MICOO THIS EACH TIME YOUMINSERT A DISK)"
1530 PRINT MEMINITER RETURN
1600 GOSUB350
1610 PRINT "FORMAT THE DISK IN THE DRIVE."
1620 PRINT" MINIFORM NAME TISC NUMBER+"
1630 RETURN
1700 GOSUB350
1716 FRINT*MBO INTO BASIC MODE. " : PRINT " MODE BASE + " : RETURN
1800 GOSUB350
1810 PRINT MAKE A COPY OF THE MSPECIFIED PROGRAM.
1820 PRINT "INMICOPY NEWNAME = OLDNAME + " I RETURN
1900 GOSUB350
1918 PRINT" MEXPLAIN ALL THE CP/V MEGNMANDS,"
1920 PRINT "MUMBLE PEH" : RETURN
2000 GOSLB350
2010 PRINT"MEET THE INTERNAL "IPRINT"MILOCK."
2020 PRINT MMMSETTIME ##HHMMSS ##RETURN
55000 PRINT"<u>Limi</u>load"+CHR*(34)+"CP/V"+CHR*(34)+",8":PRINT"INDITIORUN"
55010 POKE199,10:POKE632,19:FORI=1T09:POKE632+I,13:NEXT
```

### Find

This is a short but useful program which will locate variables, strings of text or line numbers within a program

How it works 60000 input required thing 60040-60060 search program 60100-end match with strings of characters in program

# Variables

BL beginning of line
E1, end of line
S5 string to search for
The program works by searching
through your program looking
for the first letter of the required
string If the two leters match, it
then looks further ahead to see if
the whole string matches

# Renumber

This program will renumber a program from line 0 in steps of one. It should also work on the Commodore 64

# How it works

60000 main program 61000 search for GOTO, GOSUB, ON, THEN 62000 change line number

# Variables

BP beginning of memory
EP end of memory
S location of line number in
memory
B beginning of line number

E end of line number
OL, LS last line number
NLS new line number

The program works by finding a

fine number and all of its references in GOTOs, GOSUBs etc. It then changes all of these branches and goes on to the next line. Because everything is renumbered, the program is fairly slow. Commodore 64 owners could compile it.

# Listing - Find

| 60008 | INPUT" BEARCH FOR "/S#:PRINT" ": IFS#=""THENRUN       |
|-------|-------------------------------------------------------|
| 60010 | 8P=PEEK(43)+PEEK(44)+256:8L=8P+2                      |
| 60036 | EL=PEEK(BL-2)+256*PEEK(BL-1)-1                        |
| 4.00  | FOR I = BLTOEL                                        |
| 62845 | 1FPEEK(BL)+PEEK(BL+1)+256=60000THENEND                |
| 60050 | IFCHR\$(PEEK(1))=LEFT\$(5\$,1)THENS0100               |
| 60060 | NEXT:86+61+3:60T060036                                |
|       | FORJ=[TO]+LEN(S\$)-[:A\$=A\$+CHR\$(PEEK(J)):NEXT      |
| 60110 | [FA#=S#THENPRINTS#" AT LINE "PEEK(BL)+256 +PEEK(BL+1) |
| 60120 | A\$="":GOT060060                                      |

# Listing - Renumber

| 68888 | SL=0:C=0:IN=1:BP=PEEK(43)+256*PEEK(44):V=256:GF=1             |
|-------|---------------------------------------------------------------|
| 60010 | S=BP+2:EP=PEEK(45)+PEEK(46)+V-1                               |
| 68888 | IFPEEK (S)+PEEK (S+1) *V=60000THENPRINT*IMF IN ! SHED * ! END |
| 60030 | G0SUB61000                                                    |
| 60040 | IFGF >0THENGOSUB62000                                         |
| 60050 | POKES, LO: POKES+1, HI: PRINT " RENUMBE PED "C                |
| 60000 | C=C+IN:S=PEEK(S-2)+PEEK+S-1)*V+2                              |
| 60070 | 60T060020                                                     |
| 61000 | NL=SL+C+C0=8                                                  |
| 61010 | IFNL-V>=0THENNL=NL-V:C0=C0+1:G0T061010                        |
| 61020 | LO=NLIH1=CG:RETURN                                            |
| 62000 | FOR [ =BP+4TOEP                                               |
| 62010 | P=PEEK(I) LG=PEEK(I+1)                                        |
| 62011 | IFF+Q*V=60000THENI=EP+1:GOTO62030                             |
| 62015 | IFP=0THENFL=0                                                 |
|       |                                                               |

82020 TEP=1370RP=1410R(P=167ANDQ)47ANDQ:50)THENE2100

62030 NEXT: IFGF=1THENGF=0

SEMAN RETHEN.

62100 B=I+1:6F=2

62110 FORJ=BTOEP

62120 IFPEEK(J)=00RFEEK(J)=58THENE=J L: 3 = EP+1

82125 IFPEEK (J) = 44THENE=J-1: J=EP+1: FL=1

62220 MEXT

6208# OL#0:LS=PEEK(S)+PEEK(S+1)\*V

62310 FORK-STOE

FETPO NEVAL (CHR\$(PEEK\K)));PN=(10+(E-K));OL=OL+N+PN

62330 NEXT

62340 IFINT(DL)=LSTHEN62400

62350 GOTO62470

62400 NL\$=MID\$ STR\$(SL+C),2,LEN(STR\$(SL+C))

62410 OL#=M1D#(STR#(OL),2,LEN(STR#(OL))

62420 Z\$="0000000"

62430 NL#=MID#(Z#,1,LEN(OL#)-LEN(NL#)>+NL#

62440 FORL=0TOLEN(NL#)-1

62450 POKEB+L, ASC(MID\$(NL\$,L+1,1))

62460 NEXT

62470 GOTO62030

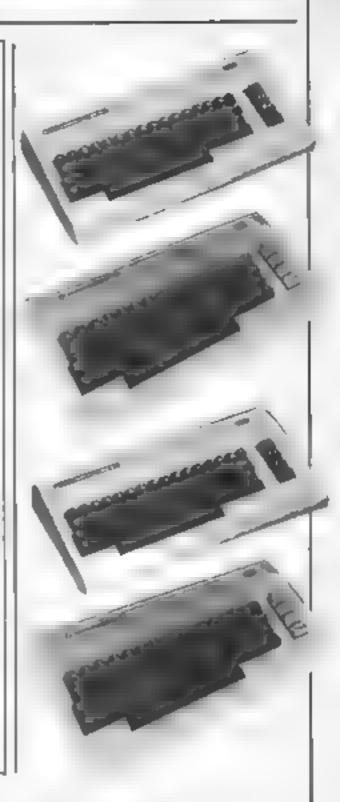

- MIRESTYE DATABASE Problementer is a sophisticated Pools prediction aid. It comes complete with the largest database available 22000 matches over 10 years. The detabase updates automaticulty as results come in
- PREDICTS Not just 5COREDRAWS, but AWAYS, BOMES and NO SCORES
- FUCCESSFUL SELEC guarantee that Poolemaner performe significantly better than chance
- ADAPTABLE Probabilities are given on every fature choose as many selections as you need for your but. The precise prediction formula can be set by the user - you can develop and test your own unique method

Burns ay smund SIMPLE DATA ENTRY All English and Scottish team narrow. are in the program. Simply type in the relintence numbers from the screen. Or use FIXGEN to produce fixture last automatically see below:

■ DISC/MICRODRIVE COMPATIBLE Adversions except Apple and IBM are supposed on tape, with simple instructions for conversion to discretized appreciant. (This seasons results are supplied with the packagests that predictions can start tremeduately ) AVAILABLE FOR Spectrum (48K). Commodore 61. VIC 20 (+ 16K), AMSTRAD

GPC 484, BBC B, Alam (48K), ZX8, (16K), Dragon, Apple E, BM pc PRICE £15.00 (all inclusive)

AT JAPT. No more struggling in hours to get the furtier just into the computer. FIXCEN has been XGEN 84.5 furture just into the correporter FIXCEN has be programmed with as English and Scott shi fixtures for 984.9 Simply type in the date and he hall fixture ust in generated in seconds Fully, companies with Populations. POOLSWINNER with FIXGEN £18.50 (all inclusive)

Fixgen alone £5 50

THE PUNTERS COMPUTER PROGRAM

Courrentmer is designed to allow you to develop and test Aort oan madre amound system. Using guormar ica from

daily newspapers or "Sporting Lafe" the most important factors can be ingest and analysed. The program is supplied with a database detuling been trainers and tockeys, and effect of the draw for all firmsh courses. (Flee & National Hunt., AVAILABLE FOR Spectrum (400), Commodore 64, 200 (8), Dragon, Amer. 400), Apple 0

PRICE £12,50 (all inclusive) AVAILABLE RETURN OF POST FROM

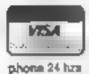

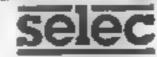

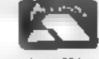

See 11 . 11 18.

37 COUNCILLOR LANE, CHEADLE, CHESHIRE, 🕏 061-428 7425

PANASINK • QUENDATA • SPECTRUM • BRC • JUKE • EPSOM

# MICRO-LINK

Look no further — only a phone call ? away for the most competitive link between the manufacturer and the customer in printers, computers, software, monitors, etc.....

AND OUR NEW M.S.X. QUICK DISK DRIVE TEL: LISS (0730) 895296/895273

BBC = JUNE + FPSOM = CLMANA + CANNON + JP100A and COSMOS +

# ASTROLOGY

for beginners

A Szarter Pack comprising a simple program to calculate a horoscope, an introductory booldet and 2 sed-leaching programs (how to interpret the horoscope).

only £11.50

No previous knowledge required 48K Spectrum 48K One, BBC Electron, Dragon, Tandy Color TRS80 Sharp MZ80A K 700. Genie Colour Genie. CBM 64 & PET 3000 4000-9000 Atan, Amstrad

Please send me Astrology Starter Pack for use on Lanciose a cheque PO. U.K. for £11.50 (inc.php). Outside UK add 50p. £2.50 disk, or I enclose a large see for free catalogue

Address

ASTROCALC Liver HCW 67 Peascroft Road Hemel Hempstead, Horts HP3 8ER tel. 0442 51809

# Two extended reviews of new software for your Commodore. Read what our experts say

# Micro Magpie CBM 64 £39.95 (disc)

Audiogenic, PO Box 89, Reading, Berks

If you want to keep records containing information, the usual approach is to keep a card index. This works well enough but is redious if searches for data are to be made. Most computer databases store 'cards' of data on disc in a similar but vasily superior manner. Magpie is such a database.

When used, you are presented with a 'form' which contains the information to be stored on any one card. You enter your dara and it's saved for future access. You can then perform almost any kind of search, sort or manipulation you wish at high speed.

Magpie seems to be superior to many databases in that it's not fixed in its format. Many systems specify quite tightly how you can manipulate your data. Magpie leaves this open ended and the chince is yours. How is this one' Simple, a high level language comprising of Macros (procest ires) is available and each operation is built up from procedures or sub-procedures.

On booting the program, you are first asked for details of your disc drive and primer, then you enter the first menu. This program uses 'pop-up menus extensively and you can move around almost exclusively by using just three of the function keys. I could try to discuss how he system operates in some detail, but the editor wouldn't let me. The ample instruction book does the job much better than I can

Fach application, be it an address list or stock list, is called a system. If you're simply going to cranch some data, you 'GET' the relevent system and can the required procedures. The creation of a system is somewhat complex, but the guide book plus some worked examples help. To give extra assistance, there is an accompanying 'HELP' disc in the package.

As I mentioned earlier, this program is extremely flexible. You can have two sizes of form one the size of the normal screen (24 rows of 40 characters) or a scrolling form (66 rows of 80 characters). The size of the second screen can be tweaked to suit your requirements. The data manipulation procedures available includer input a record.

amend a record, search for a record (using multiple criteria) sort, output graphical information — and these are just examples

If I do have a criticism for this program, it is that it takes a little too much effort to create a system. This means that users wanting a pre-defined system may not be inclined to want to learn how to program the beast Computer enthusiasts who want to maintain a database, however need look no further. As far as I can see, there's just no opposition to this product on the

instructions 90% display 90% case of use 90% value for money 95%

A.W.

market at present.

# BASIC CBM 64 £19.95

Mushroom, 193 Rommany Rd London St 27 9PR

Extensions in the 64's BASIC are becoming common beasties. This is the fifth I've seen. Each time I review one. I ask myself the juestion, "How is this one different from and better than the rest?" Much to my delight this program has a number of useful and valuable features. It also has some very instabling aspects, as I will revent

As far as I can determine, the package appears on cassette only. Since turbo load is not used, it takes some time. On running, the code hides behind the ROMs and only pinches about 2.5k.

As expected, the areas extended are graphics, sound and structure. Rather than re-inventitie wheel, I'll mention the oustanding features of each section Both in-res and multicolour modes are supported with the usual drawing commands CIRCLE and FILL aren't supported, but triangle and square fills are there

You can extend the flexibility of the drawing commands by selecting how the points are plotted, e.g. OR, EOR or AND with background. A useful addition is a graphics dump to printer. You can even print multicolour screens with the four pens indicated differently. The usual sprite commands are supported and they work well enough.

The structured programming aspects include FOR-ETSE REPEAT UNTIL and proced ures. Procedures can be named and global parameters passed That's the usual stuff covered now the unusual bas. The package supplies a BBC style assembler. This allows you to put your source code in the middle of your BASIC program. The code is enclosed by square brackets and the system assembles the code when the brackets are met in a program. Multiple passes are used allowing the use at labels.

The can either use the object code in your program or use the inbuilt commands to save and reload the code. A CALL command is supplied to enable you to run your machine code and pass values to the various registers. This command will even recognise the labels you use in the assembler

There are a number of commands which offer multiple options. The option adopted depends on which bit of the parameter is set. This is rather a messy technique regularing regular reference to binary to decimal conversion tables.

Another irritating aspect relates to graphics, Each switch

between graphics modes will clear the screen. This prohibits the drawing of graphics which in text mode and the subsequent switching is of the graphics. Just to add to the anguish, you can transfer the contents of the text screen to the high-res screen. Fine when you want this feature, but I couldn't find a way of disabling it Consequently, every time the program finished I go READY printed on my bi-res picture.

Overall this is a powerful and memory economical package which represents excellent value. There are a number of mexplicable ontissions which are careless but overall the balance is good. The provision of a good quality assembler is a positive bonus. In fact, I wish they would market it on its own. If you want an extended BASIC, try this one. At the price, it's the best I've seen.

instructions
graphics
case of use
value for money

90% N/A 50% 95%

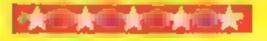

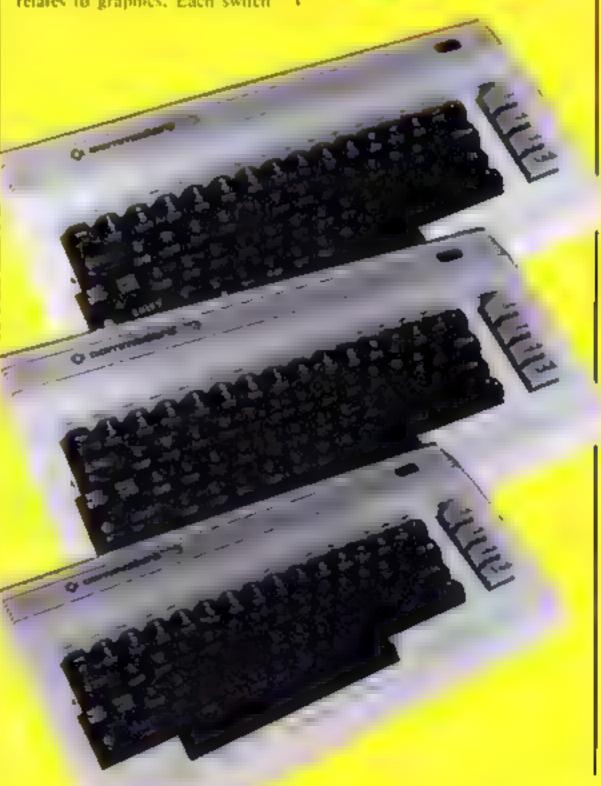

# tters Letters Letters Letters L ers Letters Letters Let

# Whoops:

Due to imavoidable production difficulties, we were obliged to regun Money Maze for the C64 in HCW 96, January 22. We're sorry about that, but it was beyond our control

# broad

In the eters columns of various magazines we tred endy read complaints regarding the various problems people enc untersatisfying their computers appetites 1 point out that there is a sizeable computer public which lives in neither Britting nor the States - a public which reads your m igaziae (Soar months old). with envy and is left to the piercy of local importers' relations and duties to take worse than blowing a chip) or your mail order companies

Most of these companies are very he pful to us desperate foreigners especially ones from the old

colonies like New Zealand bid here are a few distinct except ony and the d stances involved make a a by hard to just phone them. and complain

I would like to publicly thank those at HCW and Argas in general for their at itude to non British readers, people should be made aware of the sort of people who run this magazine and I say a most heartfelt thanks to them

If that's not worth £5 of software then what is? No hing the a bit of fore gin aid (Only kidding colonial sense of humour 1

Mark Ottaway, New Zeabnai

How could we report? The only problem is that you forgot to tell us which computer you own. Mark. so we can't send you any software. Let us know and we'll pack a little treat off to YOU

# Atari

# 

# Wanted

Please can you help me. I have recently bought an Aiari 400 16K computer, but I can't buy any software in my arca.

Please could you put me in touch with another 16K

Atan owner so that we can swap and lend each other games. I cagerly awant a reply

Juson Saywell, 65 Rush Green Rd, Romford, Essey RM7 OPT

Please can someone tell me why the ZX81 is being pushed aside. Today I went to John Menzies for a 16K RAM pack for my ZX81, but they be done they cop t stock /X81 products any more

And when I bought the Christmas edition of HCW I tour dito my horzor that the Amstrad had been put in the ZX81's place in the charts.

New maybe I can t do anything about the charis. but who says I can I object to the ZX81 going out Please, everyone, don't desert us! There are sin a for of 7 81 owners around

Now Leng say thanks for the brilliant /X81 games you put in your magazines.

Steven Wilson, Stoke-on-Frent, proud 2381 owner

I d like to let readers know abou, a club which has been opened for users of the Amstrad (PC464 The cub produces a month's tape magazine called The Magazine and it includes news. games and unitities reviews, renders letters, software discrepts of 15 per cent. exchange club, pen pais and more Membership is £3 for one year

The club was founded in December 1984 and the second issue is out in January.

David Baxter, Amsclub, 42 Mt Stewart 5t, Carluke, Lanurkshice

# ocrta i

There is too much Spectrum propaganda in all magazines Too many games and not enough for other computers. The Spectrum has many disadvantages — bad keyboard, poor sound, no switches, no joystick sockets and above all it gets too hot too quickly. The games are childrsh and

boring.

There are too many Spectrum owners showing off their pieces of sman plasue and rubber. They need someone to keep them. quiet by telling them the facis.

The VIC 20 isn't dead. but stronger than ever It has sold more than two million computers worldwide. It's still selling fast, although Commodore has stopped making it. The software is excellent and it has many advantages proper keyboard, amazing Springs. CAPARATOR suparint evio 64k overch port switch list the only complate under L 50 to have ever lent colour graphics, easy BASIC langaage. software

Long live VIC-20!

Alex Sonny, London

I m yery pleased to have he opportually a write in to VOG I have to say that year magazine is he best and I hane the price tema is as it. is far much enger

I'm a VIC 20 owner Although he VIC has been much criticised by Spectrum owners. I think they regast realous A though the VIC has on v 3 5k it can be expanded to 16k 32k or even 64k

Thanks for your support for this machine which some people say is dead. It ain't How can it be after selling two million world wide? How can it be dead games still coming out? For is low price it's the best around the proper keyboard and vast amount of software prove that

Thanks for publishing program listings for the VIC - and one live the legendary VtC-20 and HCW!

A P Prochamos, London

would like to congratulate you on publishing yet another excellent game for the VIC-20, by Paul Cockerton in HCW 91.

It was worth typing in. even I had to type in the data all over again. It really was good and had terrific graphics. Well done, HC W and Paul Cockerton.

I have recently joined the

Interceptor Software Club, which has free membership and is excellent value for just one stamp and an envelope. Posters, latest releases and special offers 1 5 great

lan Longdon, Hinckley

The addres for the Interceptor Software club is Lindon House, The Green, Tadley, Hants.

# uelninu

When I first bought a computer I tour di I hard to get's arted because I knew nothing about how to

operate t i began with an One I but now I have a Commodore 64.

If anyone needs help in operating of programming the Commodore or Oric 1 1 would be only too piersed to be p. Please with to me

Christopher McRobb, 1 Meredene, Vauge, Essex

In HCW 91 the busers gaide stated that the One Almos has a 64K memors Act in its the Atmos only has a 48k memory

I know One on a too popular but can you make froom for a few more A mos-Rames?

Craig Taylor, Newcastle upon Tyne

He do feature Oric where there are superb programs as often as we can. We will continue to do so as long as we have good programs written and submarted by you, the

What or call coles Barry Shar think he's on about (HCW 92)? He calls the TI-99-4A a dead computer Has he never heard of the USA? The amount of hardware and software produced for the TI as cnormous

Since when has the Spectrum been supported as much as the Tl is, by such large companies as Milton Bradley, Parker Brothers, Atari, Navarone and Adventure International?

The TI-99/4A may have been a dead computer in Britain, but it is now being reborn with the help of

Parco Electrics and Arcade Hardware who are importing a huge amount of American equipment

Does Barry realise how many TI owners there are? Over two million - and 200,000 of those are in By tain If I andn t been for tre a reduction of the II 99/4A dear Sir Clive might still be toying with his ZX80. As for the amount of good games available for the T1, take your pick from Miner 2049er, Buck Rogers, Popeye, Frogger, Demon Attack Bigloct and many more The list is a most end ess

for the new Spec rum + and 13 key beate well poor Sir Carre

Stmon Chell, Melton Mowbrav

I am consequent of the Basingstoke Commodore Users Group and we recently arranged two visits on consecutive Saturday frommes to laterceptor Micros 13 Taches

We were warmly welcomed by Justan Jones and his staff, and a thirtigh they were very busy. Mr Jones personally took time of show us are and and explain the workings of his company

The BCL G would ke to thank Interceptor Micros for their kindness and we wish them all the best for

D Love, BCT G.

Sand your letters to Letters, Home Computing Weekly No.1 Golden Square London WIR SAB Dont forget to name your computer — the best letter could win E5-worth of software Got a problem with your micro? Well Soon be starting a queries page, so send your technicol questions to queries at the ubove address.

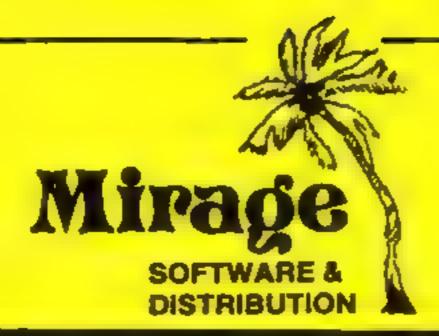

1 Sandy Road Top Floor Seaforth, Liverpool L21 3TN

Tel 051 928 844374

# PROGRAMMERS

WE ARE LOOKING FOR TOP QUALITY PROGRAMMES TO MARKET IN THE UK AND ABROAD. THE PROGRAMMES MUST BE OF TOP QUALITY AND IN MACHINE CODE WITH GOOD GRAPHICS AND SOUNDS AND ORIGINAL. CONCEPT. WE ARE LOOKING FOR PROGRAMMERS TO CARRY OUT WORK ON NEW MACHINES SUCH AS THE C.B.M./16 AMSTRAD AND M.S.X. WE CAN SUPPLY THESE MACHINES TO CARRY OUT WORK FOR MIRAGE. WE ARE ALSO OFFERING \$500 PRIZE FOR THE BEST PROGRAMME RECEIVED BY THE END OFFERING \$500 PRIZE FOR THE BEST PROGRAMME RECEIVED BY THE END OFFERING \$500 PRIZE FOR THE BEST PROGRAMME RECEIVED BY THE END OFFER AN OUT RIGHT PAYMENT OR 10% PLUS PAYMENT OR 20% ROYALTIES. FOR MORE INFORMATION CONTACT THE SOFTWARE MANAGER HE WILL BE GLAD TO LISTEN TO ANY QUESTIONS YOU MAY HAVE.

# PROGRAMS COMING SOON

THE COUNTS CASTLE
COMMODORE 64
£6.95
CASTLE GREYSKULL

48K SPECTRUM £5.95

SALES MANAGER T.C. SAPHIER SOFTWARE MANAGER C.A. SAPHIER

NOTE WE HAVE MOVED TO NEW PREMISES

# Legend **48K Spectrum**

Greek St. London W1V 5LE

Within that package, besides the tape, is a book, a map, and a six page instruction booklet, with a plastic key overlay.

The book is described as a mighty fantasy sage, and is set in no particular era or land. There was a foint hint that reminded me of one of the countries now coloured red on the world map. I thoroughly enjoyed it. It deserves a better fate

The game doesn't match up to the book at all. The program is in two parts, with the first spent recruiting forces to be used in the second. In the first part you

are continually given options. Century, Portland Hse, 12-13 You might be asked 'do you want to see so and so? Y/N'. If you answer 'yes' you see him. If Legend is the largest package you answer 'no' you are for a game that I've ever seen, captured and taken to him anyway. Every now and again you face a sword wielding figure and fight a not very convincing

I got the impression that the whole game had been written around the duelling scene. B.B.

| instructions    | 100% |
|-----------------|------|
| graphies        | 75%  |
| playability     | 70%  |
| value for money | 75%  |
|                 |      |

# Storm Warrior **CBM 64** C9.95

Front Runner, 620 Western Ave. London W3

Have you ever day-dreamed about being a super-here. Well Storm Warrior may be the answer to your dream.

You take the part of the warnor on a quest to find and destroy the Sacred Skull You have the choice of five levels of difficulty, ranging from Beginner to marred by its difficulty. Master. Once this is chosen you start your journey through the game's 12 screens — for the less adventurous there is a demonstration mode

The games range from butting ball of light past an evil creature which throws thunderbolts at you, battling on a bridge, to fighting in an underground cavern with assorted nasties.

The program is graphically very good and the sound effects and music match, but overall the game has one huge drawback it is appallingly difficult. For the hardened games player this may seem trivial, but any game which, even at beginners level, makes it hard to get past the second screen, seems to be tough going on the new user.

Beautifully presented, but

| instructions    | 85%  |
|-----------------|------|
| graphics        | 100% |
| case of use     | 50%  |
| value for money | 75%  |

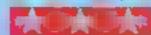

# The Sandman cometh **48K Spectrum** E10.95

Star Dreams, 17 Barn Cluse. Senford, Sussex BN25 3EW

Yel another lexi/graphic adventure game with a langible prize for solving it. This prize is a relatively modest one of a weekend for two in Paris, which can't be bad. Whoever wins the prize will certainly have earned it, believe me

After about thirty man hours spent playing the game I know what solution is expected, but I'm not sure that I have the full answer yet, such is the complexmy of the problem. The game consists of two parts, and only completing certain tasks in the first can you get into the second Although the format is pretty much the same in both parts, there are different tasks, and d fferent scenes.

The title gives a clue to the fact that you are dreaming all the events which are taking place. Because of this, many bizacre Withings can happen, and often do.

Programming is a mixture of machine code and BASIC. which is a bit slow at times, but it is very well done nevertheless. Well worth buying, even if yoution't get to Paris.

| Instructions    | 100% |
|-----------------|------|
| graphics        | 90%  |
| playability     | 100% |
| value for money | 90%  |

# A taste for adventure

If you like adventures then you'll love this page. Read on to find out what our experts think

# **Magic Stone CBM 64** E5.95

ag ing, Berks

Of course, with the common interpreter. Most odd!! thumb.

you're greeted by a quite should certainly give it a competant program. The author tryhas elected to use redefined graphics and sprites to generate instructions pictures rather than high graphics resolution. This has been done case of use well and any weakness is made value for money up for by the instantaneous appearance of pictures

The idea is to search a haunsed mansion for a magic

stone, apparently a precursor to the transmutation of gold. The normal two-word type of parser is used.

My main moan is with the Audiogenic, PO Box 88, Read- standard of responses to error. Phrases such as BAD ACTION or BAD SOLUTION simply aren't One of the most nonceable good enough. Additionally, aspects of this program is its objects shown in the pictures unbelievably long loading time, often aren't recognised by the

usage of turbo loads, a non- On the whole, an above turbo game sucks out like a sore average game which responds rapidly and is farily testing. Once it's up and running Newcomers to adventures

> 700% 70% 75% 133

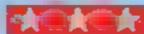

# Time Traveller **CBM 64**

Audiogenic, PO Box 88, Rendrug, Berks

Audiogenic has recently entered the adventure market with some new games. This is one of them. After taking the dog for a walk (ii's non-turbo) all is revealed

What we have is a text/ graphical adventure of a quite good quality. User defined characters and sprites are used in the pictures and displays are drawn instantaneously. As you take or be drop items, they appear in the picture. This is useful and helps with the atmosphere. Additional nice touches include computer text and the display simulates paper being printed on a tractor feed printer.

The plot is fairly standard. You must search various time zones and locate the broken pieces of 🚧 the magic hourglass to restore 🧗 The delicate balance of time

Two-word commands are. recognised and the responses are rapid. One or two incongrutitles indicate an occasional lapse, but they're non fatal. fortunately, and simply irritate the player.

Adventure fanatics will probably find this game easy ment, but newcomers to adventures will find it a challenge and good fun. The price is good and overall quality above average.

|                 | 700 |
|-----------------|-----|
| Instructions    | 70% |
| graphics        | 75% |
| ease of use     | 75% |
| value for money | 85% |

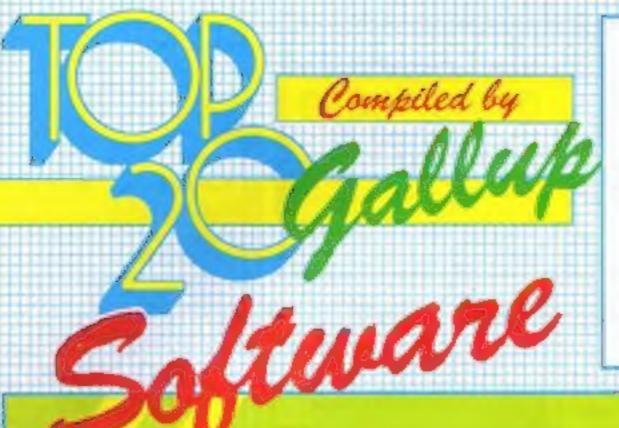

HCW is proud to present the Gallup software chart the one to believe in. Gallup's reputation as a credible market research company is second to none. This software study is carried out nationwide in both independent and chain stores, on a weekly basis. This is the chart to watch out for the one you know you can trust.

Week Ending January 15, 1985

| ~   | -   | 1. | TITLE                      | FUOLISHEIT        | <br>_ | _ | _ | - | _ | <br>0. |
|-----|-----|----|----------------------------|-------------------|-------|---|---|---|---|--------|
| 1   |     | 1  | Ghostbuaters               | Activision        |       |   |   |   |   |        |
| 3 2 | - 4 | 2  | Match Day                  | Gean              |       |   |   |   |   |        |
| 2   | w   | 3  | Daley Thompson's Decathlon | Ocean             |       |   |   |   |   |        |
| 6   |     | 4  | Booty                      | Firebird          |       |   |   |   |   |        |
| 11  |     | 5  | Football Manager           | Addictive Games   |       |   |   |   |   |        |
| 07  | A   | 6  | Manic Miner                | Software Projects |       |   |   |   |   |        |
| 4   | w   | 7  | Air Wolf                   | Elite             |       |   |   |   |   |        |
| 40  | À   | 8  | Blockbusters               | Macsen            |       |   |   |   |   |        |
| 9   |     | 9  | Hunchback II               | Ocean             |       |   |   |   |   |        |
| 14  | A   | 10 | Elite                      | Acornsoft         |       |   |   |   |   |        |
| 22  | A   | 11 | Pyjamarama                 | Mikro-Gen         |       | 1 |   |   |   |        |
| 15  | Ā   | 12 | Skooldaze                  | Microsphere       |       |   |   |   |   |        |
| 13  |     | 13 | Knight Lore                | Ultimate          | -     |   |   |   |   |        |
| 12  |     | 14 | Beach-Head                 | US Gold           |       |   |   |   |   |        |
| 5   |     | 15 | Staratrike 3D              | Realtime          |       |   |   |   |   |        |
| 24  | À   | 16 | Combat Lynx                | Durreil           |       |   |   |   |   |        |
| 31  | - A | 17 | Kong Strikes Back          | Ocean             |       |   |   |   |   |        |
| 16  |     | 18 | American Football          | Mind Games        |       |   |   |   |   |        |
|     | 4   |    |                            |                   |       |   |   |   |   |        |
| 18  |     | 19 | Monty Mole - Wanted        | Gramlin Graphics  |       |   |   |   |   |        |
| 10  |     | 20 | Hunchback                  | Ocean             | •     |   | • |   |   |        |

- Ghostbusters
- Activision
- Match Day
- Ocean
- 3 Daley Thompson's Decathlon Ocean
- Airwolf 4
- Elite
- 5 Booty Firebird
- Knight Lore 6 Ultimate
- Skooldaze
- Microsphere
- Starstrike 3D 8
- Realtime
- 9 Hunchback II Ocean
- 10 Pyjamarama Micro-Gen

- 1 Elite
  - Acornsoft
- 2 **Blockbusters** 
  - Macsen
- 3 Manic Miner
- Software Projects
- 4 Jetpac Ultimate
- 5 Eddie Kidd Jump Challenge Martech
- Sabre Wulf 6
- Ultimate
- 7 Football Manager Addictive Games
- 8 Srabble
  - Leisure Genius
- 9 Hobbit
- Melbourne House
- Return to Eden 10 Level 9

- Ghostbusters п
  - Activision
- 2 Raid over Moscow US Gold
- Daley Thompson's Decathlon 3 Ocean
- Staff of Karnath 4 Ultimate
- 5 Booty
- Firebird
- International Football
- Commodore Hunchback II
- 7 Ocean
- Bruce Lee US Gold
- Football Manager 9 Addictive Games
- Beach-Head 10 US Gold

# HOME COMPUTING WEEKLY CLASSIFIED

Lineage: 35p per word

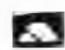

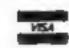

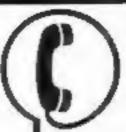

01-437 0699 EXT 342.

Send your requirements to: Becki Wilson ASP LTD. I Golden Square, London WIR 3AB

Ring for information on series bookings discounts. All advertisements in this section must be prepaid. Advertisements are accepted subject to the terms and

conditions printed on the advertisement rate card (available on request).

Semi display: £7,10 per single column centimetre

# Situations Vacant

\* PROGRAMMERS \*

Top Quality original Spectrum/CBM 64 programs needed for worldwide publication in 1985, Instant cash for outstanding games. For Immediate evaluation send tape to

Gamma Software 12 Milverton Road, London, NW6 7AS

# Clubs

SPEC PEN PALS UK

Attention all computer-owners! Let us put you in touch with others where no one else has reached before. Send s.a.e. for application form and more details to: - A Simmons, 40 Chyburn Circle, Basildon, Essex.

# **For Hire**

To hire a computer from Spectrum 48K upwards, please phone or write to Business & Computer Services. 294a, Caledonian Rd., London NI 1BA Tel. 01 607 0157

# WIN A COLOUR T.V.

Spectrum - Oric - Atmos Software Library FREE MEMBERSHIP FREE ENTRY TO DRAW S.A.E. FOR DETAILS TO:-HIRE SOFT, 113 BROOMFIELD RD, MARSH, HUDDERSPIELD (state micro)

BBC Software hire over 200 titles available including games, educational utilities. Send stamp for details to Magicsoft (C), 18, Elm Grove, London.

### ORIC, ATMOS, **COMMODORE 64, LYNX**

Over 150 Oric and 200 Commodore 64 titles. Stamp for details:-

LES WILSON, 100 BLENHEIM WALK, CORBY, NORTHANTS.

# Hardware

# CBM 64 VIC-20

TAPE TRANSFER — **DUAL CASSETTE INTERFACE** 

It is quick and easy to transfer any cassette program with TRIGSOFT's DCL 1 interface. Duplicates all turbos, ra/code, data files etc. If a program can be loaded it will be transferred exactly on a second datasette. Send £10.00 inc p&p to: Trigsoft, Marshfield House, 4 Burnett Place, Bradford BD5 9LX 7 day money back guarantee If not 100% satisfied

# Libraries

BBC B/Electron/Dragon software library - Membership £5.00. -Tapes 1 (+30p P&P). Stamp for details. E. Tucker, (H) 58, Blenheim Walk, Corby, Northants.

AMSTRAD: THE TOMB OF KUSLAK Strategic graphic adventure, 245 locations Fight, get, use, drop objects in a 5 level quest. Rescue 4 treasures. New set up each game, variable difficulty. All objects, monsters shown. D. Mulr, 71 Peverell Pk Rd. Plymouth PL3 4ND (PLY 265142)

mate E41

(base £1)

(base £4 - was £51)

# Software

# **WD Software**

View 60-file DIRectory on one screen, one-key LOAD, COPY or print 60 files with one key (allows for namesakes). Multiple FORMATting to prevent corruption by stretching of tape. TOOLkit to give dated, numbered modules in program development. PRUNE old files to release space (one key DELETES a file). Full instructions in QUILL file. Use up to 6 EXTRA MICRODRIVES (add on your Spectrum ones)!

WD Morse Tutor

Specification as for Spectrum, but no speech (hurry up, Currant).

Ref QL (1st ed) 100 + useful Qt, references in an ARCHIVE file.

# For the 48K Spectrum:—

WD Morse Tutor

From absolute beginner to beyond RYA and Amateur Radio receiving. Adjustable pitch-Set speed to your test level (4-19 wpm). Learn code with single characters, progress from groups with wide inter-character spaces to random sentences; decrease spacing to normal. Write down what you hear, then CHECK on Screen or Printer or LISTEN to phonetic TALKBACK from Currab MicroSpeech if fitted. Also own message, random figures, letters or mixed. [6]k version on special request (no speech, only 3 sentences instead of 100). (base £4 -- was £51)

Sailing/reading strategy game with graphic surprises.

Jersey Quest

Text adventure with Bergerae and the Deagon.

# Prices

Spectrum Cassettes — base price only

QL or Spectrum Microdrives — E4.50/cartridge plus base price Two or more programs on one cartridge - pay cartridge = base, e.g. WD Utilities and Ref QL for III, but IMPOSSIBLE to mix QL and Spectrum programs on one cartridge. Sensi YOUR FORMATIES cartridge and pay base price only (but OURs have been FORMATIES AT LEAST six times)! Send OUR cartridge and 25p to update earlier editions.

available from WD Software Hilltop, St Mary, Jersey, C.I. Tel (0534) 81392

Amstrad. Hangman, with character generator, £5.00, 150 word library supplied. Save, load, your own up to 500 words possible. Gamesware, 54 Wycliffe Avenue, Newcastle upon Tyne, NE3 4RA

# Software Educational

### ANT MATHS For Atari 400/800 XL

A fun program to help with your child's basic arithmetic. INC ANT MATHS TUTOR AND ANT TABLES.

Cheques/POs to: EDUSOFT HEATHBARN FARM, PETERSFIELD RD MIDHURST, W SUSSEX GU29 9RL

# Software Games

# AMAZING OFFER

V1C-20/CBM 64 Games for £1.50 Pay after delivery. Write:-STARGATE, PO BOX 1520, DUBLIN 4.

### TEXAS SUPER SOFTWARE SAVERS WAS NOW 3.90 1.09 · RI-SKI \* HOT-WELLY 5.65 1.00 50% OFF \* BASHA-BUS 3.70 1.10 # NUCLR-PODS 4.25 1.119 ★ MAGGOT-MCH 3.90 1.59 guaranteed \* CASINO 3.95 1.79 5.95 2.89 immediate \* \* HOP-IT and free \* \* TORPEDO 4.60 2.89 delivery . \* \* MINI-KONG 4.65 2.86

\* BASIC/UNEXPANDED \* \* EXT BASIC For full details send large SAE for free catalogue. Cheques or POs to: MICRO-BYTE SQUITHARE

11 SAINT MARYS AVENUE, PURLEY. READING, BERKSHIRE RGS 8BJ

# TI-99/4A Software

# TI-99/4A EDUCATIONAL SOFTWARE

Speak and spell, with excellent graphics, plus a problem solver, both require speech synthesizer plus extended basic. £5.00 a pair.

A. JENKINS, I PASSINGHAM AVE, BILLERICAY, ESSEX CM11 2TD.

# Nationwide Shops and Dealers STAFFS

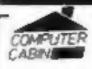

24 The Parade, Silverdale, Newcastle Tel: 0782 636911

Official Acorn computer dealer and BBC service and Information centre

Huge stocks available backed up by sophisticated service dept for all popular computers. Direct orders through Micronet page no. 60043726

DO YOU OFFER A REPAIR SERVICE? WHY NOT ADVERTISE IN OUR REPAIRS 'N' SPARES REGISTER. PHONE 01 437 0699

# Repairs 'n' Spares

HEMEL COMPUTER CENTRE LTD.

For fast reliable repair service of your SPECTRUM, BBC, DRAGON, ATARI and COMMODORE computers, e.g. Send your 16/48K Spectrum to us and we will repair and return it for £20 + £1.60 p&p.

Hemel Computer Centre Ltd., 52 High St., Hemel Hempstead, Herts HP1 3AF. Tel: 0442 212436

Repairs - ZX81 - Spectrum, Fast, reliable repairs by experienced engineers, having serviced Sinclair computers since the introduction of the ZX80. Our price is inclusive of all parts, labour, postage and VAT irrespective of fault. \*No hidden charges. "While-you-wait service available, Spectrum £18.75, ZX81 £11,50, 16K Ram £9,95, Call or send with cheque or P.O. to: T V Services of Cambridge Ltd, French's Road. Cambridge CB4 3NP. Tel (0223) 311371.

Commodore repairs. By Commodore approved engineers. Repair prices - VIC-20 modulators £6.50, VIC-20 from £14.50, CBM 64 from £18.00, C2N from £7.00, printers, disk, etc. For more details write or tel. G.C. Bunce & Son. 36 Burlington Road, Burnham, Bucks SLI 7BQ. Tel: (06286) 61696.

The contents of this publication, including all articles, plans, drawing, and programs and all copyright and all other intellectual property rights therein belong to Argus Specialist Publications Ltd. All rights conferred by the Law of Copyright and other intellectual property rights and by virtue of international copyright conventions are specifically reserved to Argus Specialist Publications Ltd and any reproduction requires the prior written consent of the company. © 1984 Argus Specialist Publications Ltd.

Cronies and Frogs in Mikro-Gen's Progs....

WITCH'S CAULDRON SPECTRUM 48K £6.95 Gor blimey. a hopping good programme

44 The Broadway, Bracknell, Berks. 0344 427317

# System 3 Software PRESENTS Multi Arcade Activity From America

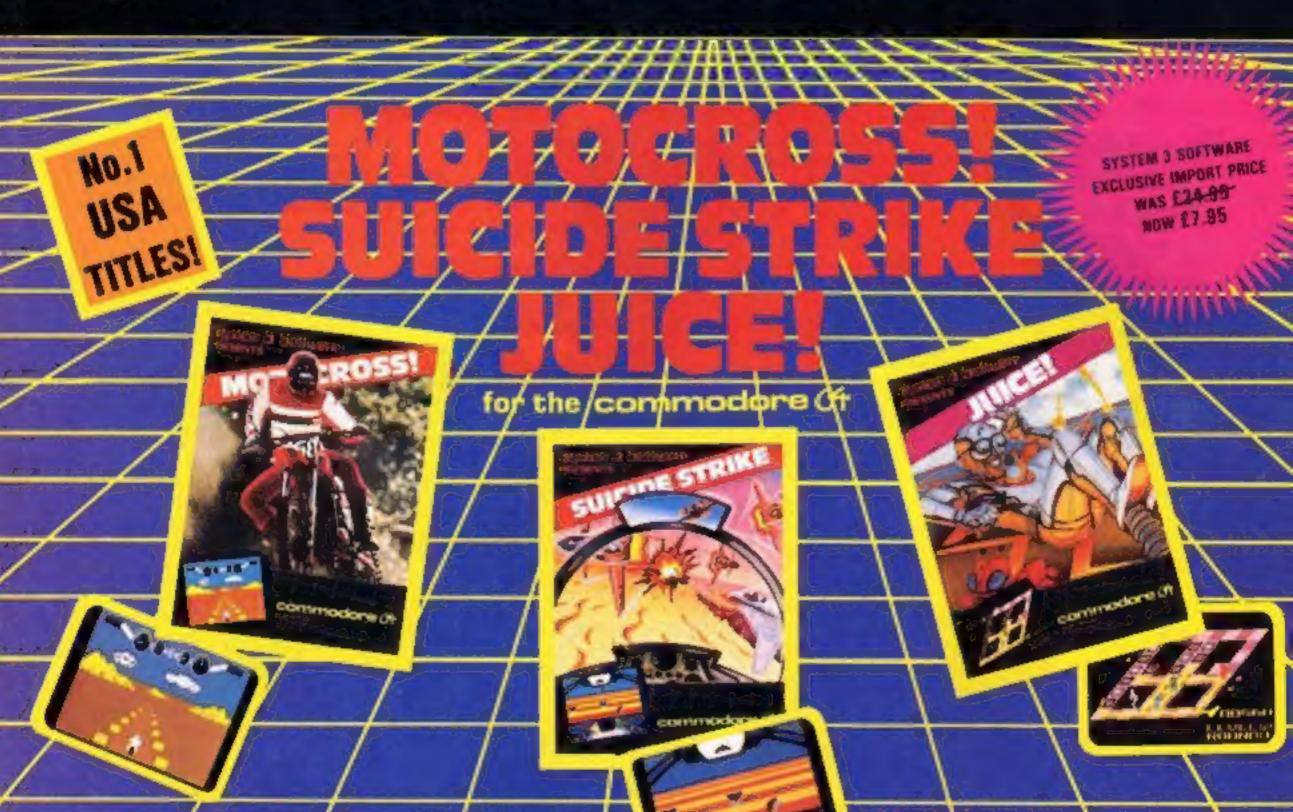

our agents isked fair lives to this the virumy's sec leadquarters

r frandrods of miles of distinctly unknow the is thick, fast and highleningly three

# **HOW TO ORDER**

To purchase any #1 the obeve games, a provide to: \$Y\$TEM 3 \$09TW ARE

South Sank House, Black Prince Road, London SE11 Tal: (91) 587 0673

DO YOU WRITE YOUR OWN H you have a morkeloble pregramme send it to us for evolucition.

Excellent Poyment Terms and Mark effect plant. Morketing plans. Sand to Product Development Monoger of the address below.